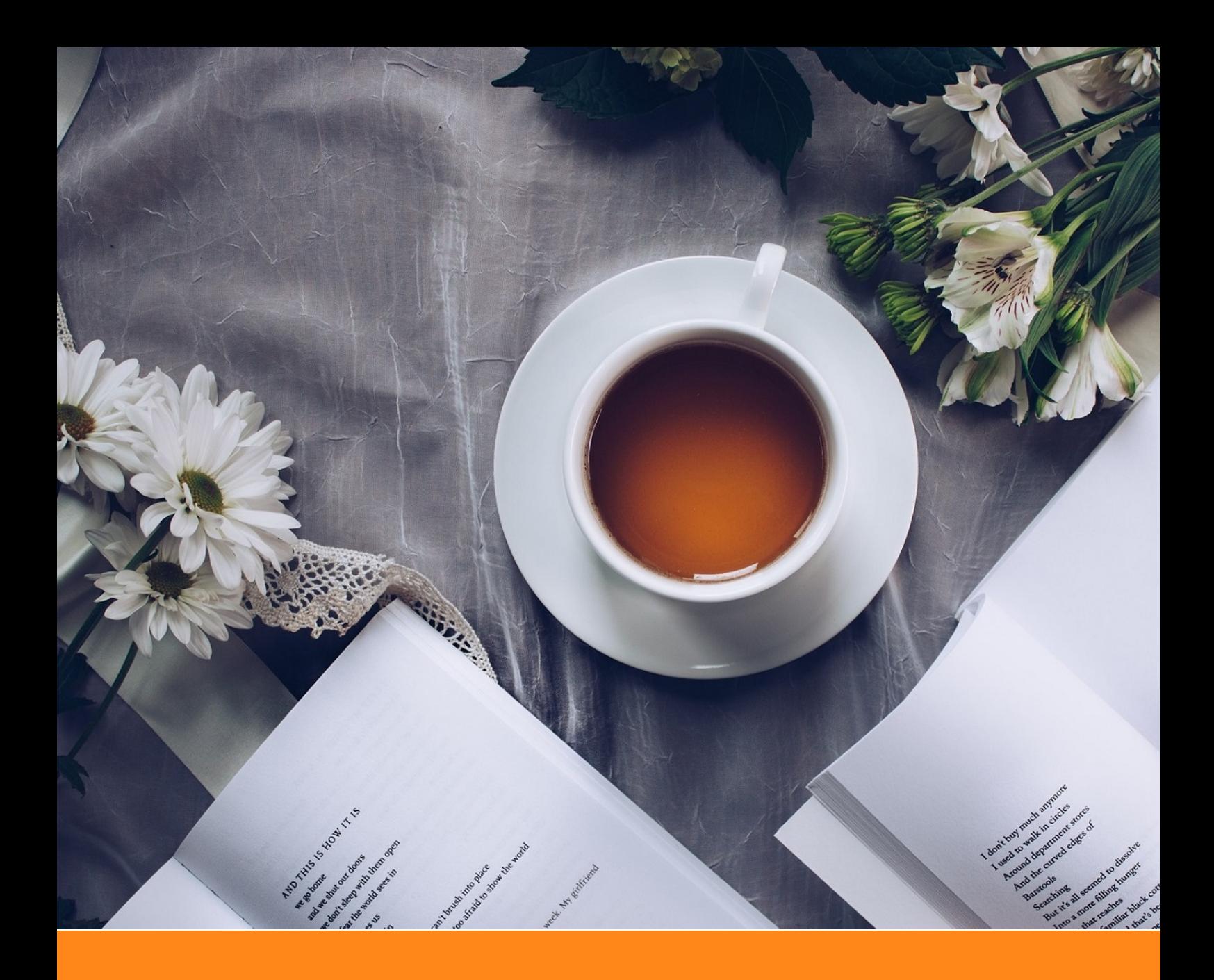

# **IoTDB-Quality 用户文档**

作者:数据质量组 组织:清华大学软件学院 时间:2022 年 1 月 2 日

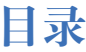

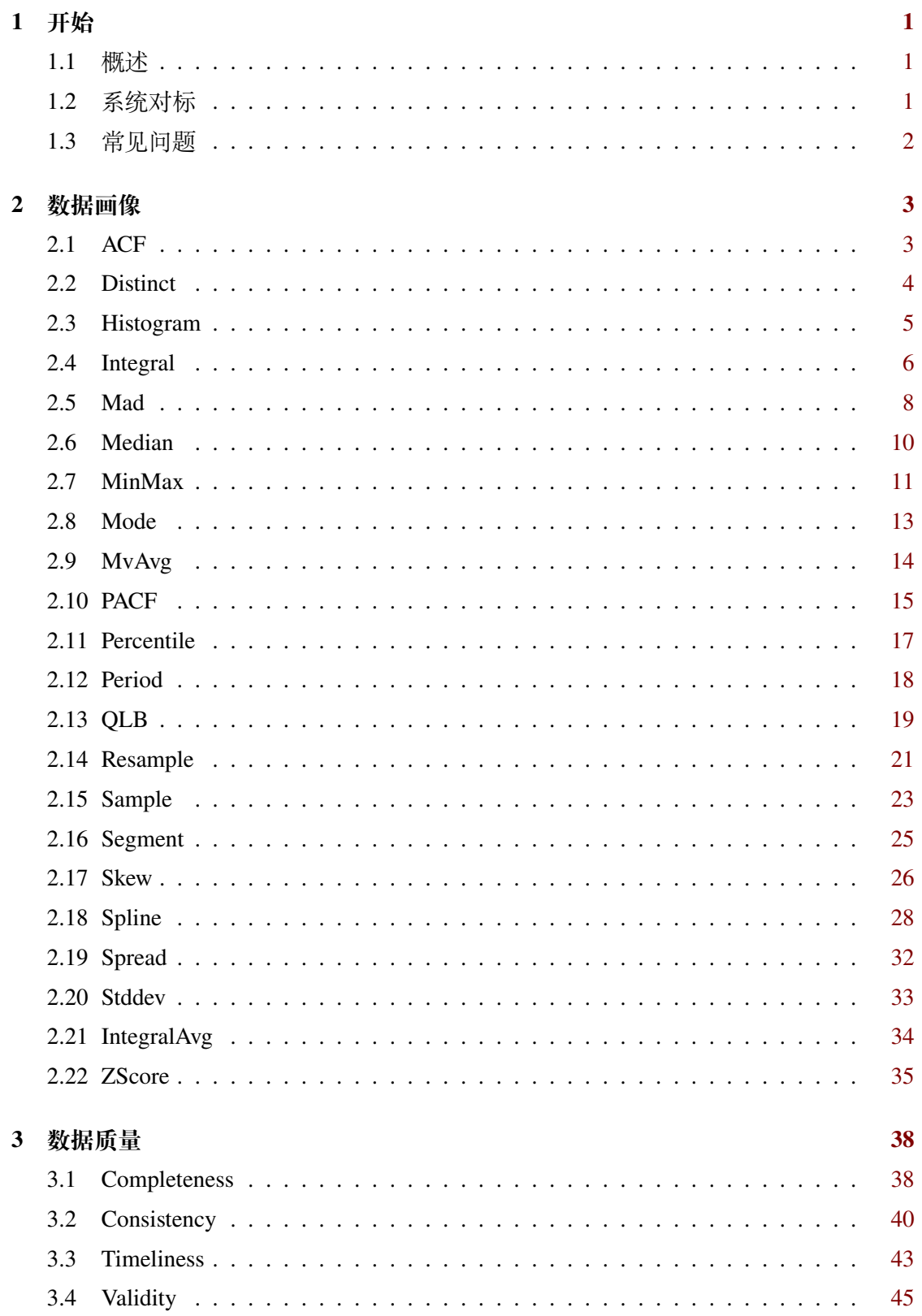

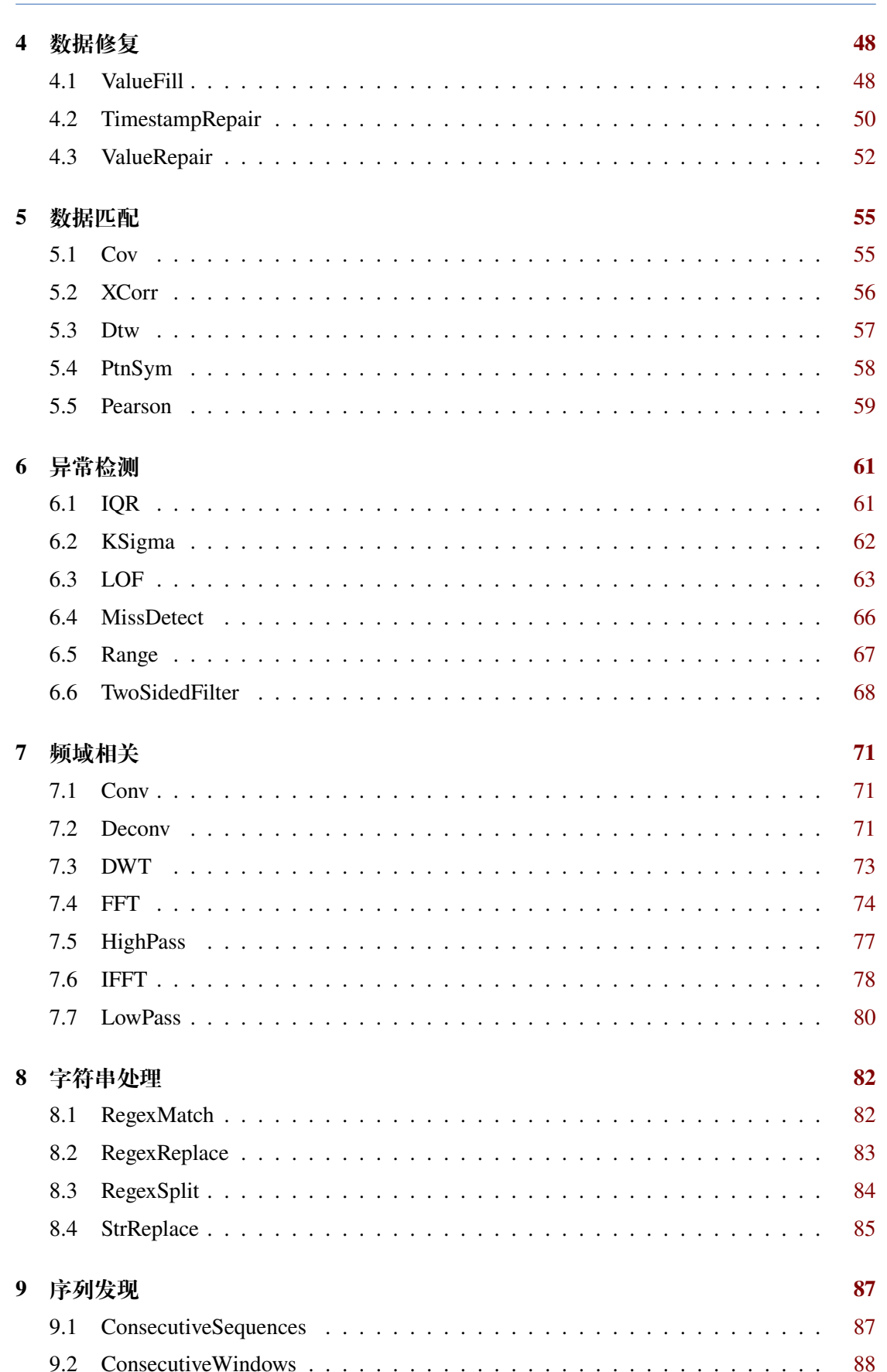

# **第 1 章 开始**

# <span id="page-3-0"></span>**1.1 概述**

#### **1.1.1 什么是 IoTDB-Quality**

Apache IoTDB (Internet of Things Database) 是一个时序数据的数据管理系统,可以为 用户提供数据收集、存储和分析等特定的服务。

对基于时序数据的应用而言,数据质量至关重要。**IoTDB-Quality** 基于 IoTDB 用户 自[定义函数](https://github.com/apache/iotdb) (UDF),实现了一系列关于数据质量的函数,包括数据画像、数据质量评估 与修复等,有效满足了工业领域对数据质量的需求。

#### **1.1.2 快速开始**

- 1. 下载包含全部依赖的 jar 包和注册脚本;
- 2. 将 jar 包复制到 IoTDB 程序目录的 ext\udf 目录下;
- 3. 运行 sbin\start-server.bat(在 Windows 下)或 sbin\start-server.sh(在 Linux 或 MacOS 下)以启动 IoTDB 服务器;
- 4. 将注册脚本复制到 IoTDB 的程序目录下(与 sbin 目录同级的根目录下),修改脚本 中的参数(如果需要)并运行注册脚本以注册 UDF。

#### **1.1.3 联系我们**

Email: iotdb-quality@protonmail.com

# **1.2 系统对标**

#### <span id="page-3-1"></span>**1.2.1 InfluxDB v2.0**

InfluxDB是一个流行的时序数据库。InfluxQL 是它的查询语言,其部分通用函数与 数据画像相关。这些函数与 IoTDB-Quality 数据画像函数的对比如下(*Native* 指该函数已 经作为 IoTDB 的 Native 函数实现,*Built-in UDF* 指该函数已经作为 IoTDB 的内建 UDF 函[数实现\):](https://www.influxdata.com/products/influxdb/)

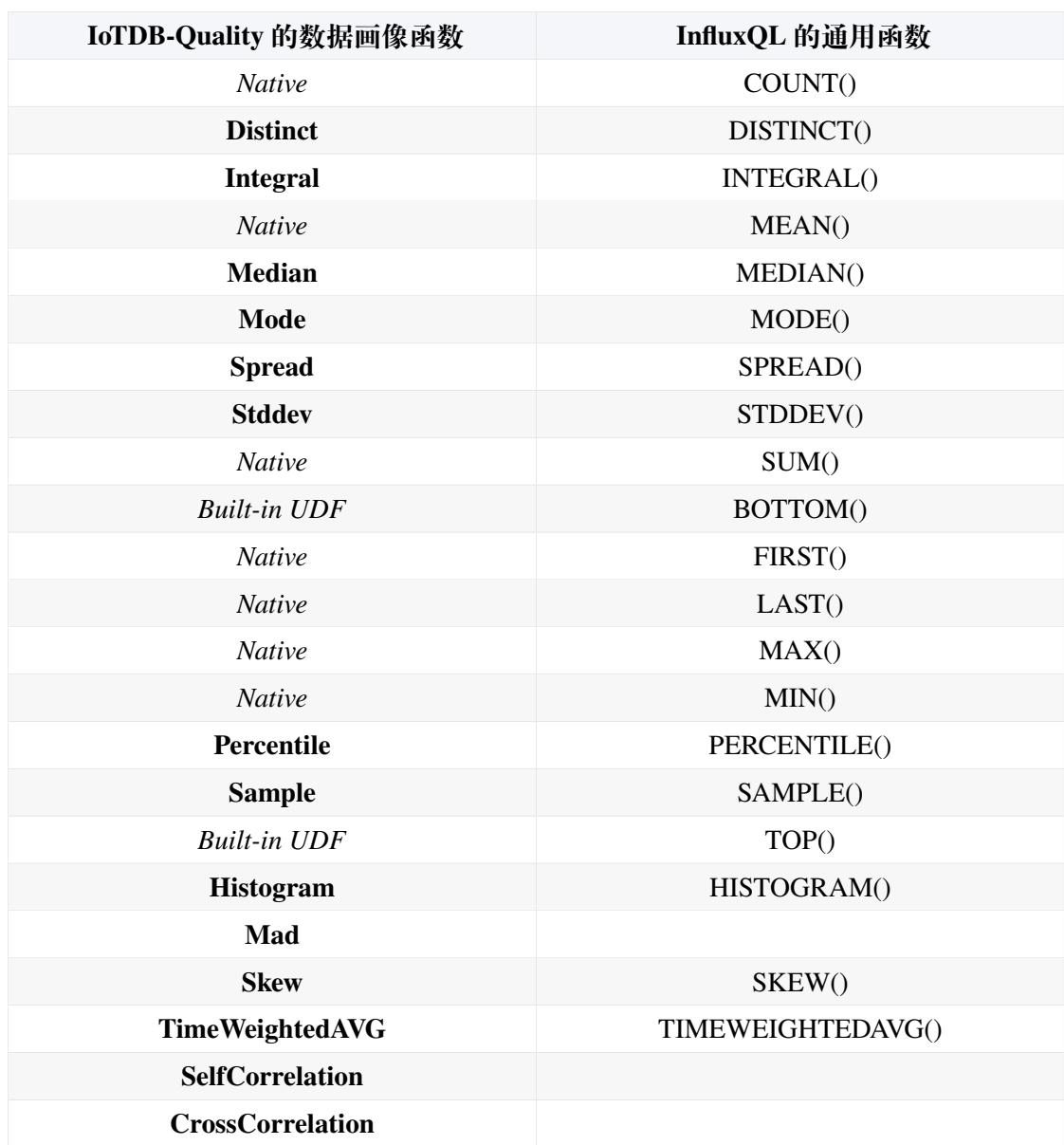

InfluxDB可使用 Kapacitor 提供的 UDF 功能实现自定义异常检测。由于 Kapacitor 可 以使用 python 脚本,因此缺乏可用于异常检测的原生函数。

# **1.3 [常见问](https://www.influxdata.com/products/influxdb/)题**

# <span id="page-4-0"></span>**1.3.1 函数名是否大小写敏感**

函数名是大小写不敏感的,用户可以根据自己的使用习惯,选择大写、小写或是大 小写混合。

# **第 2 章 数据画像**

# <span id="page-5-1"></span><span id="page-5-0"></span>**2.1 ACF**

#### **2.1.1 函数简介**

本函数用于计算时间序列的自相关函数值,即序列与自身之间的互相关函数,详情 参见 XCorr 函数文档。

**函数名:** ACF

**输入序列:**仅支持单个输入序列,类型为 INT32 / INT64 / FLOAT / DOUBLE。

**输出序列:**输出单个序列,类型为 DOUBLE。序列中共包含 2*N −* 1 个数据点,每 个值的具体含义参见 XCorr 函数文档。

**提示:**

序列中的 NaN 值会被忽略,在计算中表现为 0。

#### **2.1.2 使用示例**

输入序列:

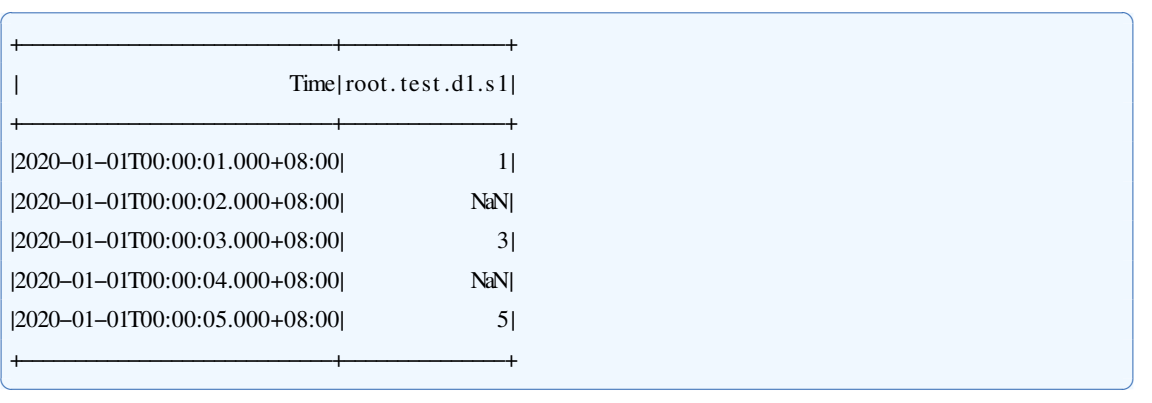

✝ ✆

用于查询的 SQL 语句:

select acf(s1) from root . test .d1 where time  $\leq 2020-01-01$  00:00:05

输出序列:

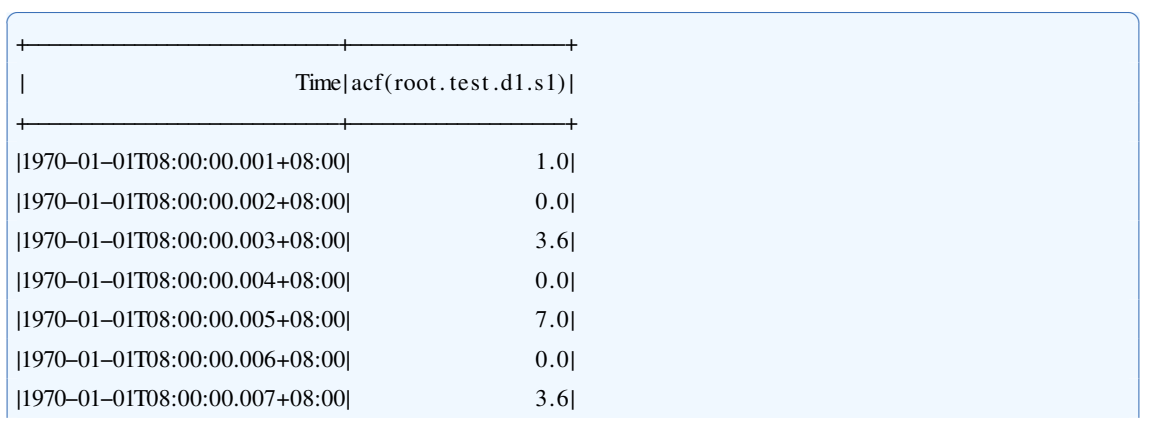

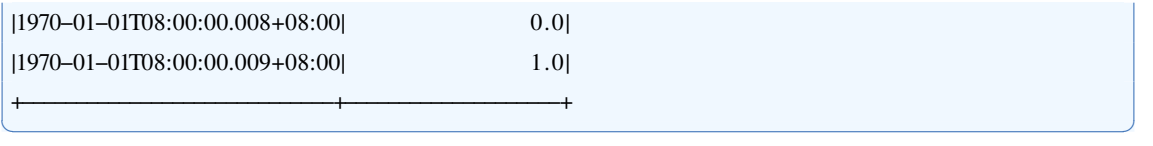

# **2.1.2.1 Zeppelin 示例**

<span id="page-6-0"></span>链接: <http://101.6.15.213:18181/#/notebook/2GC91M5DY>

# **2.2 Distinct**

#### **2.2.1 函数简介**

本函数可以返回输入序列中出现的所有不同的元素。 **函数名:** DISTINCT **输入序列:**仅支持单个输入序列,类型可以是任意的 **输出序列:**输出单个序列,类型与输入相同。 **提示:**

- 输出序列的时间戳是无意义的。输出顺序是任意的。
- 缺失值和空值将被忽略,但 NaN 不会被忽略。
- 字符串区分大小写

#### **2.2.2 使用示例**

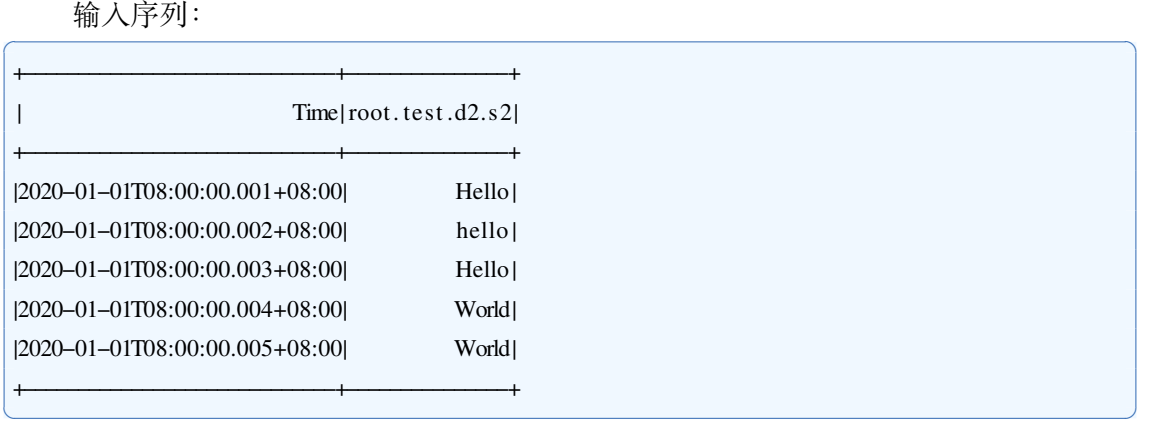

✝ ✆

用于查询的 SQL 语句:

select distinct(s2) from root . test .d2

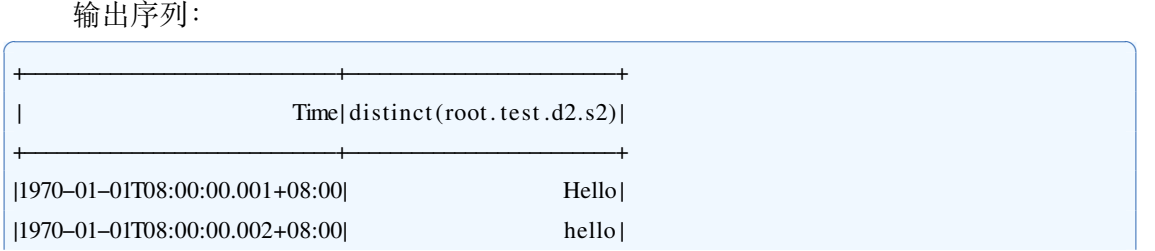

<span id="page-7-0"></span>✝ ✆

# **2.3 Histogram**

#### **2.3.1 函数简介**

本函数用于计算单列数值型数据的分布直方图。

+−−−−−−−−−−−−−−−−−−−−−−−−−−−−−+−−−−−−−−−−−−−−−−−−−−−−−−−+

**函数名:** HISTOGRAM

**输入序列:**仅支持单个输入序列,类型为 INT32 / INT64 / FLOAT / DOUBLE。

**参数:**

- min :表示所求数据范围的下限,默认值为-Double.MAX\_VALUE。
- · max : 表示所求数据范围的上限, 默认值为 Double.MAX\_VALUE, start 的值必须 小于或等于 end 。
- count : 表示直方图分桶的数量,默认值为 1,其值必须为正整数。

**输出序列:**直方图分桶的值,其中第 i 个桶(从 1 开始计数)表示的数据范围下界为 *min* + (*i* − 1) ·  $\frac{max - min}{count}$ , 数据范围上界为  $min + i \cdot \frac{max - min}{count}$ .

#### **提示:**

- 如果某个数据点的数值小于 min , 它会被放入第 1 个桶; 如果某个数据点的数值大 干 max, 它会被放入最后 1 个桶。
- 数据中的空值、缺失值和 NaN 将会被忽略。

#### **2.3.2 使用示例**

输入序列:

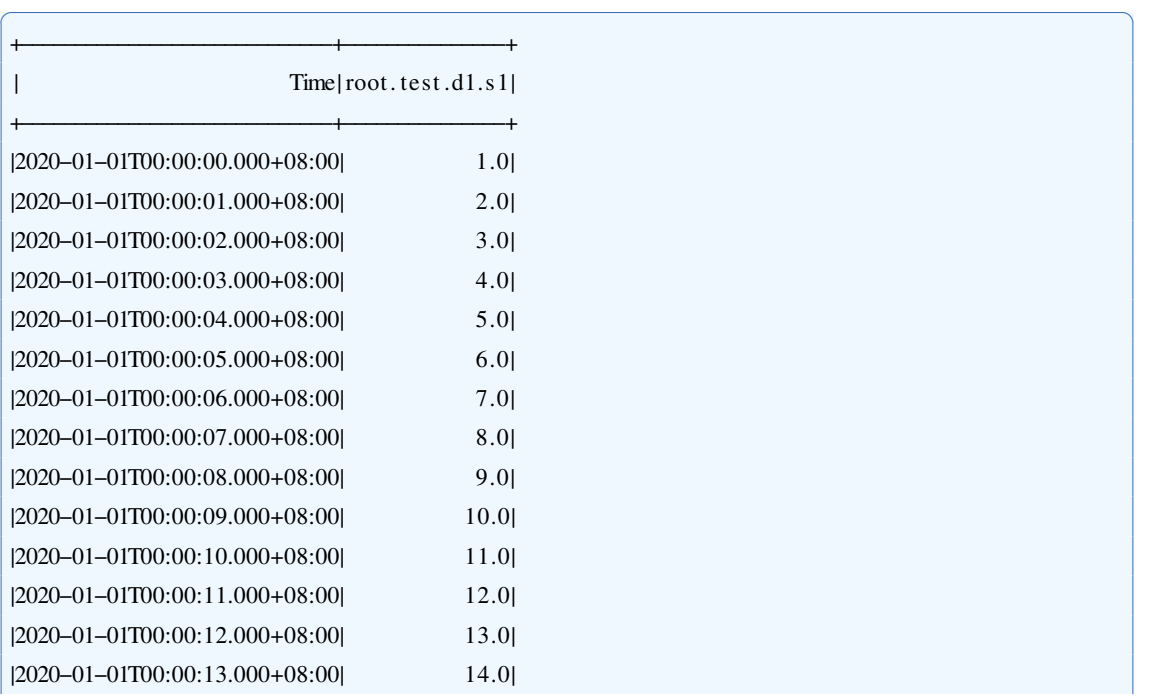

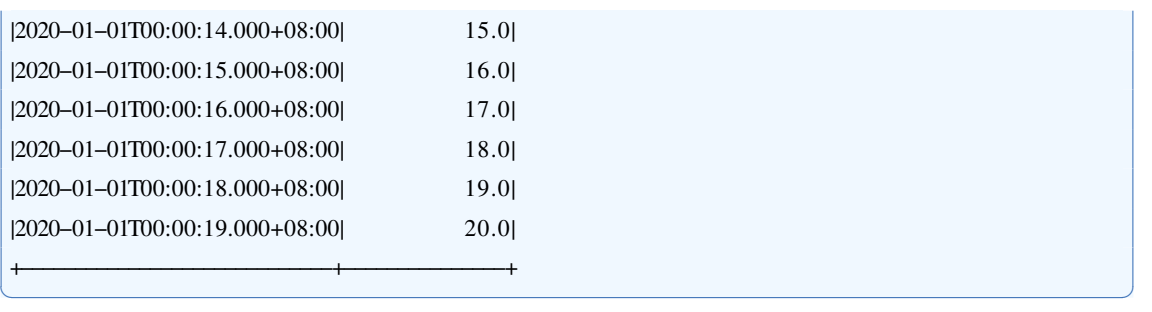

✝ ✆

✞ ☎

用于查询的 SQL 语句:

select histogram(s1, "min"="1" ,"max"="20" ,"count"="10") from root . test .d1

输出序列:

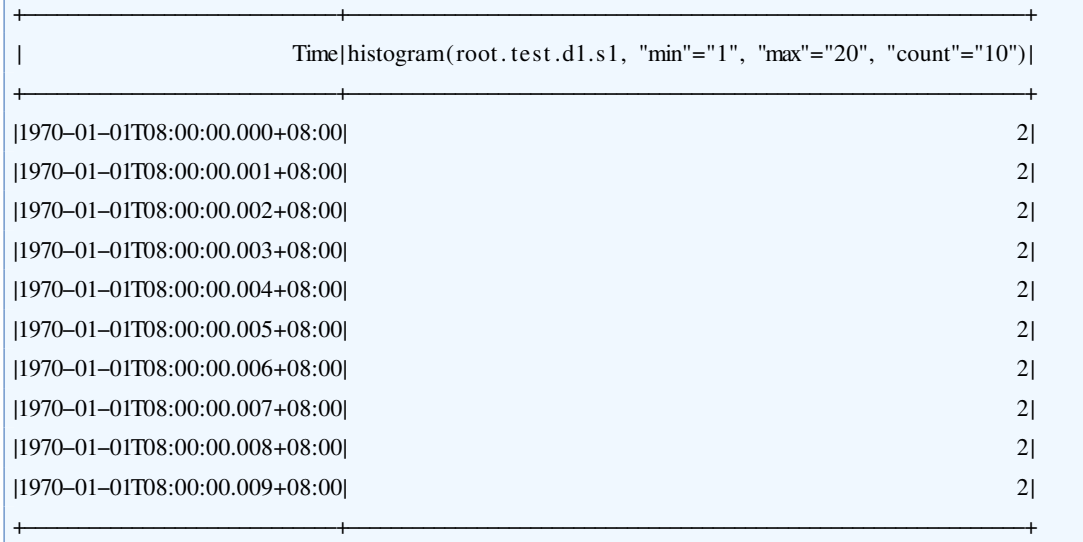

# **2.4 Integral**

#### **2.4.1 函数简介**

本函数用于计算时间序列的数值积分,即以时间为横坐标、数值为纵坐标绘制的折 线图中折线以下的面积。

<span id="page-8-0"></span>✝ ✆

**函数名:** INTEGRAL

**输入序列:**仅支持单个输入序列,类型为 INT32 / INT64 / FLOAT / DOUBLE。

**参数:**

• unit : 积分求解所用的时间轴单位, 取值为"1S", "1s", "1m", "1H", "1d" (区分大小 写),分别表示以毫秒、秒、分钟、小时、天为单位计算积分。

缺省情况下取"1s",以秒为单位。

**输出序列:**输出单个序列,类型为 DOUBLE,序列仅包含一个时间戳为 0、值为积 分结果的数据点。

**提示:**

- 积分值等于折线图中每相邻两个数据点和时间轴形成的直角梯形的面积之和,不同 时间单位下相当于横轴进行不同倍数放缩,得到的积分值可直接按放缩倍数转换。
- 数据中 NaN 将会被忽略。折线将以临近两个有值数据点为准。

# **2.4.2 使用示例**

#### **2.4.2.1 参数缺省**

缺省情况下积分以 1s 为时间单位。

输入序列: ✞ ☎

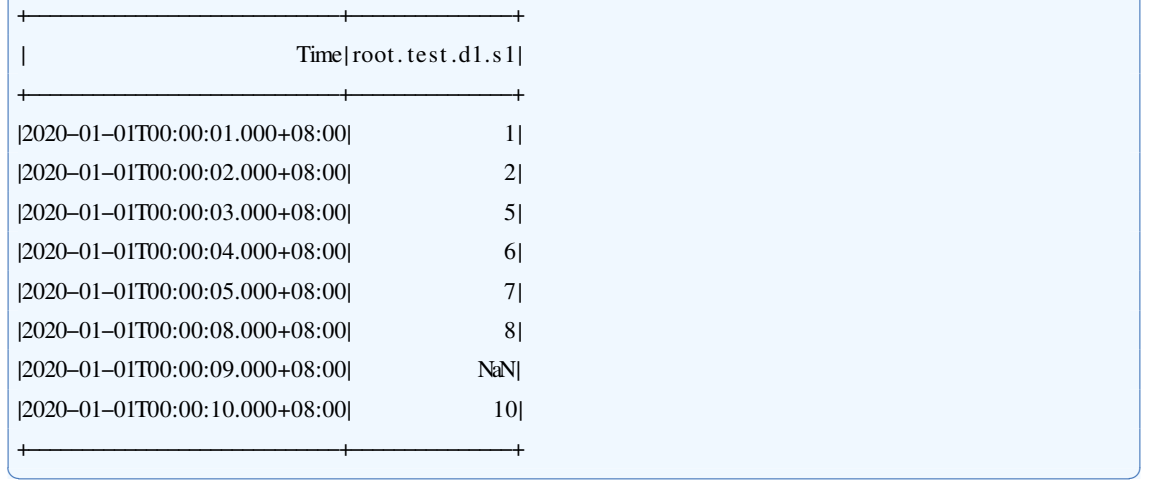

用于查询的 SQL 语句:

select integral(s1) from root . test .d1 where time  $\leq 2020-01-01$  00:00:10

输出序列:

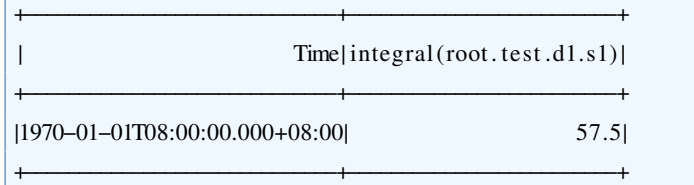

其计算公式为:

1  $\frac{1}{2}[(1+2)\times1+(2+5)\times1+(5+6)\times1+(6+7)\times1+(7+8)\times3+(8+10)\times2]=57.5$ 

✝ ✆

✝ ✆

✞ ☎

#### **2.4.2.2 指定时间单位**

指定以分钟为时间单位。

输入序列同上,用于查询的 SQL 语句如下:

select integral(s1, "unit"="lm") from root . test .d1 where time  $\leq 2020-01-01$  00:00:10

输出序列:

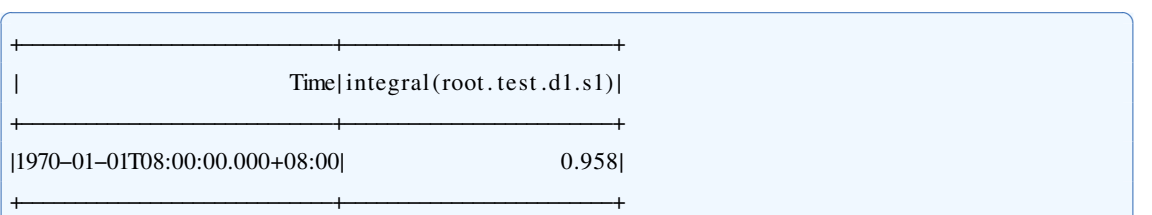

其计算公式为:

1  $\frac{1}{2 \times 60}$  [(1+2) × 1+(2+3) × 1+(5+6) × 1+(6+7) × 1+(7+8) × 3+(8+10) × 2] = 0.958

✝ ✆

# <span id="page-10-0"></span>**2.5 Mad**

#### **2.5.1 函数简介**

本函数用于计算单列数值型数据的精确或近似绝对中位差,绝对中位差为所有数值 与其中位数绝对偏移量的中位数。

如有数据集 *{*1*,* 3*,* 3*,* 5*,* 5*,* 6*,* 7*,* 8*,* 9*}* ,其中位数为 5,所有数值与中位数的偏移量的绝 对值为 *{*0*,* 0*,* 1*,* 2*,* 2*,* 2*,* 3*,* 4*,* 4*}* ,其中位数为 2,故而原数据集的绝对中位差为 2。

**函数名:** MAD

**输入序列:**仅支持单个输入序列,类型为 INT32 / INT64 / FLOAT / DOUBLE。 **参数:**

• error : 近似绝对中位差的基于数值的误差百分比, 取值范围为 [0,1), 默认值为 0。 如当 error =0.01 时,记精确绝对中位差为 a,近似绝对中位差为 b,不等式 0*.*99*a ≤ b ≤* 1*.*01*a* 成立。当 error =0 时,计算结果为精确绝对中位差。

**输出序列:**输出单个序列,类型为 DOUBLE,序列仅包含一个时间戳为 0、值为绝 对中位差的数据点。

**提示:**数据中的空值、缺失值和 NaN 将会被忽略。

**2.5.2 使用示例**

**2.5.2.1 精确查询**

当 error 参数缺省或为 0 时,本函数计算精确绝对中位差。

输入序列:

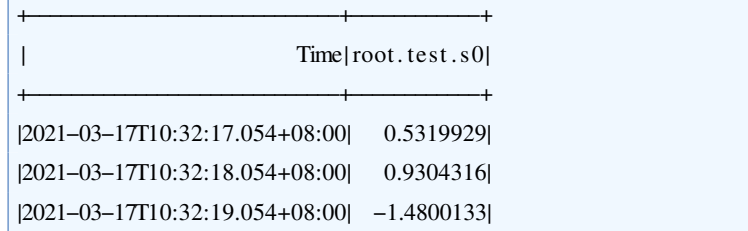

✞ ☎

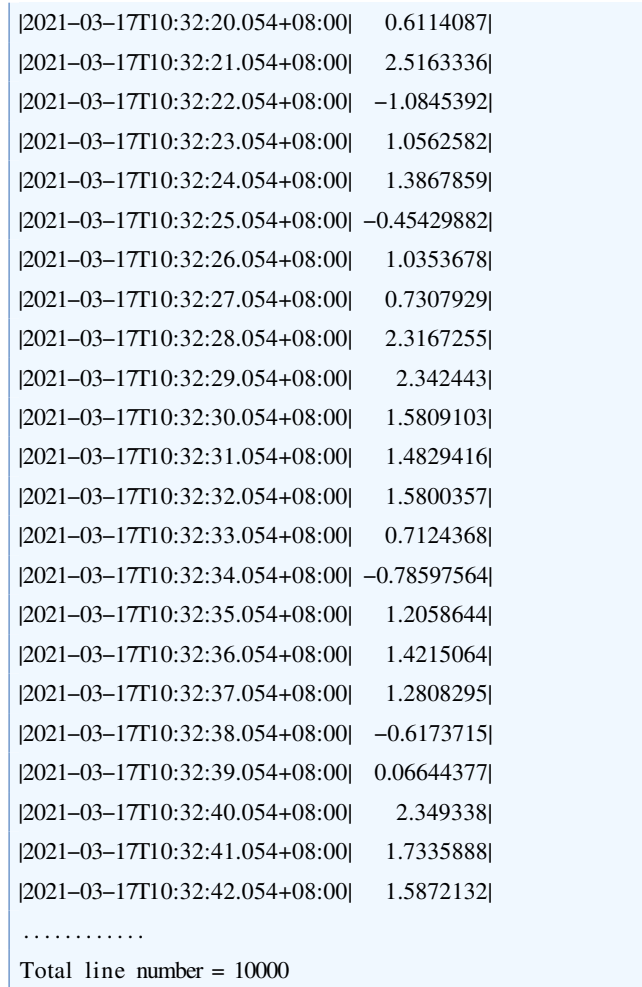

select mad(s0) from root.test

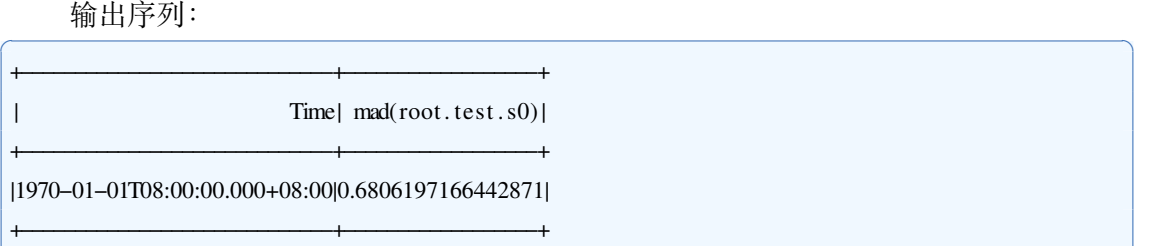

# **2.5.2.2 近似查询**

当 error 参数取值不为 0 时, 本函数计算近似绝对中位差。 输入序列同上,用于查询的 SQL 语句如下:

+−−−−−−−−−−−−−−−−−−−−−−−−−−−−−+−−−−−−−−−−−−−−−−−−−−−−−−−−−−−−−−−+

select mad(s0, "error"="0.01") from root . test

输出序列: ✞ ☎

| Time|mad( root . test . s0, "error"="0.01") |

✝ ✆

✝ ✆

✝ ✆

|1970−01−01T08:00:00.000+08:00| 0.6806616245859518|

+−−−−−−−−−−−−−−−−−−−−−−−−−−−−−+−−−−−−−−−−−−−−−−−−−−−−−−−−−−−−−−−+

+−−−−−−−−−−−−−−−−−−−−−−−−−−−−−+−−−−−−−−−−−−−−−−−−−−−−−−−−−−−−−−−+

<span id="page-12-0"></span>✝ ✆

# **2.6 Median**

#### **2.6.1 函数简介**

本函数用于计算单列数值型数据的精确或近似中位数。中位数是顺序排列的乙组数 据中居于中间位置的数。

**函数名:** MEDIAN

**输入序列:**仅支持单个输入序列,类型为 INT32 / INT64 / FLOAT / DOUBLE **参数:**

· error : 近似中位数的基于排名的误差百分比, 取值范围 [0,1), 默认值为 0。如 当 error =0.01 时,计算出的中位数的真实排名百分比在 0.49~0.51 之间。当 error =0 时,计算结果为精确中位数。

**输出序列:**输出单个序列,类型为 DOUBLE,序列仅包含一个时间戳为 0、值为中 位数的数据点。

#### **2.6.2 使用示例**

输入序列:

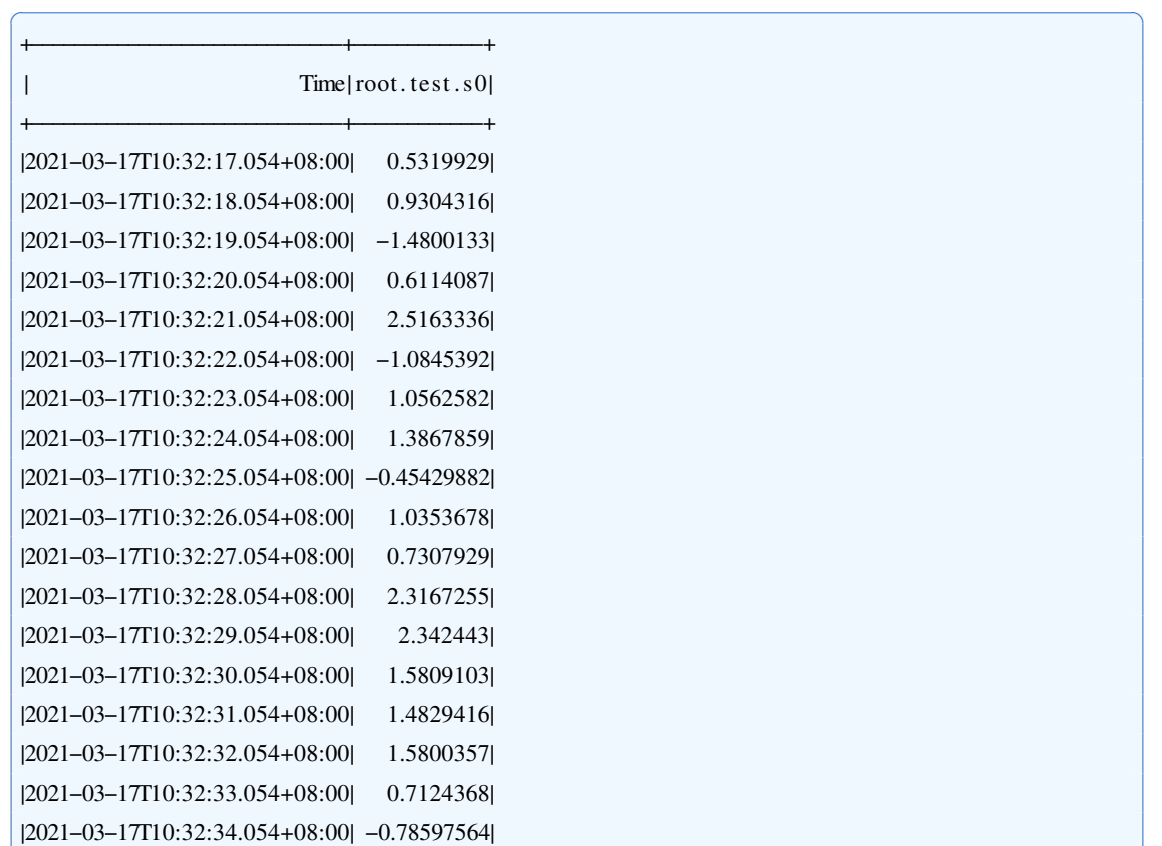

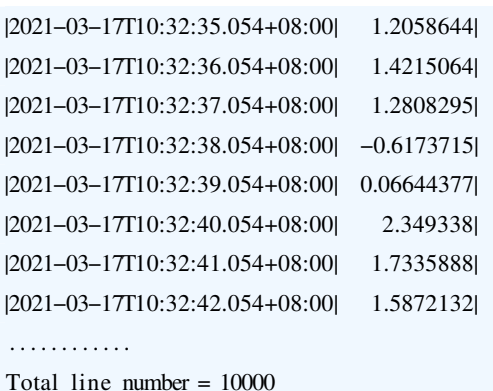

✝ ✆ 用于查询的 SQL 语句:

select median(s0, "error"="0.01") from root . test

输出序列: ✞ ☎

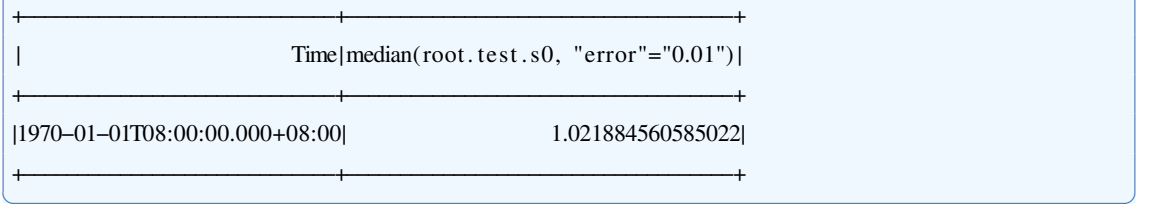

# <span id="page-13-0"></span>**2.7 MinMax**

#### **2.7.1 函数简介**

本函数将输入序列使用 min-max 方法进行标准化。最小值归一至 0,最大值归一至

✝ ✆

1.

**函数名:** MINMAX

**输入序列:**仅支持单个输入序列,类型为 INT32 / INT64 / FLOAT / DOUBLE。

**参数:**

- compute :若设置为"batch",则将数据全部读入后转换;若设置为"stream",则需用 户提供最大值及最小值进行流式计算转换。默认为"batch"。
- min :使用流式计算时的最小值。
- max :使用流式计算时的最大值。 **输出序列**:输出单个序列,类型为 DOUBLE。

#### **2.7.2 使用示例**

#### **2.7.2.1 全数据计算**

输入序列: ✞ ☎

+−−−−−−−−−−−−−−−−−−−−−−−−−−−−−+−−−−−−−−−−−−+ | Time| root . test . s1|

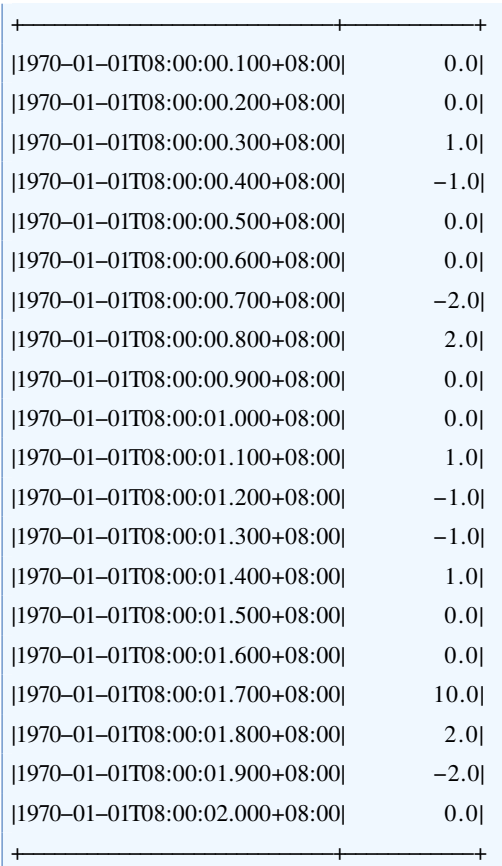

select minmax(s1) from root . test

输出序列: ✞ ☎

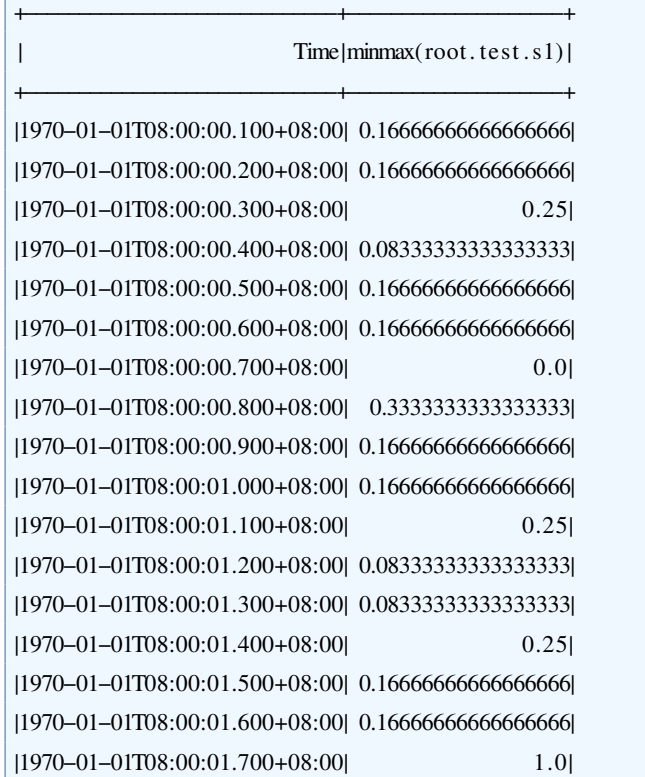

✝ ✆

|1970−01−01T08:00:01.800+08:00| 0.3333333333333333| |1970−01−01T08:00:01.900+08:00| 0.0| |1970−01−01T08:00:02.000+08:00| 0.16666666666666666|

+−−−−−−−−−−−−−−−−−−−−−−−−−−−−−+−−−−−−−−−−−−−−−−−−−−+

# **2.8 Mode**

#### **2.8.1 函数简介**

本函数用于计算时间序列的众数,即出现次数最多的元素。

**函数名:** MODE

**输入序列:**仅支持单个输入序列,类型可以是任意的。

**输出序列:**输出单个序列,类型与输入相同,序列仅包含一个时间戳为 0、值为众数 的数据点。

<span id="page-15-0"></span>✝ ✆

#### **提示:**

- 如果有多个出现次数最多的元素,将会输出任意一个。
- 数据中的空值和缺失值将会被忽略,但 NaN 不会被忽略。

#### **2.8.2 使用示例**

输入序列:

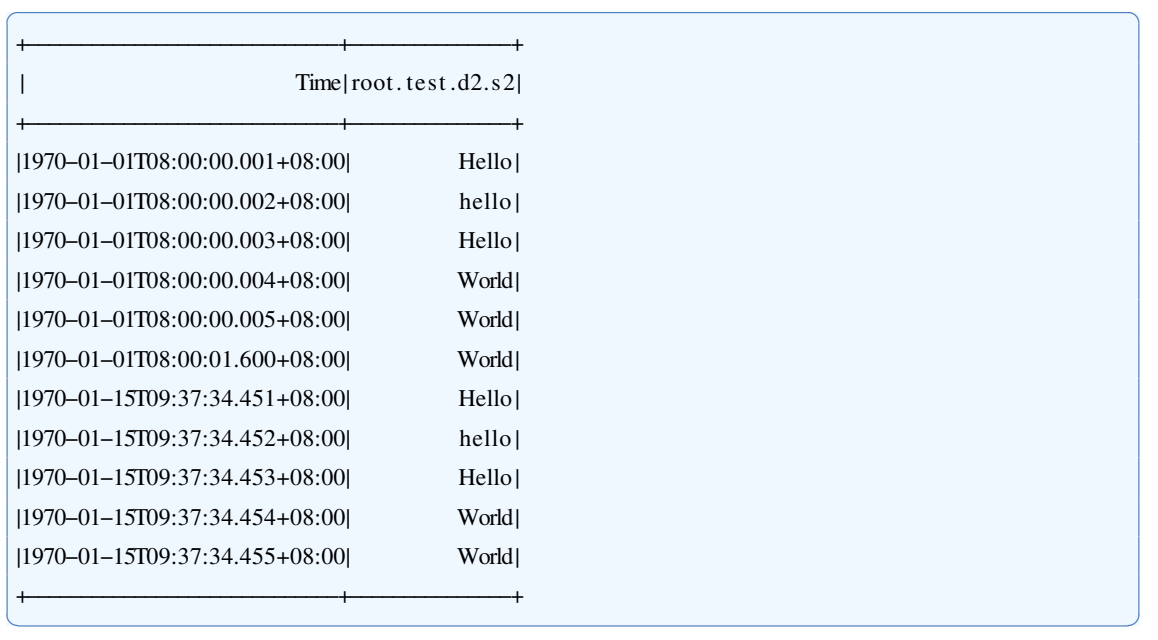

用于查询的 SQL 语句:

+−−−−−−−−−−−−−−−−−−−−−−−−−−−−−+−−−−−−−−−−−−−−−−−−−−−+

select mode(s2) from root.test.d2

输出序列: ✞ ☎

| Time|mode( root . test .d2.s2) |

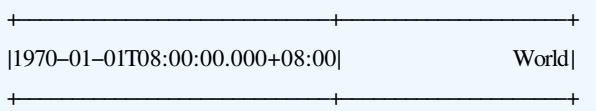

# **2.9 MvAvg**

# **2.9.1 函数简介**

本函数计算序列的移动平均。

**函数名:** MVAVG

**输入序列:**仅支持单个输入序列,类型为 INT32 / INT64 / FLOAT / DOUBLE。

<span id="page-16-0"></span>✝ ✆

**参数:**

 $\bullet$  window : 移动窗口的长度。默认值为 10.

**输出序列**:输出单个序列,类型为 DOUBLE。

### **2.9.2 使用示例**

# **2.9.2.1 指定窗口长度**

输入序列:

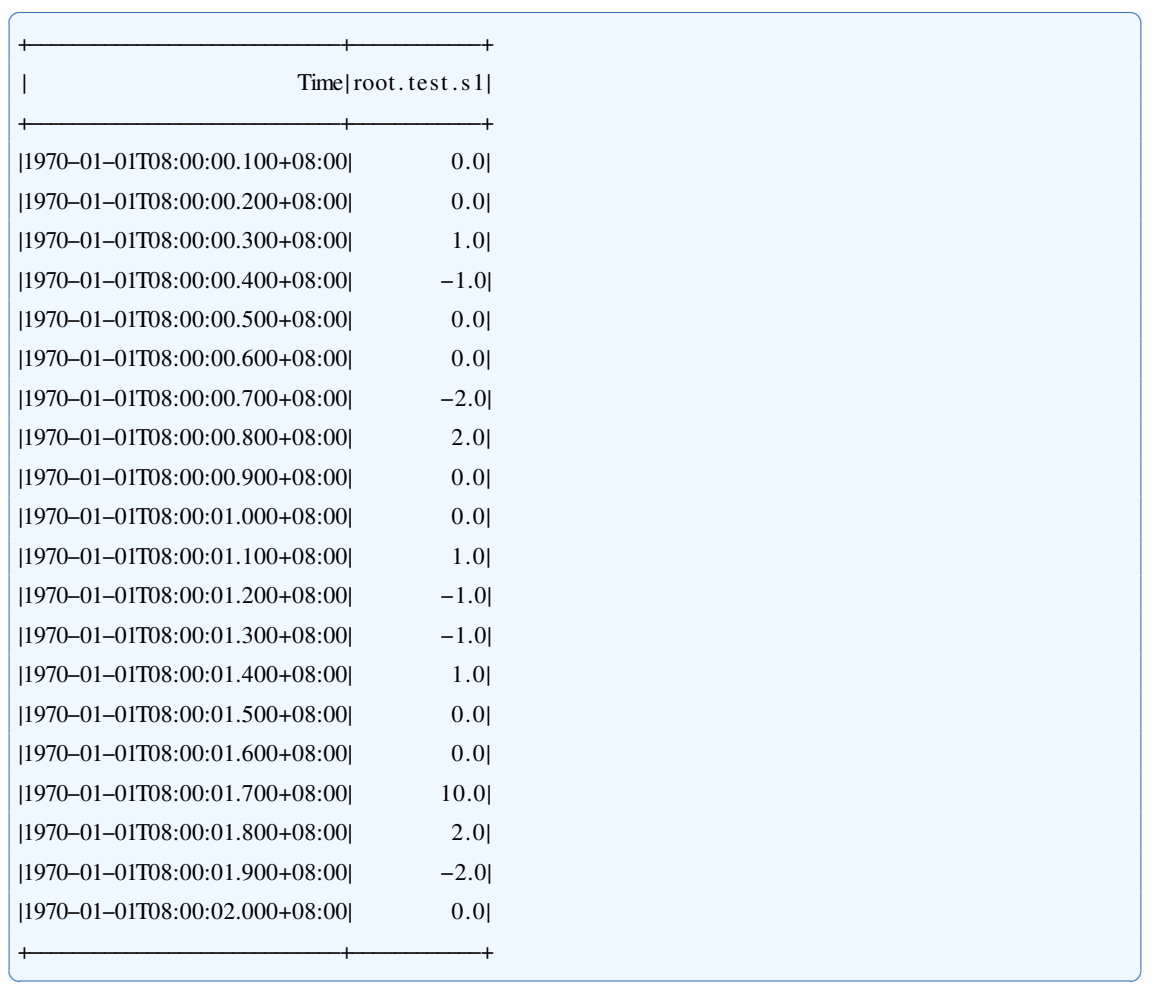

select mvavg(s1, "window"="3") from root . test

输出序列: ✞ ☎

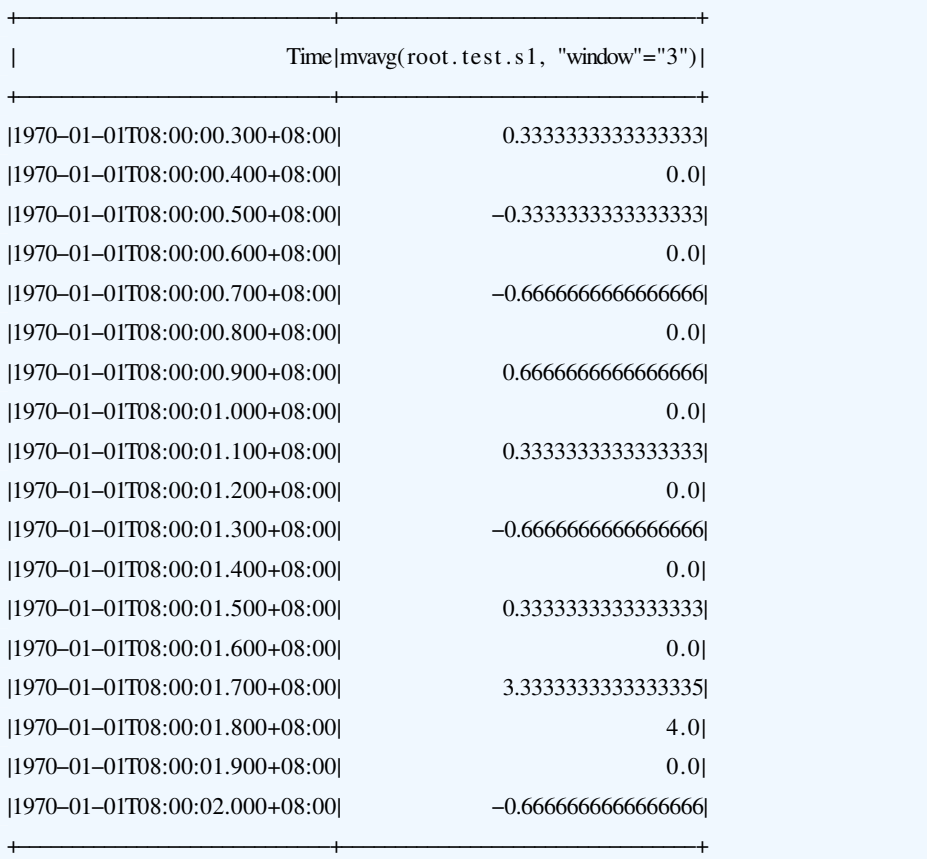

✝ ✆

# **2.10 PACF**

#### **2.10.1 函数简介**

本函数通过求解 Yule-Walker 方程, 计算序列的偏自相关系数。对于特殊的输入序 列,方程可能没有解,此时输出 NaN。

<span id="page-17-0"></span>✝ ✆

**函数名:** PACF

**输入序列:**仅支持单个输入序列,类型为 INT32 / INT64 / FLOAT / DOUBLE。 **参数:**

• lag : 最大滞后阶数。默认值为 min(10 log<sub>10</sub> *n*, *n* − 1), *n* 表示数据点个数。 **输出序列**:输出单个序列,类型为 DOUBLE。

#### **2.10.2 使用示例**

# **2.10.2.1 指定滞后阶数**

输入序列:

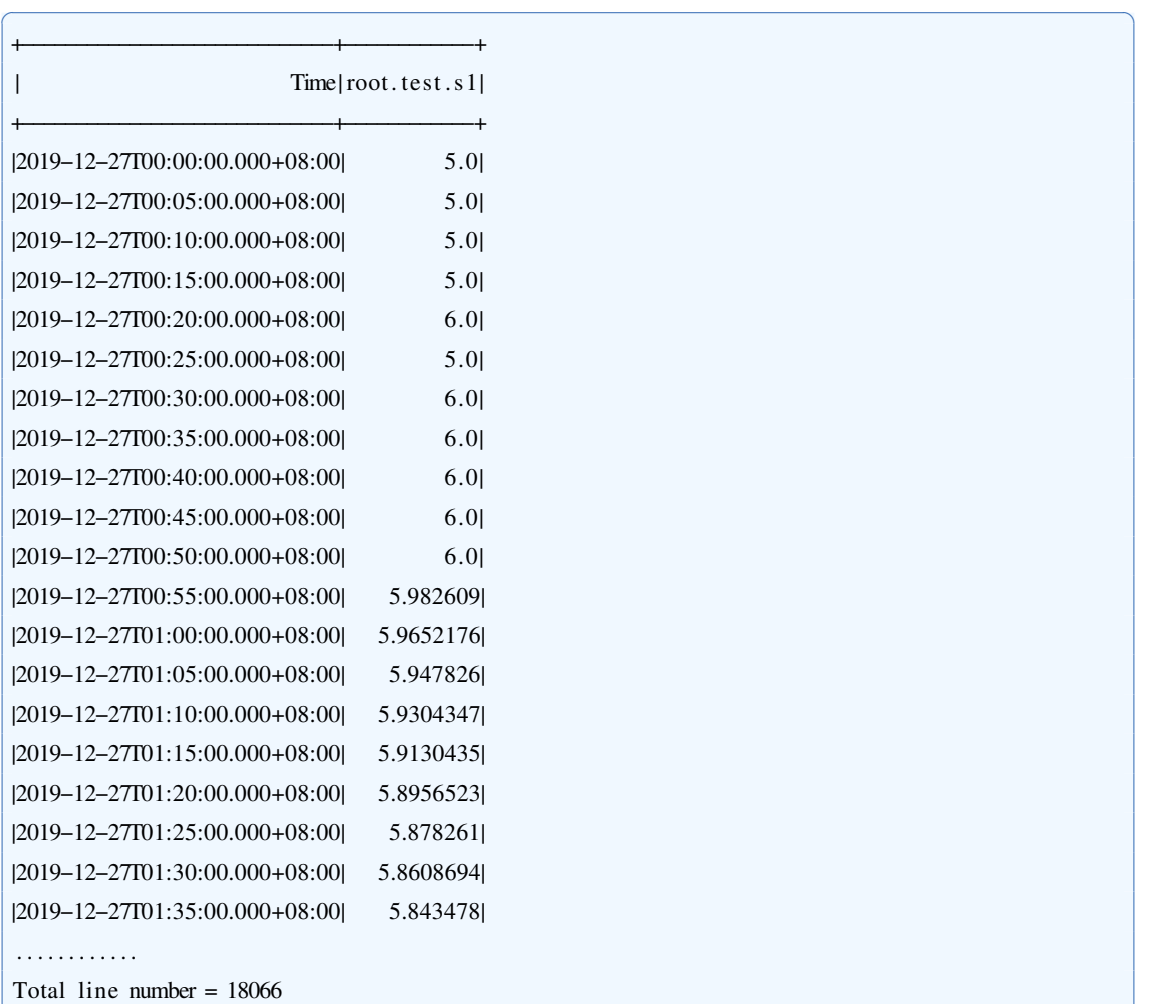

select pacf(s1, "lag"="5") from root. test

输出序列:

<span id="page-18-0"></span>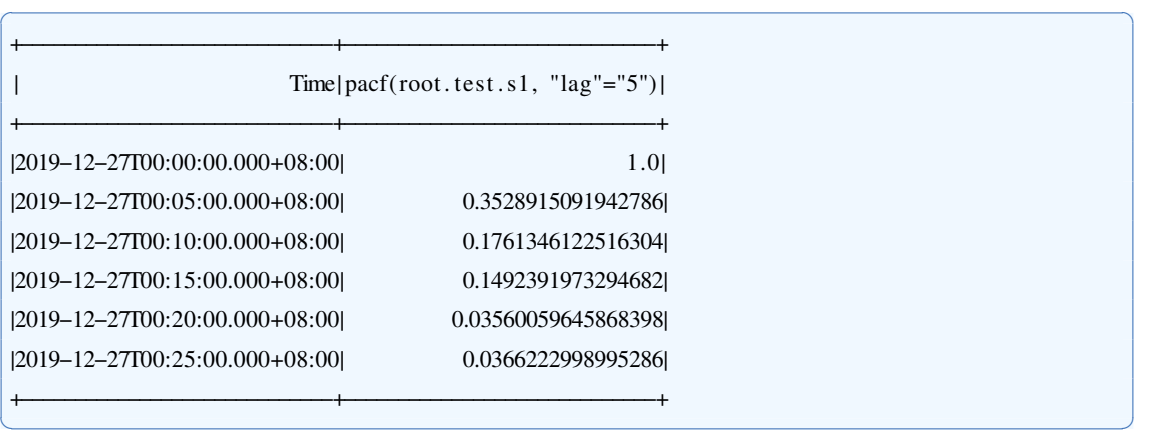

✝ ✆

# **2.11 Percentile**

#### **2.11.1 函数简介**

本函数用于计算单列数值型数据的精确或近似分位数。

#### **函数名:** PERCENTILE

**输入序列:**仅支持单个输入序列,类型为 INT32 / INT64 / FLOAT / DOUBLE。

**参数:**

- rank :所求分位数在所有数据中的排名百分比,取值范围为 (0,1],默认值为 0.5。 如当设为 0.5 时则计算中位数。
- error :近似分位数的基于排名的误差百分比,取值范围为[0,1),默认值为0。如 rank =0.5 且 error =0.01,则计算出的分位数的真实排名百分比在 0.49~0.51 之间。当 error =0 时,计算结果为精确分位数。

**输出序列:**输出单个序列,类型为 DOUBLE,序列仅包含一个时间戳为 0、值为分 位数的数据点。

**提示:**数据中的空值、缺失值和 NaN 将会被忽略。

#### **2.11.2 使用示例**

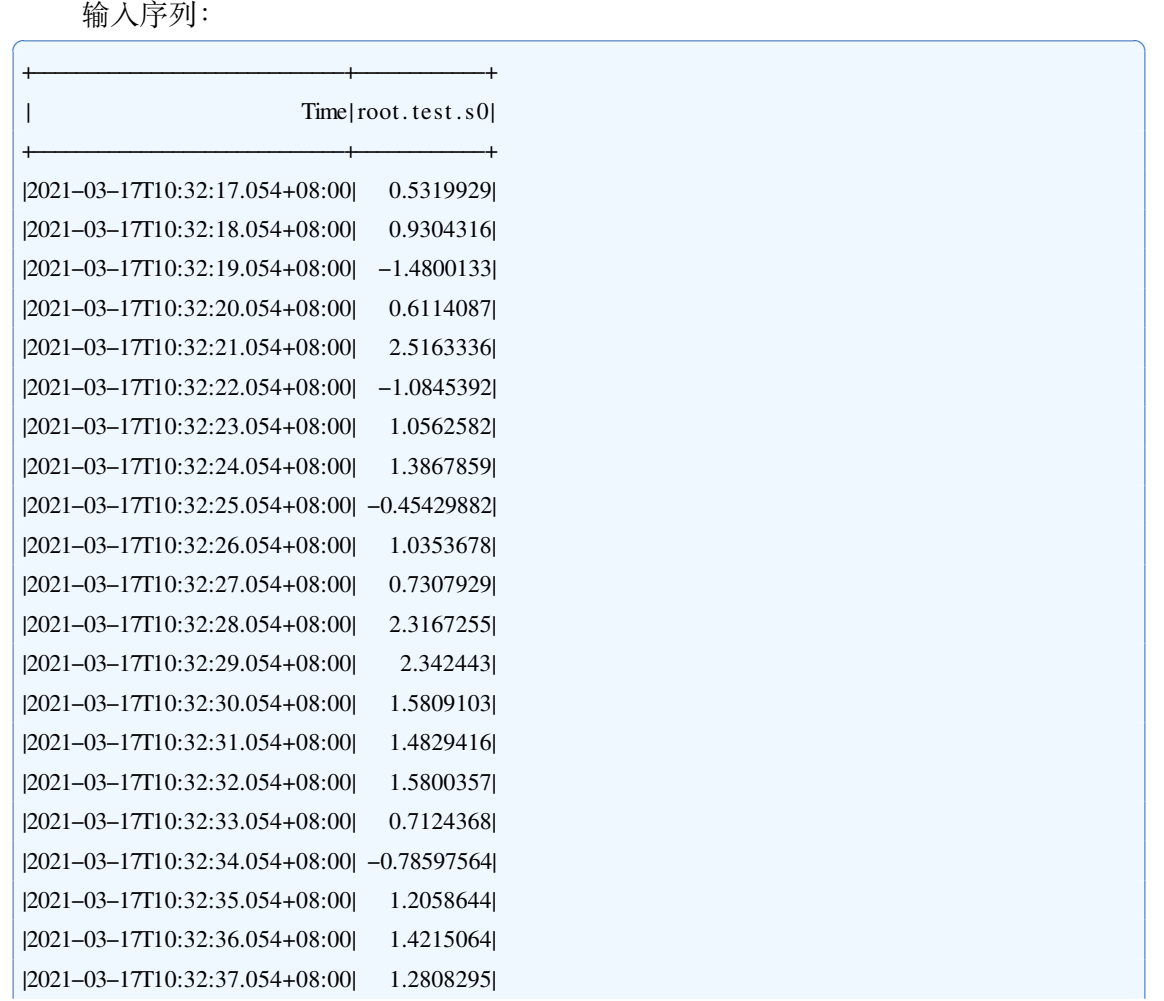

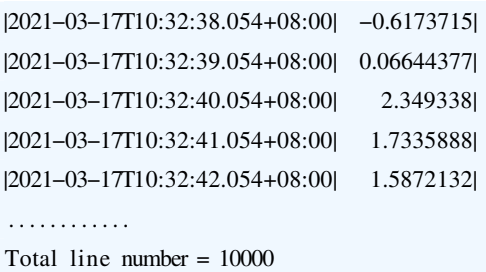

select percentile (s0, "rank"="0.2", "error"="0.01") from root .test

输出序列: ✞ ☎

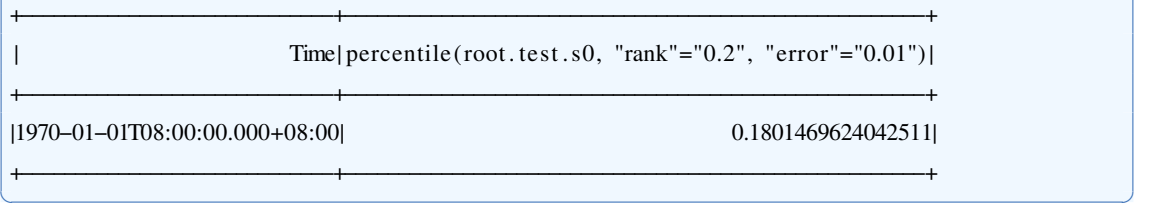

✝ ✆

✝ ✆

# <span id="page-20-0"></span>**2.12 Period**

#### **2.12.1 函数简介**

本函数用于计算单列数值型数据的周期。

#### **函数名:** PERIOD

**输入序列:**仅支持单个输入序列,类型为 INT32 / INT64 / FLOAT / DOUBLE

**输出序列:**输出单个序列,类型为 INT32,序列仅包含一个时间戳为 0、值为周期的 数据点。

#### **2.12.2 使用示例**

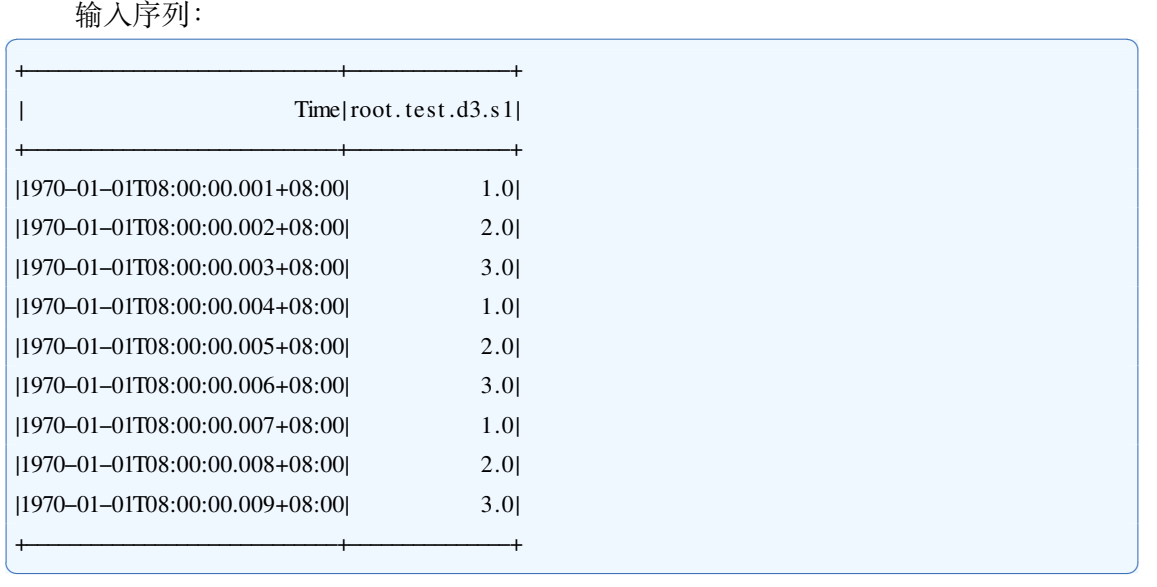

select period(s1) from root . test .d3

输出序列:

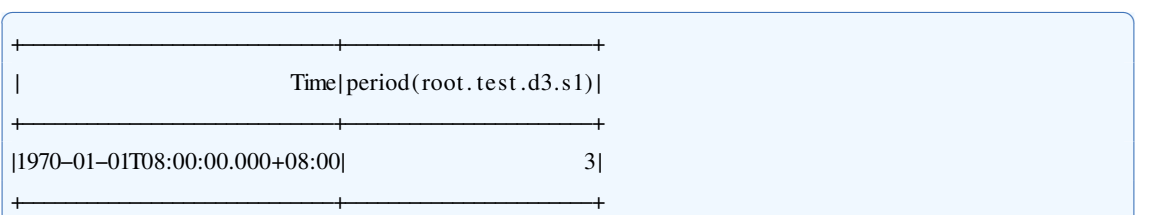

#### **2.12.2.1 Zeppelin 示例**

<span id="page-21-0"></span>链接: <http://101.6.15.213:18181/#/notebook/2GEJBUSZ9>

#### **2.13 QLB**

#### **2.13.1 函数简介**

本函数对输入序列计算 *QLB* 统计量,并计算对应的 p 值。p 值越小表明序列越有可 能为非平稳序列。

✝ ✆

✝ ✆

**函数名:** QLB

**输入序列:**仅支持单个输入序列,类型为 INT32 / INT64 / FLOAT / DOUBLE。

**参数:**

lag :计算时用到的最大延迟阶数,取值应为 1 至 n-2 之间的整数,n 为序列采样 总数。默认取 n-2。

**输出序列:**输出单个序列,类型为 DOUBLE。该序列是 *QLB* 统计量对应的 p 值,时 间标签代表偏移阶数。

提示:  $Q_{LB}$ 统计量由自相关系数求得, 如需得到统计量而非 p 值, 可以使用 Auto-Correlation 函数。

**2.13.2 使用示例**

#### **2.13.2.1 使用默认参数**

输入序列:

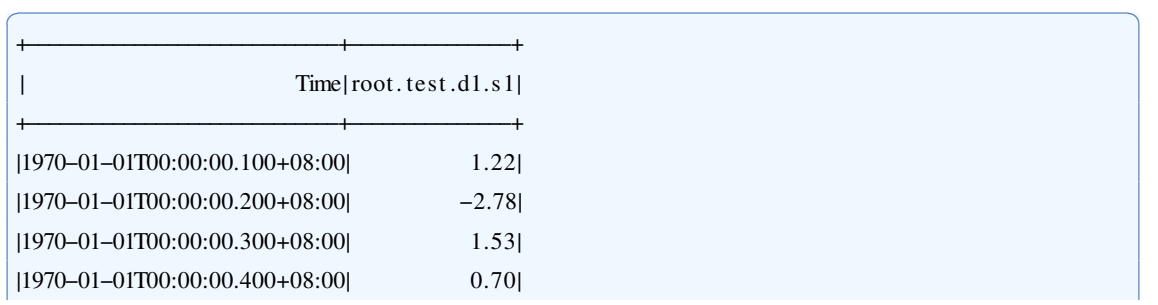

# 2.14 Resample

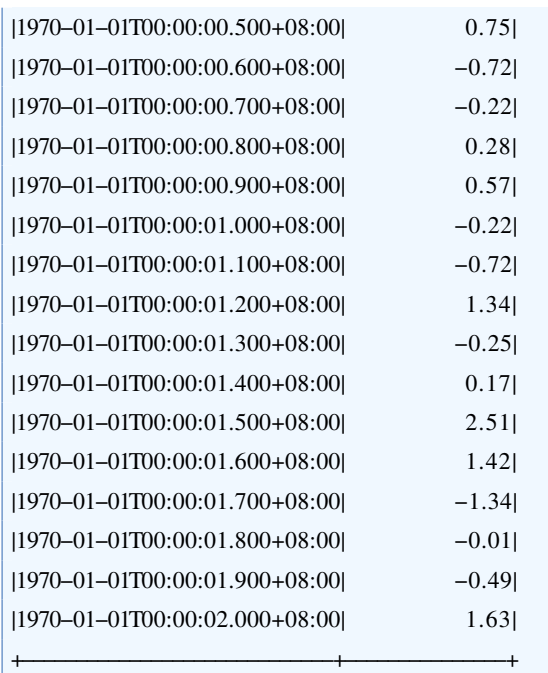

用于查询的 SQL 语句:

select QLB(s1) from root . test .dl

输出序列:

<span id="page-22-0"></span>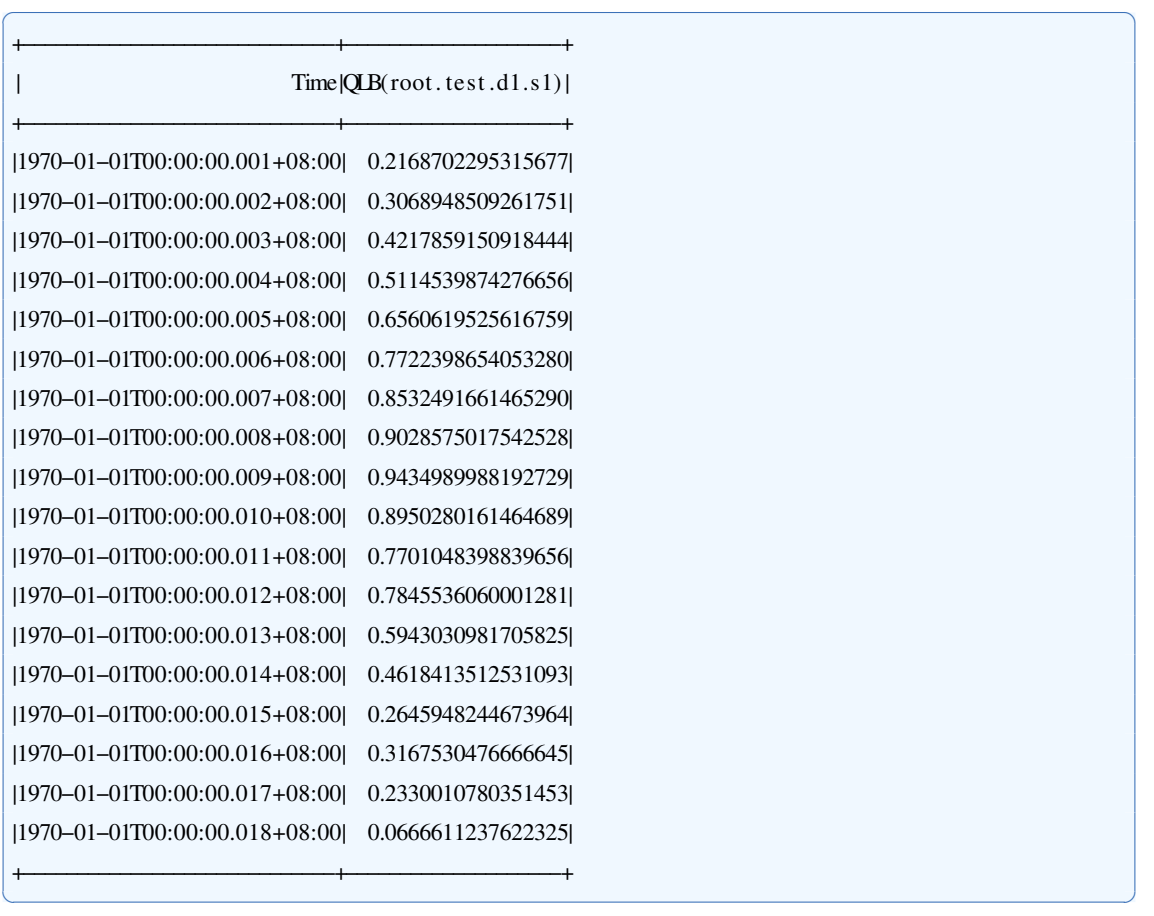

✝ ✆

### **2.14 Resample**

#### **2.14.1 函数简介**

本函数对输入序列按照指定的频率进行重采样,包括上采样和下采样。目前,本函数 支持的上采样方法包括 NaN 填充法 (NaN)、前值填充法 (FFill)、后值填充法 (BFill) 以及 线性插值法 (Linear);本函数支持的下采样方法为分组聚合,聚合方法包括最大值 (Max)、 最小值 (Min)、首值 (First)、末值 (Last)、平均值 (Mean) 和中位数 (Median)。

**函数名:** RESAMPLE

**输入序列:**仅支持单个输入序列,类型为 INT32 / INT64 / FLOAT / DOUBLE。 **参数:**

- every :重采样频率,是一个有单位的正数。目前支持五种单位,分别是'ms'(毫 秒)、's'(秒)、'm'(分钟)、'h'(小时)和'd'(天)。该参数不允许缺省。
- interp :上采样的插值方法,取值为'NaN'、'FFill'、'BFill' 或'Linear'。在缺省情况 下,使用 NaN 填充法。
- aggr :下采样的聚合方法,取值为'Max'、'Min'、'First'、'Last'、'Mean' 或'Median'。 在缺省情况下,使用平均数聚合。
- start :重采样的起始时间(包含),是一个格式为'yyyy-MM-dd HH:mm:ss' 的时间 字符串。在缺省情况下,使用第一个有效数据点的时间戳。
- end :重采样的结束时间(不包含),是一个格式为'yyyy-MM-dd HH:mm:ss' 的时 间字符串。在缺省情况下,使用最后一个有效数据点的时间戳。

**输出序列:**输出单个序列,类型为 DOUBLE。该序列按照重采样频率严格等间隔分 布。

**提示:**数据中的 NaN 将会被忽略。

#### **2.14.2 使用示例**

#### **2.14.2.1 上采样**

当重采样频率高于数据原始频率时,将会进行上采样。

输入序列: ✞ ☎

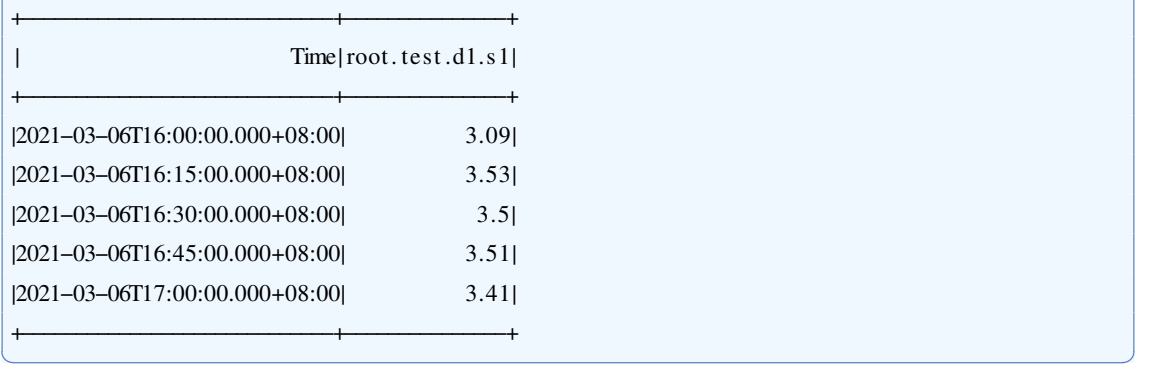

用于查询的 SQL 语句:

select resample(s1, 'every'='5m', 'interp'='linear') from root.test.dl

输出序列: ✞ ☎

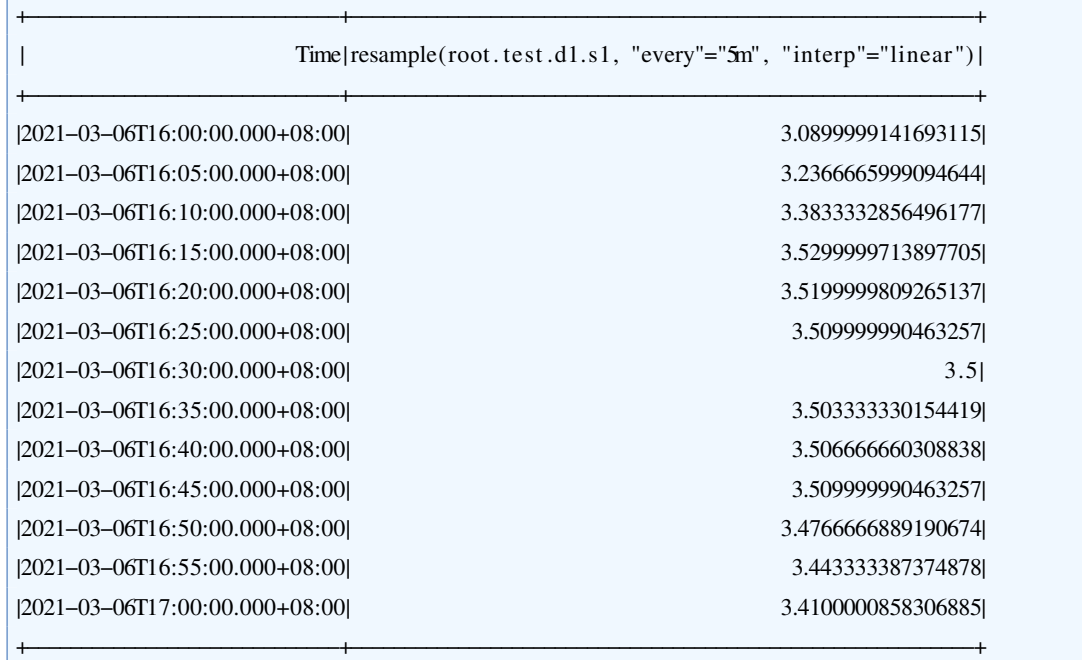

✝ ✆

✝ ✆

✞ ☎

✝ ✆

### **2.14.2.2 下采样**

当重采样频率低于数据原始频率时,将会进行下采样。

输入序列同上,用于查询的 SQL 语句如下:

select resample(s1, 'every'='30m', 'aggr'=' first') from root. test.d1

输出序列:

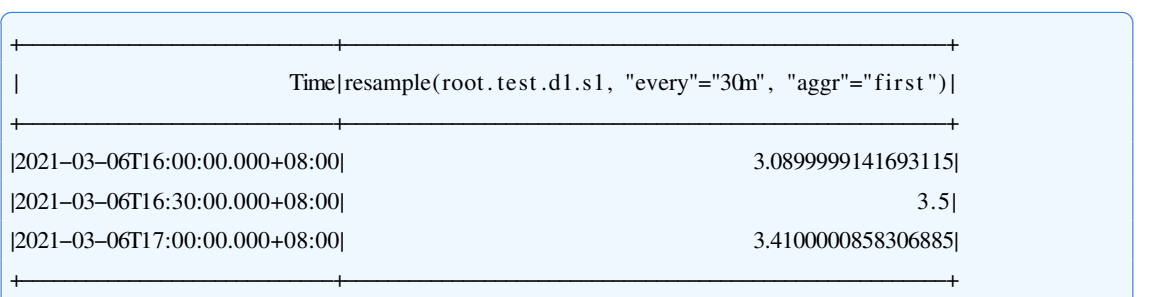

# **2.14.2.3 指定重采样时间段**

可以使用 start 和 end 两个参数指定重采样的时间段,超出实际时间范围的部分会被 插值填补。

✝ ✆

输入序列同上,用于查询的 SQL 语句如下:

select resample(s1, 'every'='30m', 'start'='2021-03-06<sub>□</sub>15:00:00') from root.test.d1

# 输出序列: ✞ ☎

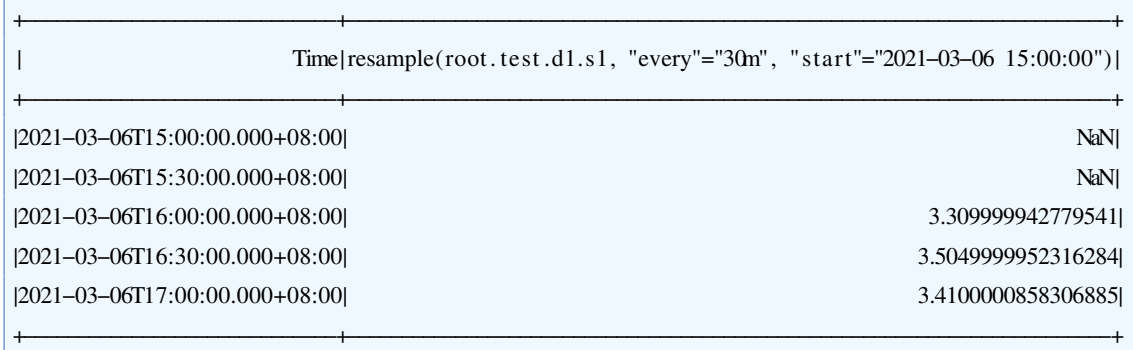

<span id="page-25-0"></span>✝ ✆

#### **2.15 Sample**

#### **2.15.1 函数简介**

本函数对输入序列进行采样,即从输入序列中选取指定数量的数据点并输出。目前, 本函数支持两种采样方法:**蓄水池采样法(reservoir sampling)**对数据进行随机采样,所 有数据点被采样的概率相同;**等距采样法(isometric sampling)**按照相等的索引间隔对 数据进行采样。

**函数名:** SAMPLE

**输入序列:**仅支持单个输入序列,类型可以是任意的。

**参数:**

- method :采样方法,取值为'reservoir' 或'isometric'。在缺省情况下,采用蓄水池采 样法。
- k :采样数,它是一个正整数,在缺省情况下为 1。

**输出序列:**输出单个序列,类型与输入序列相同。该序列的长度为采样数,序列中 的每一个数据点都来自于输入序列。

**提示:**如果采样数大于序列长度,那么输入序列中所有的数据点都会被输出。

#### **2.15.2 使用示例**

#### **2.15.2.1 蓄水池采样**

当 method 参数为'reservoir' 或缺省时,采用蓄水池采样法对输入序列进行采样。由 于该采样方法具有随机性,下面展示的输出序列只是一种可能的结果。

输入序列: ✞ ☎

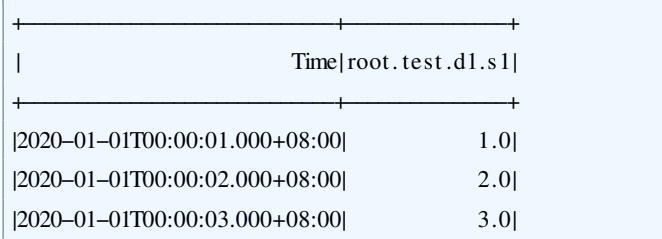

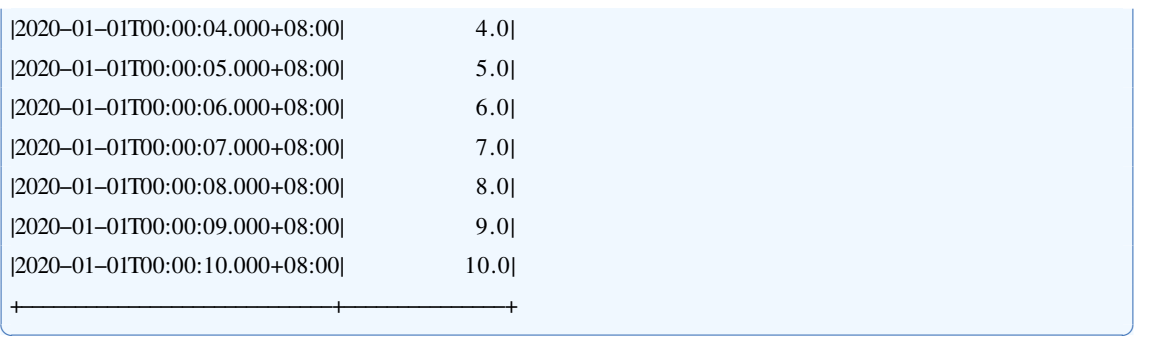

select sample(s1, 'method'=' reservoir', 'k'='5') from root. test.d1

输出序列:

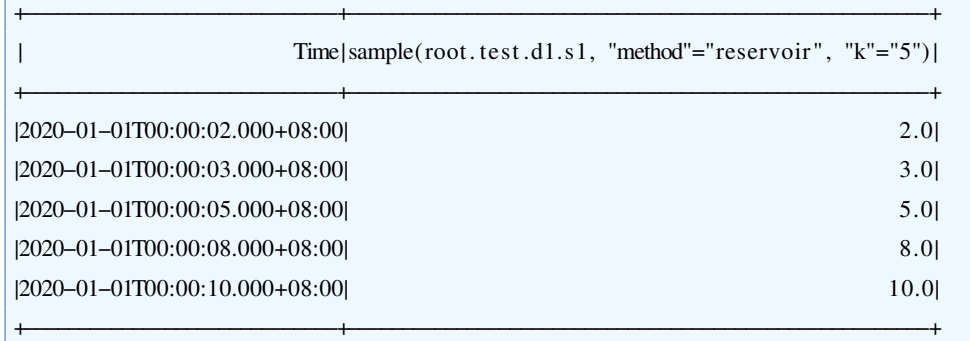

✝ ✆

✞ ☎

✝ ✆

✝ ✆

# **2.15.2.2 等距采样**

当 method 参数为'isometric' 时, 采用等距采样法对输入序列进行采样。

输入序列同上,用于查询的 SQL 语句如下:

select sample(s1, 'method'='isometric', ' $k'$ ='5') from root. test.d1

输出序列: ✞ ☎

<span id="page-26-0"></span>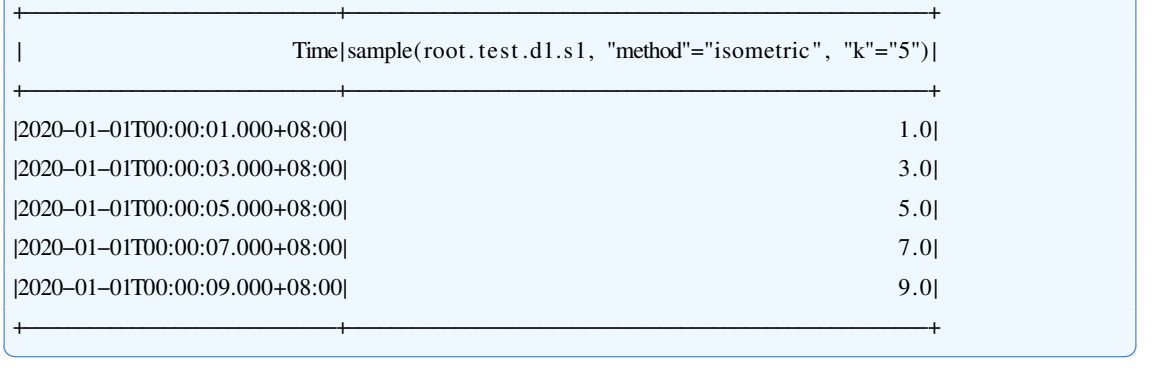

# **2.16 Segment**

#### **2.16.1 函数简介**

本函数按照数据的线性变化趋势将数据划分为多个子序列,返回分段直线拟合后的 子序列首值或所有拟合值。

**函数名:** SEGMENT

**输入序列:**仅支持单个输入序列,类型为 INT32 / INT64 / FLOAT / DOUBLE **参数:**

- output :"all" 输出所有拟合值;"first" 输出子序列起点拟合值。默认为"first"。
- error :判定存在线性趋势的误差允许阈值。误差的定义为子序列进行线性拟合的 误差的绝对值的均值。默认为 0.1.

**输出序列:**输出单个序列,类型为 DOUBLE。

**提示:**函数默认所有数据等时间间隔分布。函数读取所有数据,若原始数据过多,请 先进行降采样处理。拟合采用自底向上方法,子序列的尾值可能会被认作子序列首值输 出。

#### **2.16.2 使用示例**

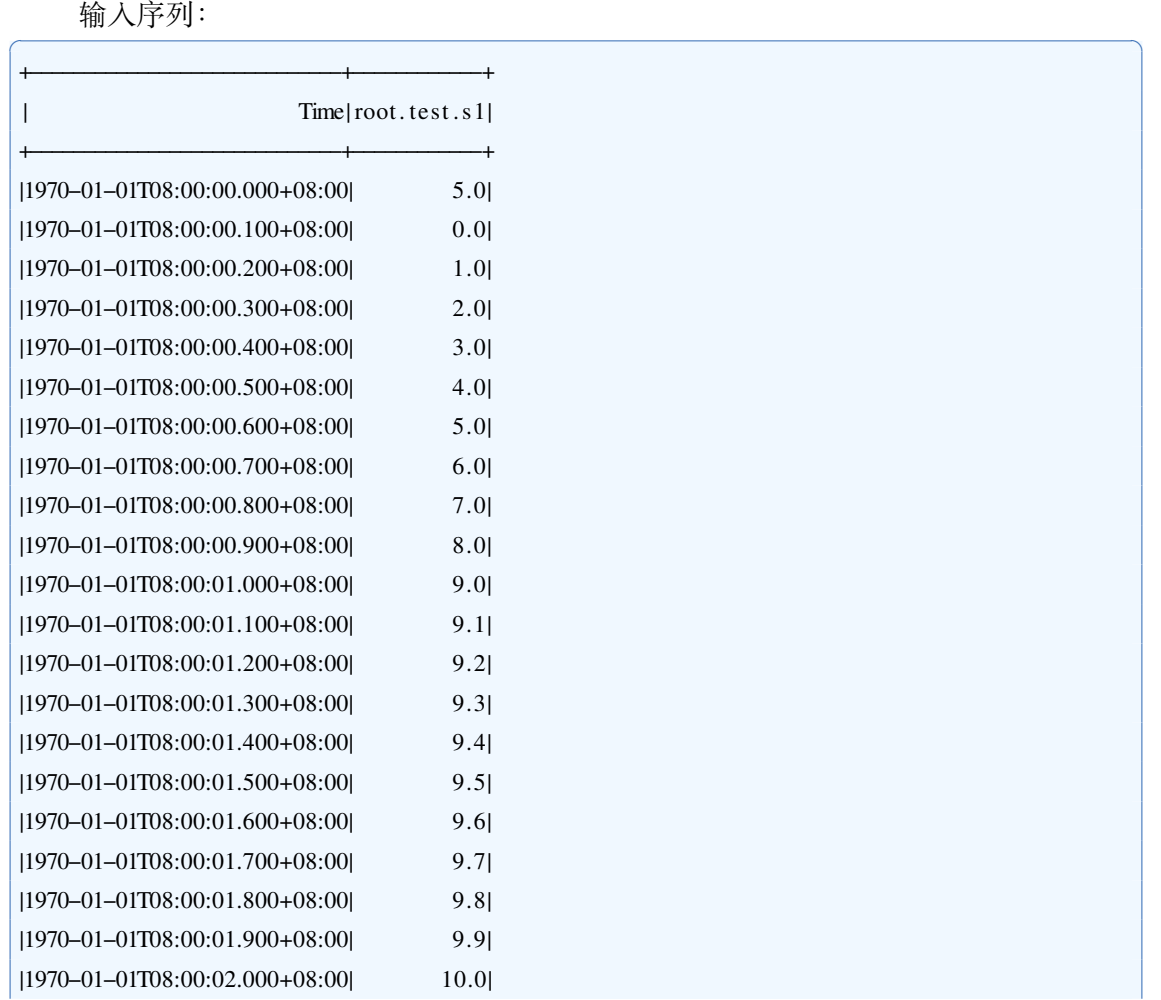

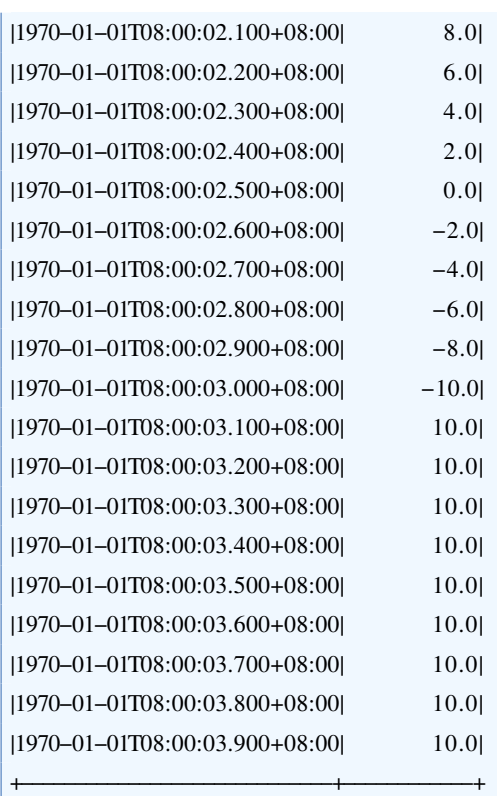

select segment(s1, "error"="0.1") from root. test

输出序列:

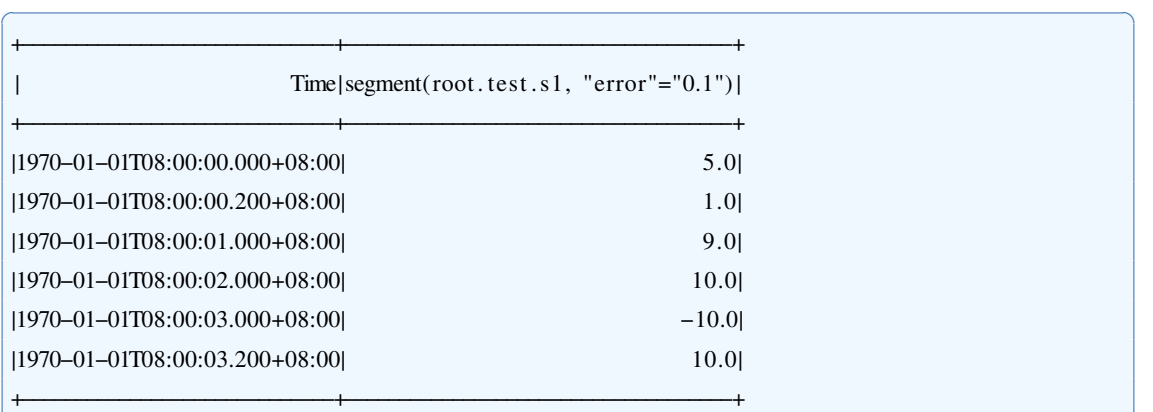

✝ ✆

✝ ✆

# <span id="page-28-0"></span>**2.17 Skew**

# **2.17.1 函数简介**

本函数用于计算单列数值型数据的总体偏度 **函数名:** SKEW **输入序列:**仅支持单个输入序列,类型为 INT32 / INT64 / FLOAT / DOUBLE

**输出序列:**输出单个序列,类型为 DOUBLE,序列仅包含一个时间戳为 0、值为总 体偏度的数据点。

**提示:**数据中的空值、缺失值和 NaN 将会被忽略。

# **2.17.2 使用示例**

输入序列: ✞ ☎

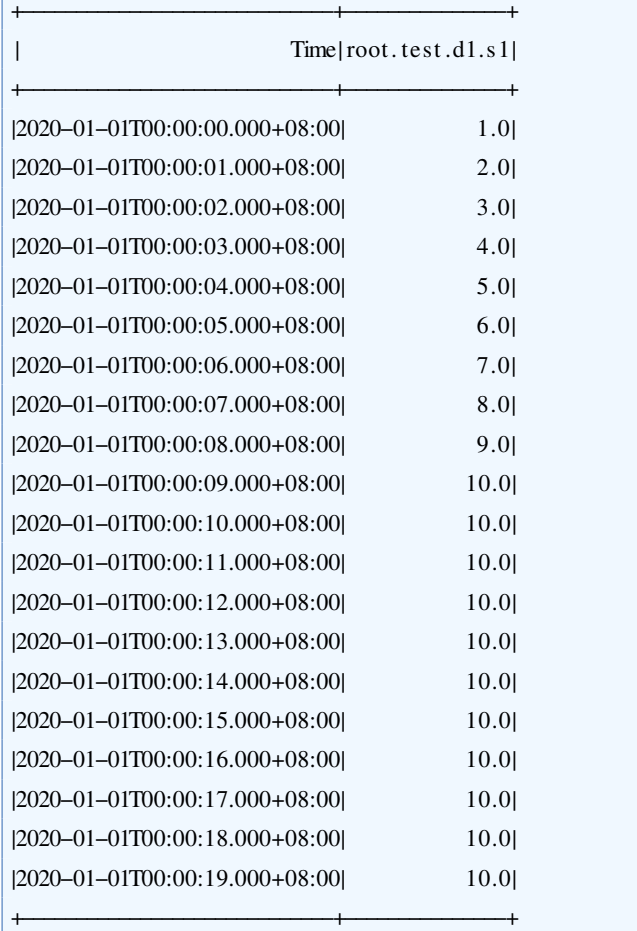

#### 用于查询的 SQL 语句:

select skew(s1) from root. test.dl

输出序列:

<span id="page-29-0"></span>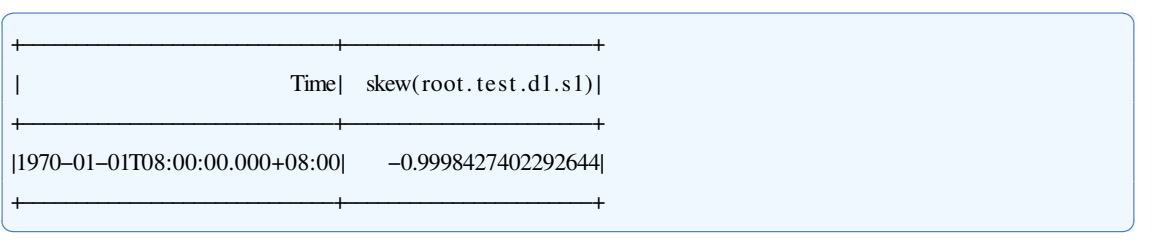

✝ ✆

# **2.18.1 函数简介**

本函数提供对原始序列进行三次样条曲线拟合后的插值重采样。

**函数名:** SPLINE

**输入序列:**仅支持单个输入序列,类型为 INT32 / INT64 / FLOAT / DOUBLE。

**参数:**

points :重采样个数。

**输出序列**:输出单个序列,类型为 DOUBLE。

**提示**:输出序列保留输入序列的首尾值,等时间间隔采样。仅当输入点个数不少于 4 个时才计算插值。

✞ ☎

✝ ✆

✝ ✆

#### **2.18.2 使用示例**

#### **2.18.2.1 指定插值个数**

输入序列:

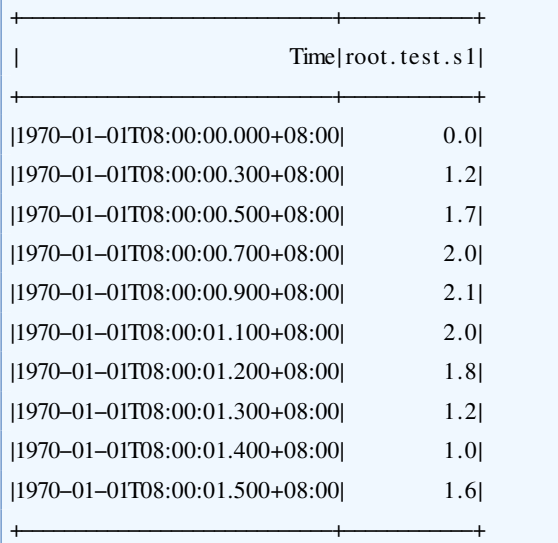

用于查询的 SQL 语句:

select spline(s1, "points"="151") from root.test

输出序列:

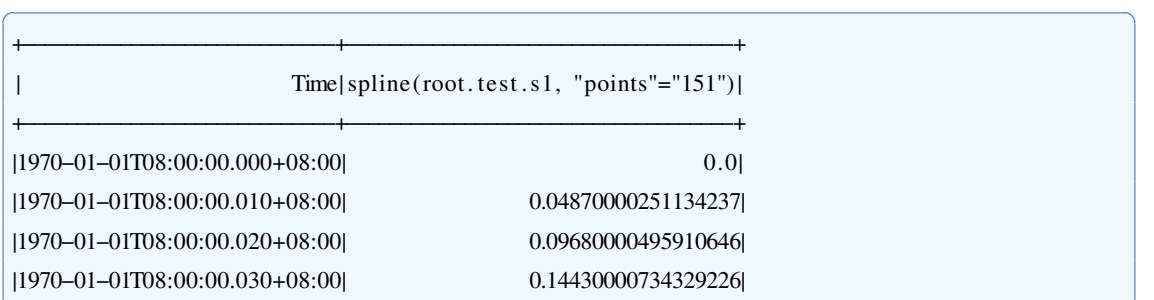

|1970−01−01T08:00:00.040+08:00| 0.19120000966389972| |1970−01−01T08:00:00.050+08:00| 0.23750001192092896| |1970−01−01T08:00:00.060+08:00| 0.2832000141143799| |1970−01−01T08:00:00.070+08:00| 0.32830001624425253| |1970−01−01T08:00:00.080+08:00| 0.3728000183105469| |1970−01−01T08:00:00.090+08:00| 0.416700020313263| |1970−01−01T08:00:00.100+08:00| 0.4600000222524008| |1970−01−01T08:00:00.110+08:00| 0.5027000241279602| |1970−01−01T08:00:00.120+08:00| 0.5448000259399414| |1970−01−01T08:00:00.130+08:00| 0.5863000276883443| |1970−01−01T08:00:00.140+08:00| 0.627200029373169| |1970−01−01T08:00:00.150+08:00| 0.6675000309944153| |1970−01−01T08:00:00.160+08:00| 0.7072000325520833| |1970−01−01T08:00:00.170+08:00| 0.7463000340461731| |1970−01−01T08:00:00.180+08:00| 0.7848000354766846| |1970−01−01T08:00:00.190+08:00| 0.8227000368436178| |1970−01−01T08:00:00.200+08:00| 0.8600000381469728| |1970−01−01T08:00:00.210+08:00| 0.8967000393867494| |1970−01−01T08:00:00.220+08:00| 0.9328000405629477| |1970−01−01T08:00:00.230+08:00| 0.9683000416755676| |1970−01−01T08:00:00.240+08:00| 1.0032000427246095| |1970−01−01T08:00:00.250+08:00| 1.037500043710073| |1970−01−01T08:00:00.260+08:00| 1.071200044631958| |1970−01−01T08:00:00.270+08:00| 1.1043000454902647| |1970−01−01T08:00:00.280+08:00| 1.1368000462849934| |1970−01−01T08:00:00.290+08:00| 1.1687000470161437| |1970−01−01T08:00:00.300+08:00| 1.2000000476837158| |1970−01−01T08:00:00.310+08:00| 1.2307000483103594| |1970−01−01T08:00:00.320+08:00| 1.2608000489139557| |1970−01−01T08:00:00.330+08:00| 1.2903000494873524| |1970−01−01T08:00:00.340+08:00| 1.3192000500233967| |1970−01−01T08:00:00.350+08:00| 1.3475000505149364| |1970−01−01T08:00:00.360+08:00| 1.3752000509548186| |1970−01−01T08:00:00.370+08:00| 1.402300051335891| |1970−01−01T08:00:00.380+08:00| 1.4288000516510009| |1970−01−01T08:00:00.390+08:00| 1.4547000518929958| |1970−01−01T08:00:00.400+08:00| 1.480000052054723| |1970−01−01T08:00:00.410+08:00| 1.5047000521290301| |1970−01−01T08:00:00.420+08:00| 1.5288000521087646| |1970−01−01T08:00:00.430+08:00| 1.5523000519867738| |1970−01−01T08:00:00.440+08:00| 1.575200051755905| |1970−01−01T08:00:00.450+08:00| 1.597500051409006| |1970−01−01T08:00:00.460+08:00| 1.619200050938924| |1970−01−01T08:00:00.470+08:00| 1.6403000503385066| |1970−01−01T08:00:00.480+08:00| 1.660800049600601| |1970−01−01T08:00:00.490+08:00| 1.680700048718055| |1970−01−01T08:00:00.500+08:00| 1.7000000476837158|

|1970−01−01T08:00:00.510+08:00| 1.7188475466453037| |1970−01−01T08:00:00.520+08:00| 1.7373800457262996| |1970−01−01T08:00:00.530+08:00| 1.7555825448831923| |1970−01−01T08:00:00.540+08:00| 1.7734400440724702| |1970−01−01T08:00:00.550+08:00| 1.790937543250622| |1970−01−01T08:00:00.560+08:00| 1.8080600423741364| |1970−01−01T08:00:00.570+08:00| 1.8247925413995016| |1970−01−01T08:00:00.580+08:00| 1.8411200402832066| |1970−01−01T08:00:00.590+08:00| 1.8570275389817397| |1970−01−01T08:00:00.600+08:00| 1.8725000374515897| |1970−01−01T08:00:00.610+08:00| 1.8875225356492449| |1970−01−01T08:00:00.620+08:00| 1.902080033531194| |1970−01−01T08:00:00.630+08:00| 1.9161575310539258| |1970−01−01T08:00:00.640+08:00| 1.9297400281739288| |1970−01−01T08:00:00.650+08:00| 1.9428125248476913| |1970−01−01T08:00:00.660+08:00| 1.9553600210317021| |1970−01−01T08:00:00.670+08:00| 1.96736751668245| |1970−01−01T08:00:00.680+08:00| 1.9788200117564232| |1970−01−01T08:00:00.690+08:00| 1.9897025062101101| |1970−01−01T08:00:00.700+08:00| 2.0| |1970−01−01T08:00:00.710+08:00| 2.0097024933913334| |1970−01−01T08:00:00.720+08:00| 2.0188199867081615| |1970−01−01T08:00:00.730+08:00| 2.027367479995188| |1970−01−01T08:00:00.740+08:00| 2.0353599732971155| |1970−01−01T08:00:00.750+08:00| 2.0428124666586482| |1970−01−01T08:00:00.760+08:00| 2.049739960124489| |1970−01−01T08:00:00.770+08:00| 2.056157453739342| |1970−01−01T08:00:00.780+08:00| 2.06207994754791| |1970−01−01T08:00:00.790+08:00| 2.067522441594897| |1970−01−01T08:00:00.800+08:00| 2.072499935925006| |1970−01−01T08:00:00.810+08:00| 2.07702743058294| |1970−01−01T08:00:00.820+08:00| 2.081119925613404| |1970−01−01T08:00:00.830+08:00| 2.0847924210611| |1970−01−01T08:00:00.840+08:00| 2.0880599169707317| |1970−01−01T08:00:00.850+08:00| 2.0909374133870027| |1970−01−01T08:00:00.860+08:00| 2.0934399103546166| |1970−01−01T08:00:00.870+08:00| 2.0955824079182768| |1970−01−01T08:00:00.880+08:00| 2.0973799061226863| |1970−01−01T08:00:00.890+08:00| 2.098847405012549| |1970−01−01T08:00:00.900+08:00| 2.0999999046325684| |1970−01−01T08:00:00.910+08:00| 2.1005574051201332| |1970−01−01T08:00:00.920+08:00| 2.1002599065303778| |1970−01−01T08:00:00.930+08:00| 2.0991524087846245| |1970−01−01T08:00:00.940+08:00| 2.0972799118041947| |1970−01−01T08:00:00.950+08:00| 2.0946874155104105| |1970−01−01T08:00:00.960+08:00| 2.0914199198245944| |1970−01−01T08:00:00.970+08:00| 2.0875224246680673|

|1970−01−01T08:00:00.980+08:00| 2.083039929962151| |1970−01−01T08:00:00.990+08:00| 2.0780174356281687| |1970−01−01T08:00:01.000+08:00| 2.0724999415874406| |1970−01−01T08:00:01.010+08:00| 2.06653244776129| |1970−01−01T08:00:01.020+08:00| 2.060159954071038| |1970−01−01T08:00:01.030+08:00| 2.053427460438006| |1970−01−01T08:00:01.040+08:00| 2.046379966783517| |1970−01−01T08:00:01.050+08:00| 2.0390624730288924| |1970−01−01T08:00:01.060+08:00| 2.031519979095454| |1970−01−01T08:00:01.070+08:00| 2.0237974849045237| |1970−01−01T08:00:01.080+08:00| 2.015939990377423| |1970−01−01T08:00:01.090+08:00| 2.0079924954354746| |1970−01−01T08:00:01.100+08:00| 2.0| |1970−01−01T08:00:01.110+08:00| 1.9907018211101906| |1970−01−01T08:00:01.120+08:00| 1.9788509124245144| |1970−01−01T08:00:01.130+08:00| 1.9645127287932083| |1970−01−01T08:00:01.140+08:00| 1.9477527250665083| |1970−01−01T08:00:01.150+08:00| 1.9286363560946513| |1970−01−01T08:00:01.160+08:00| 1.9072290767278735| |1970−01−01T08:00:01.170+08:00| 1.8835963418164114| |1970−01−01T08:00:01.180+08:00| 1.8578036062105014| |1970−01−01T08:00:01.190+08:00| 1.8299163247603802| |1970−01−01T08:00:01.200+08:00| 1.7999999523162842| |1970−01−01T08:00:01.210+08:00| 1.7623635841923329| |1970−01−01T08:00:01.220+08:00| 1.7129696477516976| |1970−01−01T08:00:01.230+08:00| 1.6543635959181928| |1970−01−01T08:00:01.240+08:00| 1.5890908816156328| |1970−01−01T08:00:01.250+08:00| 1.5196969577678319| |1970−01−01T08:00:01.260+08:00| 1.4487272772986044| |1970−01−01T08:00:01.270+08:00| 1.3787272931317647| |1970−01−01T08:00:01.280+08:00| 1.3122424581911272| |1970−01−01T08:00:01.290+08:00| 1.251818225400506| |1970−01−01T08:00:01.300+08:00| 1.2000000476837158| |1970−01−01T08:00:01.310+08:00| 1.1548000470995912| |1970−01−01T08:00:01.320+08:00| 1.1130667107899999| |1970−01−01T08:00:01.330+08:00| 1.0756000393033045| |1970−01−01T08:00:01.340+08:00| 1.043200033187868| |1970−01−01T08:00:01.350+08:00| 1.016666692992053| |1970−01−01T08:00:01.360+08:00| 0.9968000192642223| |1970−01−01T08:00:01.370+08:00| 0.9844000125527389| |1970−01−01T08:00:01.380+08:00| 0.9802666734059655| |1970−01−01T08:00:01.390+08:00| 0.9852000023722649| |1970−01−01T08:00:01.400+08:00| 1.0| |1970−01−01T08:00:01.410+08:00| 1.023999999165535| |1970−01−01T08:00:01.420+08:00| 1.0559999990463256| |1970−01−01T08:00:01.430+08:00| 1.0959999996423722| |1970−01−01T08:00:01.440+08:00| 1.1440000009536744|

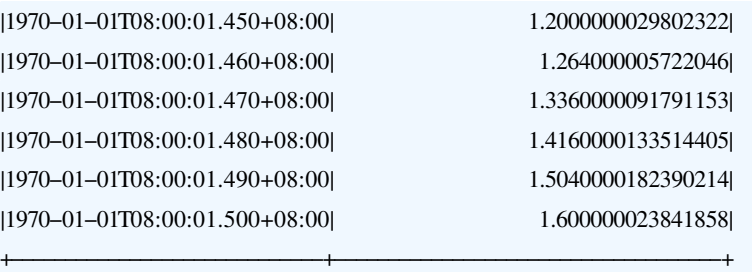

# **2.19 Spread**

#### **2.19.1 函数简介**

本函数用于计算时间序列的极差,即最大值减去最小值的结果。

**函数名:** SPREAD

**输入序列:**仅支持单个输入序列,类型为 INT32 / INT64 / FLOAT / DOUBLE。

<span id="page-34-0"></span>✝ ✆

**输出序列:**输出单个序列,类型与输入相同,序列仅包含一个时间戳为 0、值为极差 的数据点。

**提示:**数据中的空值、缺失值和 NaN 将会被忽略。

#### **2.19.2 使用示例**

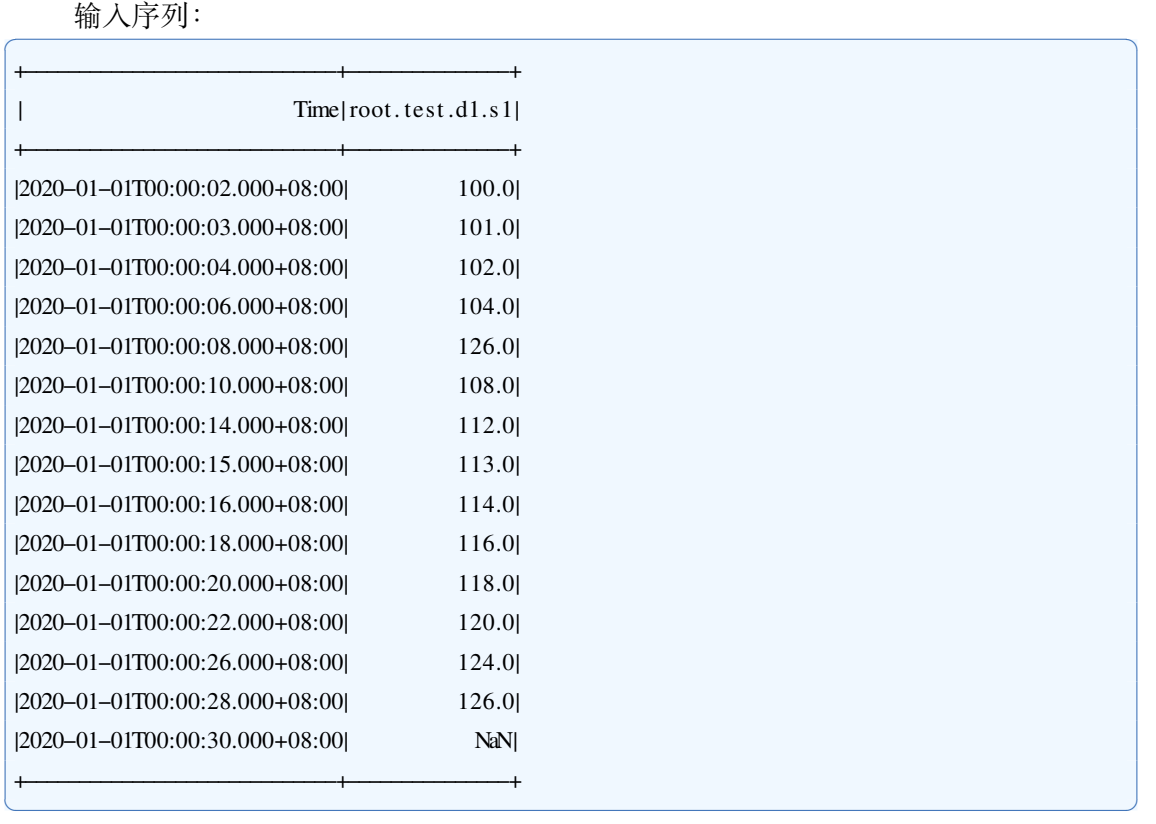

用于查询的 SQL 语句:

select spread(s1) from root . test .d1 where time  $\leq 2020-01-01$  00:00:30

输出序列: ✞ ☎

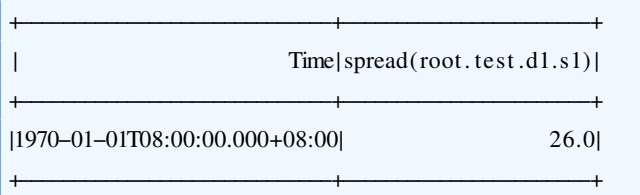

# **2.20 Stddev**

#### **2.20.1 函数简介**

本函数用于计算单列数值型数据的总体标准差。

**函数名:** STDDEV

**输入序列:**仅支持单个输入序列,类型为 INT32 / INT64 / FLOAT / DOUBLE。

✝ ✆

**输出序列:**输出单个序列,类型为 DOUBLE。序列仅包含一个时间戳为 0、值为总 体标准差的数据点。

**提示:**数据中的空值、缺失值和 NaN 将会被忽略。

#### **2.20.2 使用示例**

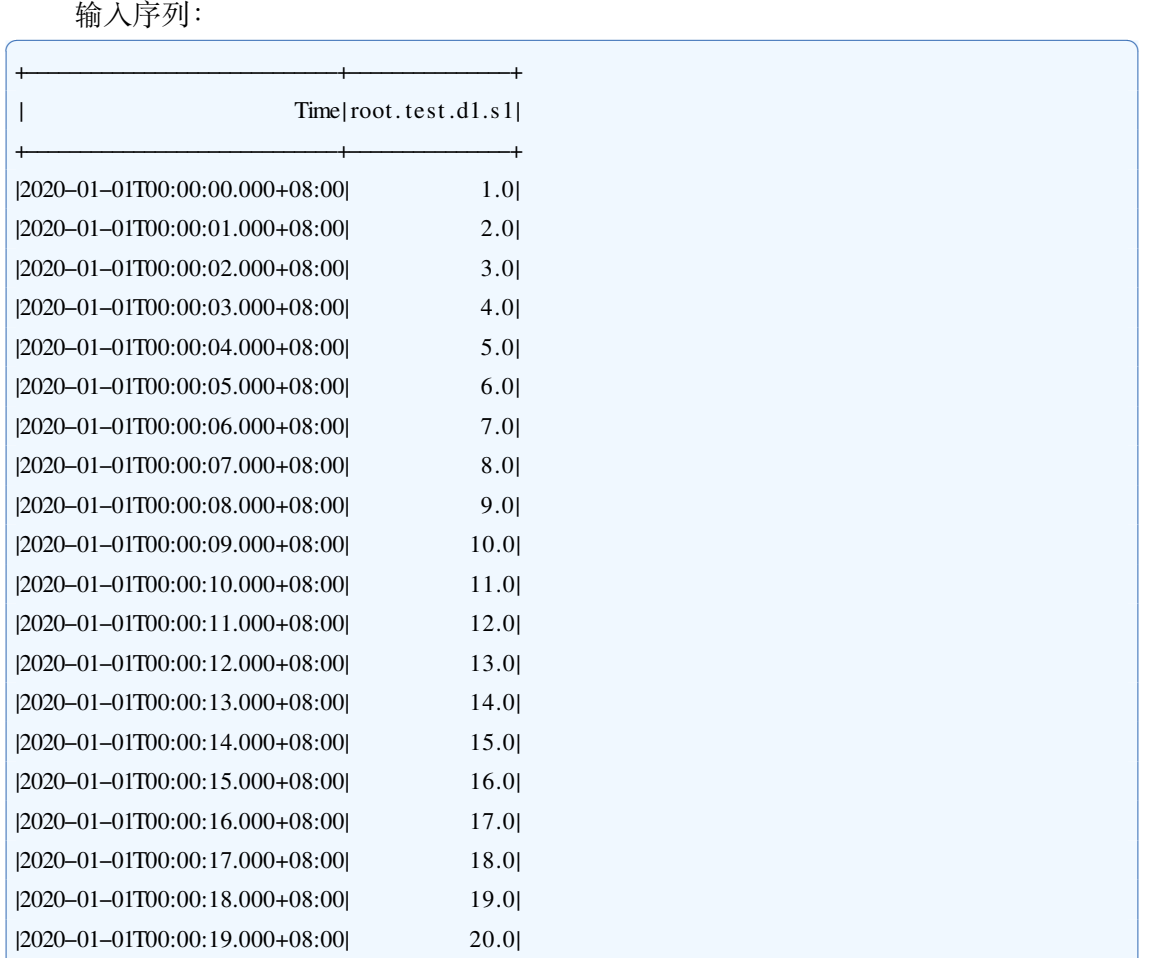
+−−−−−−−−−−−−−−−−−−−−−−−−−−−−−+−−−−−−−−−−−−−−−+

select stddev(s1) from root . test .dl

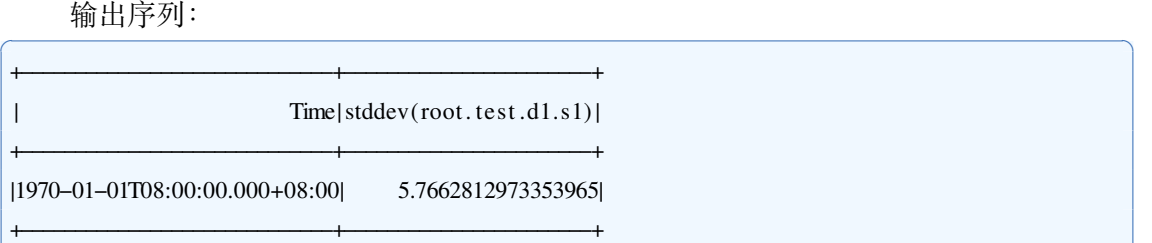

## **2.21 IntegralAvg**

#### **2.21.1 函数简介**

本函数用于计算时间序列的函数均值,即在相同时间单位下的数值积分除以序列总 的时间跨度。更多关于数值积分计算的信息请参考 Integral 函数。

✝ ✆

✝ ✆

✝ ✆

**函数名:** INTEGRALAVG

**输入序列:**仅支持单个输入序列,类型为 INT32 / INT64 / FLOAT / DOUBLE。

**输出序列:**输出单个序列,类型为 DOUBLE,序列仅包含一个时间戳为 0、值为时 间加权平均结果的数据点。

**提示:**

时间加权的平均值等于在任意时间单位 unit 下计算的数值积分(即折线图中每相 邻两个数据点和时间轴形成的直角梯形的面积之和),

除以相同时间单位下输入序列的时间跨度,其值与具体采用的时间单位无关,默认 与 IoTDB 时间单位一致。

- 数据中的 NaN 将会被忽略。折线将以临近两个有值数据点为准。
- 输入序列为空时,函数输出结果为 0;仅有一个数据点时,输出结果为该点数值。

## **2.21.2 使用示例**

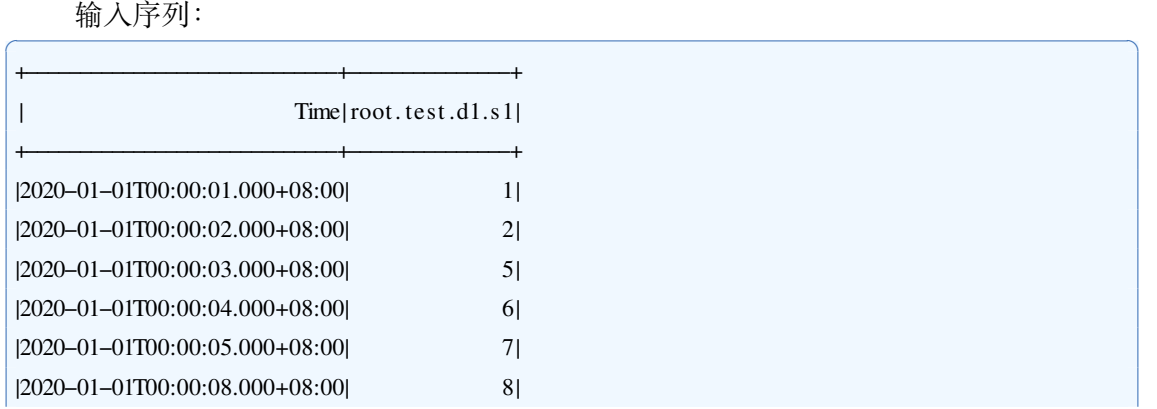

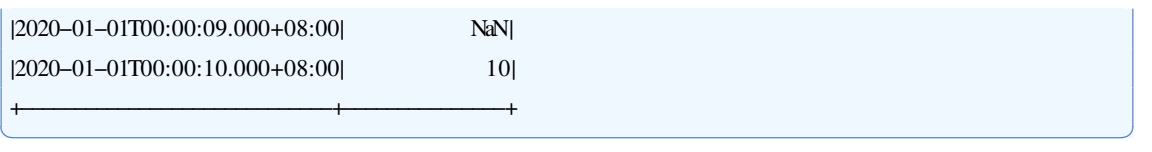

✝ ✆

✞ ☎

用于杳询的 SOL 语句:

select integralavg $(s1)$  from root test d1 where time  $\leq 2020-01-01$  00:00:10

输出序列:

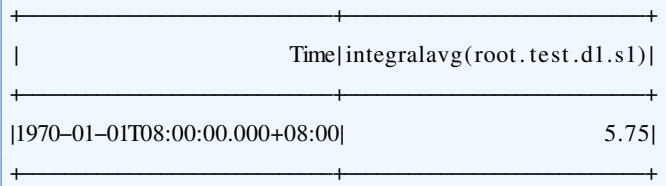

其计算公式为:

1  $\frac{1}{2}[(1+2)\times1+(2+5)\times1+(5+6)\times1+(6+7)\times1+(7+8)\times3+(8+10)\times2]/10=5.75$ 

✝ ✆

# **2.22 ZScore**

## **2.22.1 函数简介**

本函数将输入序列使用 z-score 方法进行归一化。

**函数名:** ZSCORE

**输入序列:**仅支持单个输入序列,类型为 INT32 / INT64 / FLOAT / DOUBLE。

**参数:**

- compute :若设置为"batch",则将数据全部读入后转换;若设置为"stream",则需用 户提供均值及方差进行流式计算转换。默认为"batch"。
- avg :使用流式计算时的均值。
- sd :使用流式计算时的标准差。 **输出序列**:输出单个序列,类型为 DOUBLE。

#### **2.22.2 使用示例**

#### **2.22.2.1 全数据计算**

输入序列:

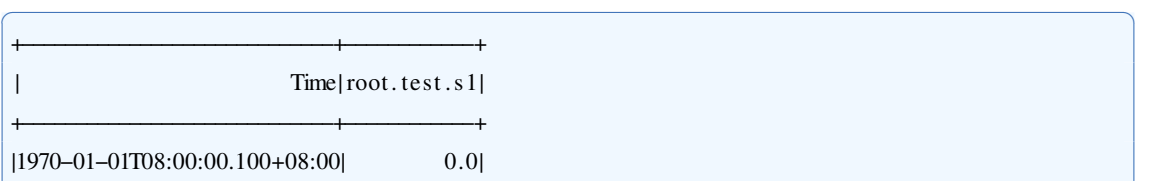

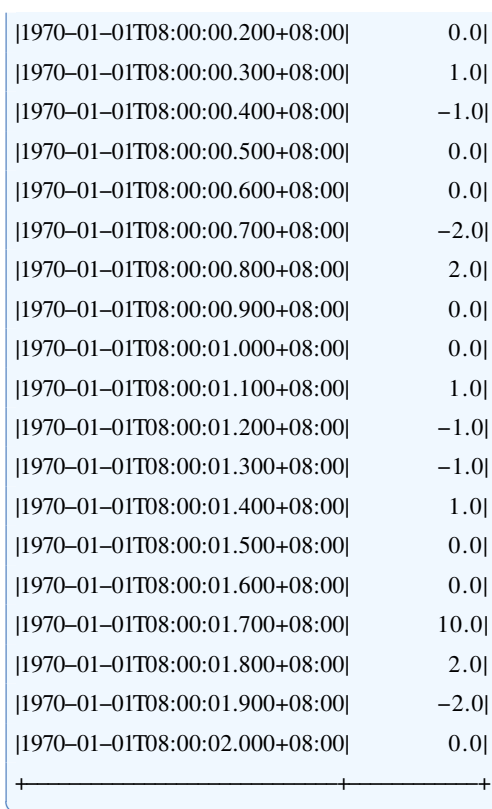

select zscore(s1) from root. test

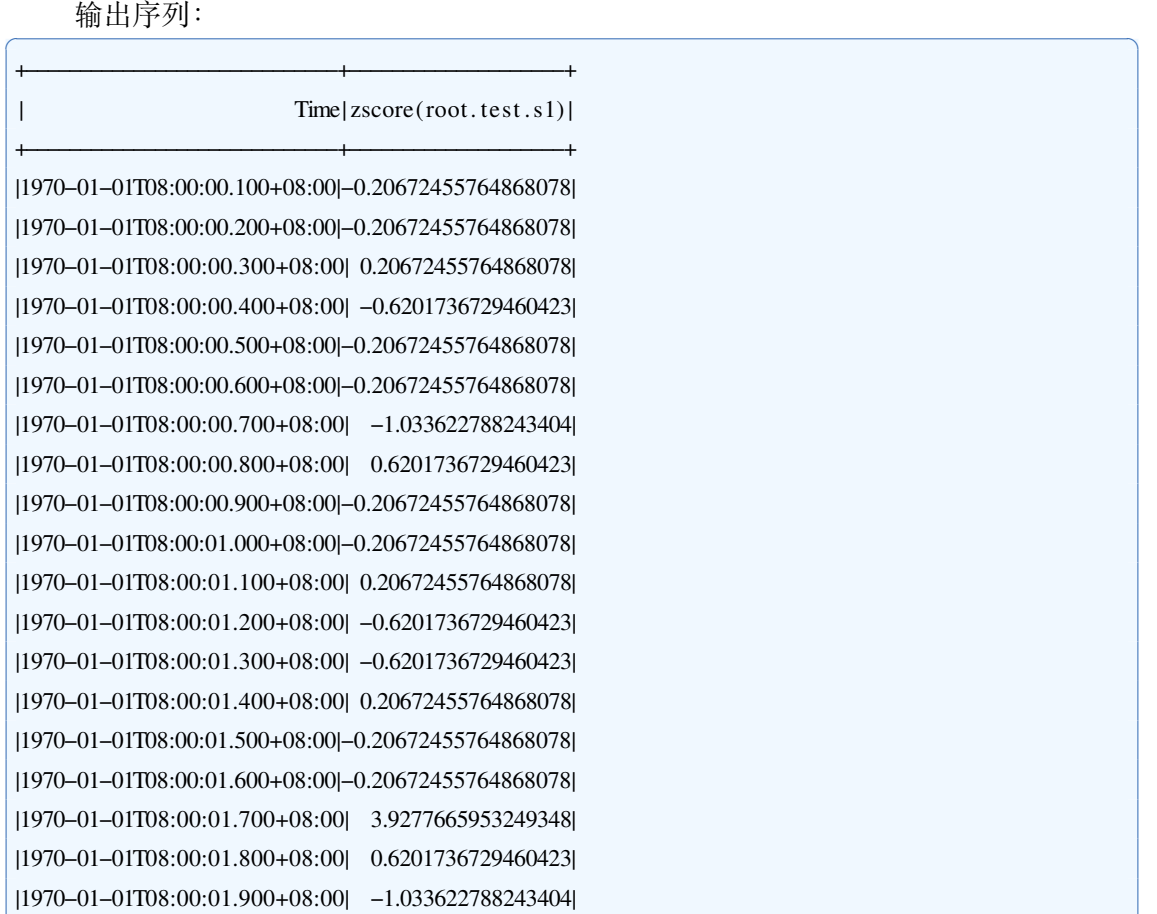

✝ ✆

✝ ✆

|1970−01−01T08:00:02.000+08:00|−0.20672455764868078| +−−−−−−−−−−−−−−−−−−−−−−−−−−−−−+−−−−−−−−−−−−−−−−−−−−+

✝ ✆

# **第 3 章 数据质量**

## **3.1 Completeness**

#### **3.1.1 函数简介**

本函数用于计算时间序列的完整性。将输入序列划分为若干个连续且不重叠的窗口, 分别计算每一个窗口的完整性,并输出窗口第一个数据点的时间戳和窗口的完整性。

**函数名:** COMPLETENESS

**输入序列:**仅支持单个输入序列,类型为 INT32 / INT64 / FLOAT / DOUBLE。

**参数:**

- window :窗口大小,它是一个大于 0 的整数或者一个有单位的正数。前者代表每 一个窗口包含的数据点数目,最后一个窗口的数据点数目可能会不足;后者代表窗 口的时间跨度,目前支持五种单位,分别是'ms'(毫秒)、's'(秒)、'm'(分钟)、'h' (小时)和'd'(天)。缺省情况下,全部输入数据都属于同一个窗口。
- downtime :完整性计算是否考虑停机异常。它的取值为'true'或'false',默认值为'true'。 在考虑停机异常时,长时间的数据缺失将被视作停机,不对完整性产生影响。

**输出序列:**输出单个序列,类型为 DOUBLE,其中每一个数据点的值的范围都是  $[0,1]$ .

**提示:**只有当窗口内的数据点数目超过 10 时,才会进行完整性计算。否则,该窗口 将被忽略,不做任何输出。

#### **3.1.2 使用示例**

#### **3.1.2.1 参数缺省**

在参数缺省的情况下,本函数将会把全部输入数据都作为同一个窗口计算完整性。 输入序列:

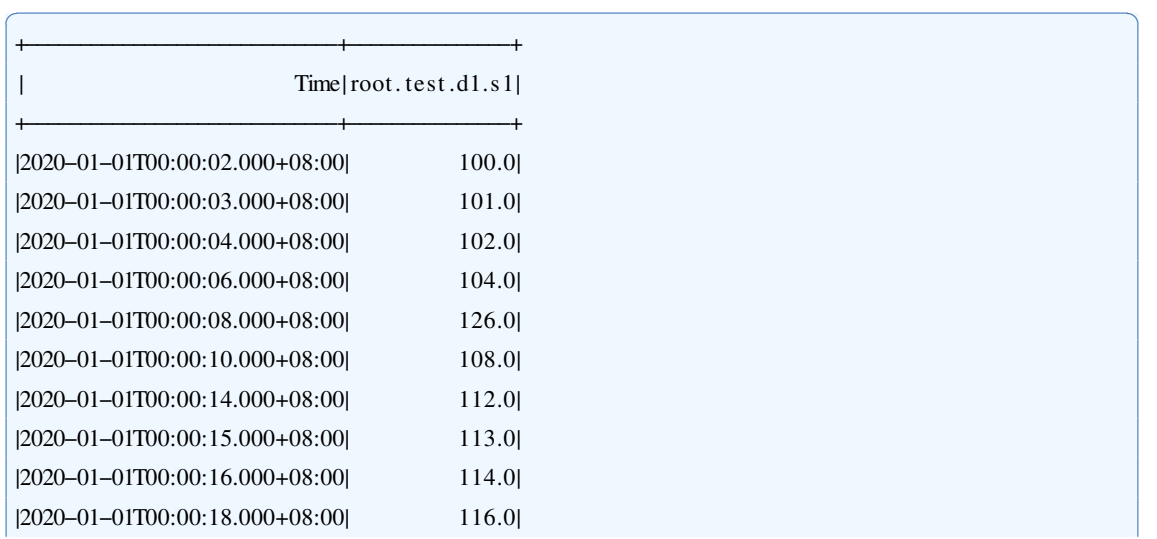

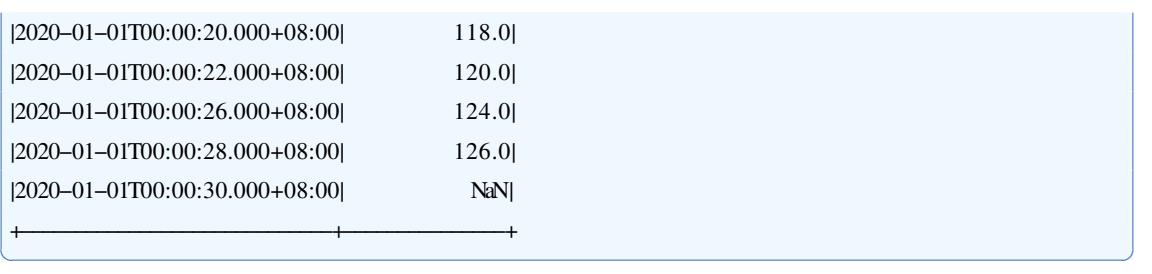

✝ ✆

用于查询的 SQL 语句:

select completeness(s1) from root . test .d1 where time <= 2020-01-01 00:00:30

输出序列:

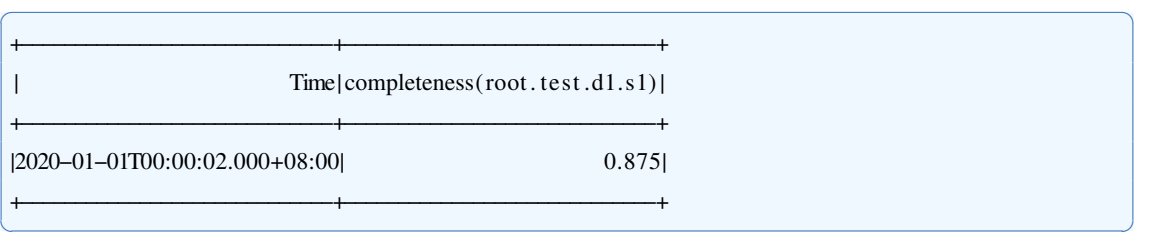

# **3.1.2.2 指定窗口大小**

在指定窗口大小的情况下,本函数会把输入数据划分为若干个窗口计算完整性。 输入序列:

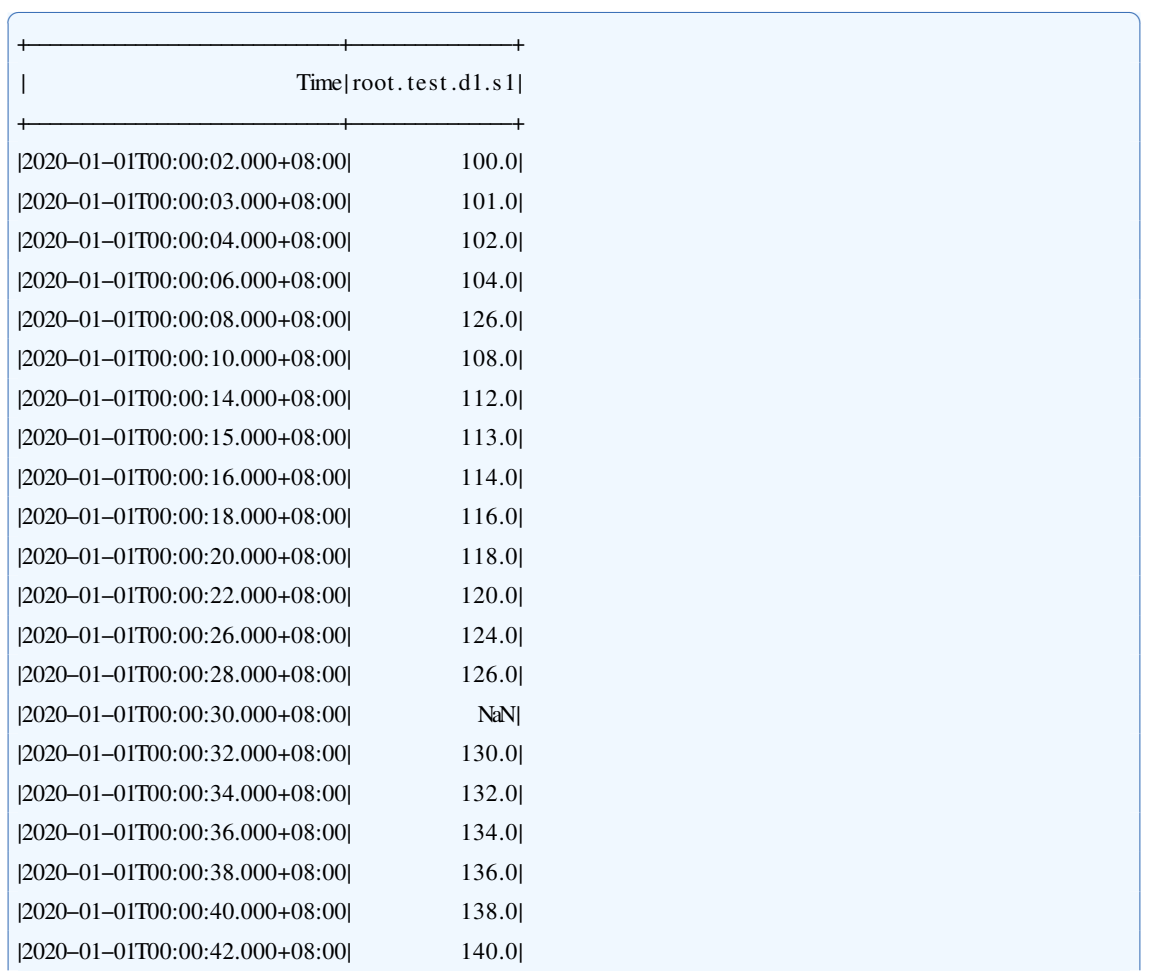

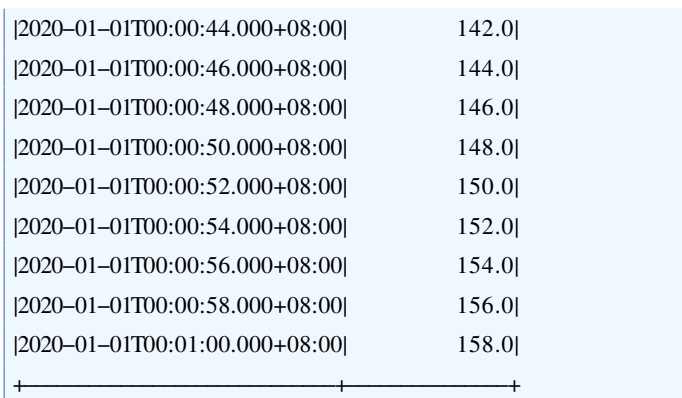

select completeness(s1, "window"="15") from root . test .d1 where time <= 2020-01-01 00:01:00

✝ ✆

✝ ✆

输出序列:

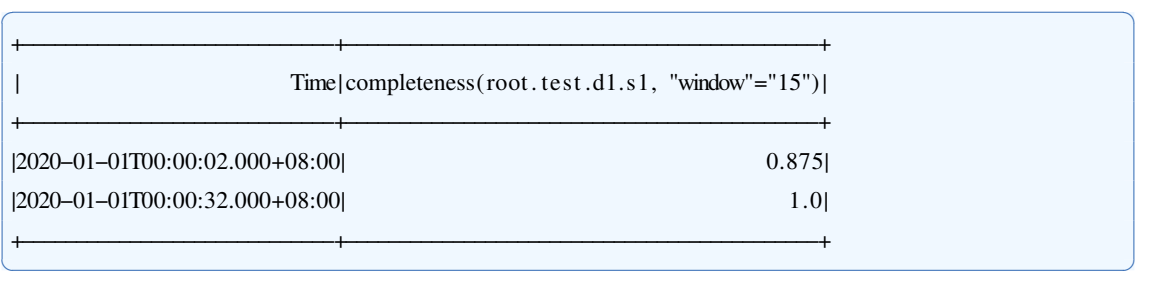

## **3.2 Consistency**

#### **3.2.1 函数简介**

本函数用于计算时间序列的一致性。将输入序列划分为若干个连续且不重叠的窗口, 分别计算每一个窗口的一致性,并输出窗口第一个数据点的时间戳和窗口的时效性。

**函数名:** CONSISTENCY

**输入序列:**仅支持单个输入序列,类型为 INT32 / INT64 / FLOAT / DOUBLE **参数:**

window :窗口大小,它是一个大于 0 的整数或者一个有单位的正数。前者代表每 一个窗口包含的数据点数目,最后一个窗口的数据点数目可能会不足;后者代表窗 口的时间跨度,目前支持五种单位,分别是'ms'(毫秒)、's'(秒)、'm'(分钟)、'h' (小时)和'd'(天)。缺省情况下,全部输入数据都属于同一个窗口。

**输出序列:**输出单个序列,类型为 DOUBLE,其中每一个数据点的值的范围都是  $[0,1]$ .

**提示:**只有当窗口内的数据点数目超过 10 时,才会进行一致性计算。否则,该窗口 将被忽略,不做任何输出。

## **3.2.2 使用示例**

## **3.2.2.1 参数缺省**

在参数缺省的情况下,本函数将会把全部输入数据都作为同一个窗口计算一致性。 输入序列: ✞ ☎

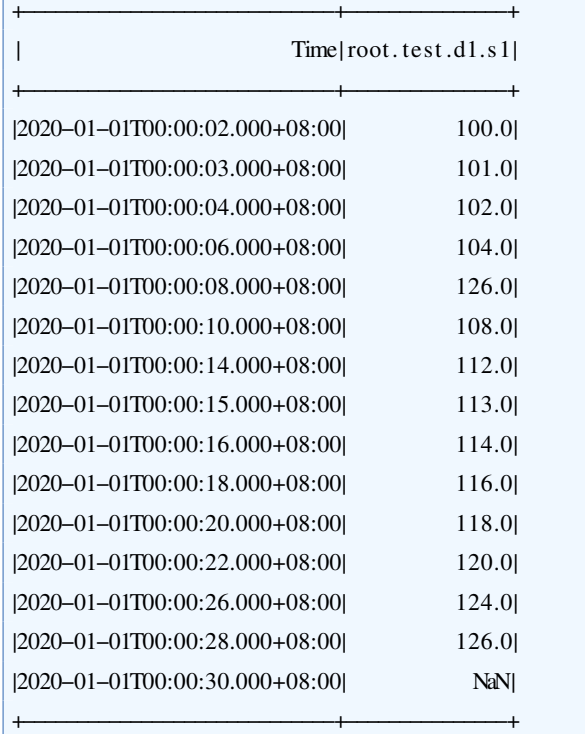

用于查询的 SQL 语句:

select consistency(s1) from root . test .d1 where time <= 2020-01-01 00:00:30

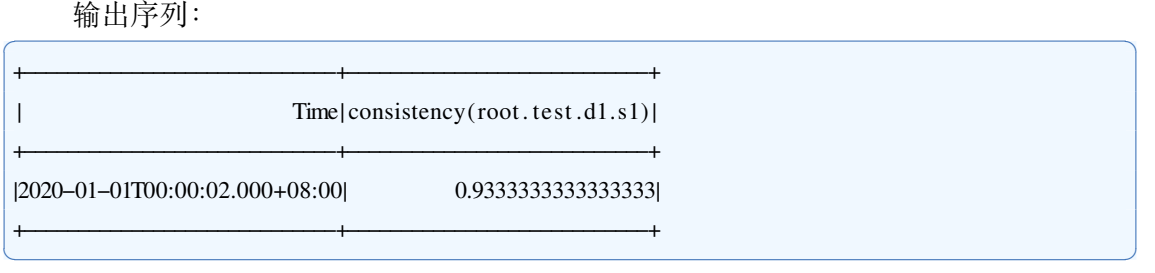

✝ ✆

✝ ✆

## **3.2.2.2 指定窗口大小**

在指定窗口大小的情况下,本函数会把输入数据划分为若干个窗口计算一致性。 输入序列:

✞ ☎

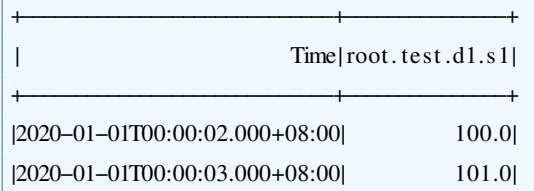

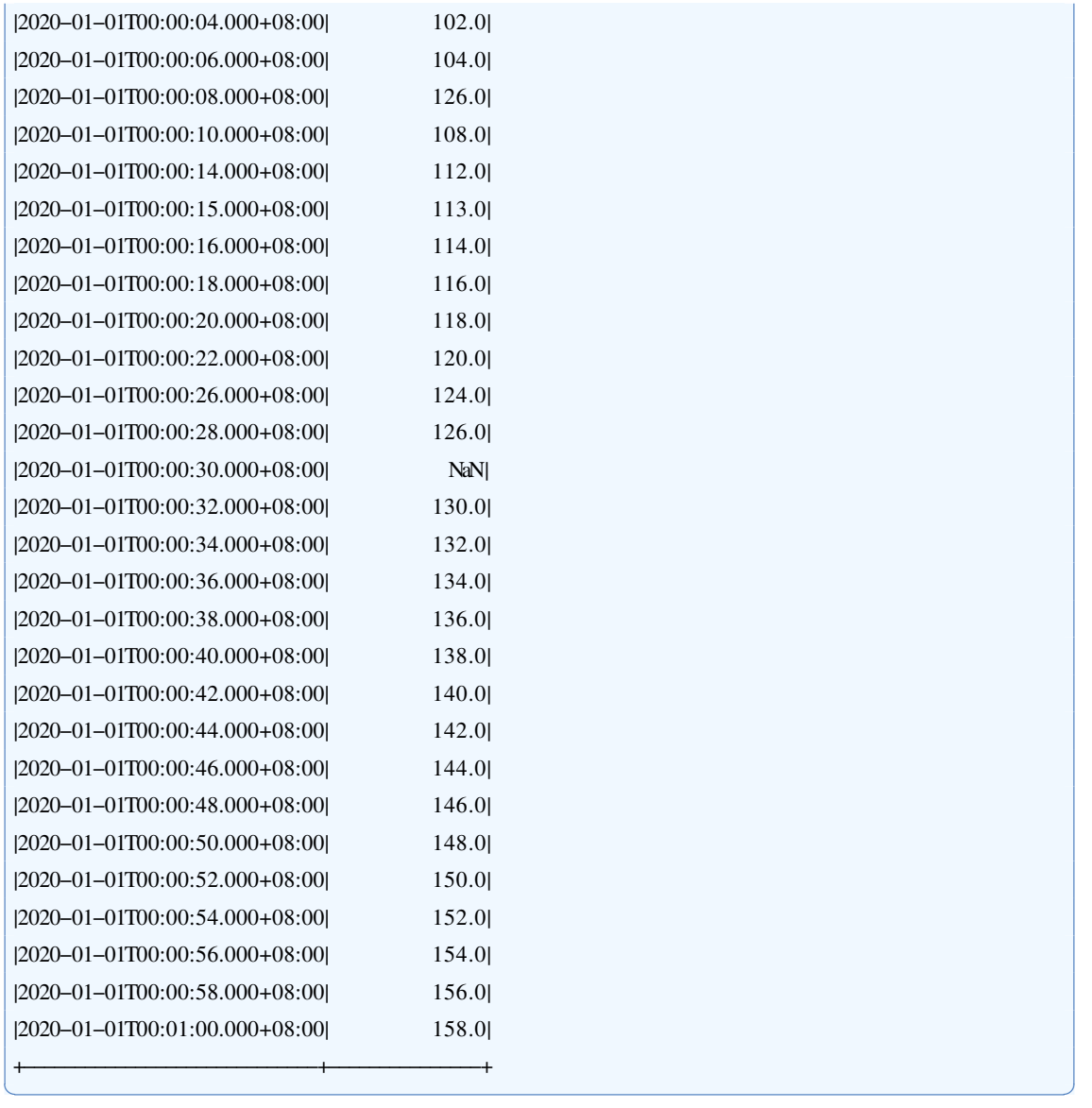

select consistency(s1, "window"="15") from root . test .d1 where time <= 2020-01-01 00:01:00

✝ ✆

输出序列:

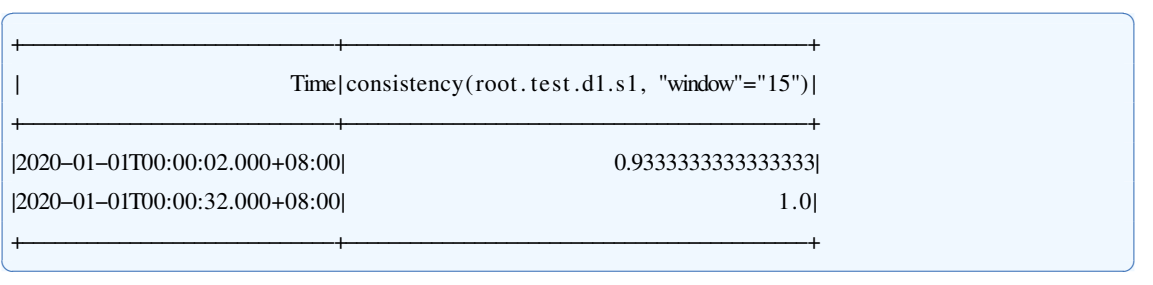

## **3.3 Timeliness**

#### **3.3.1 函数简介**

本函数用于计算时间序列的时效性。将输入序列划分为若干个连续且不重叠的窗口, 分别计算每一个窗口的时效性,并输出窗口第一个数据点的时间戳和窗口的时效性。

#### **函数名:** TIMELINESS

**输入序列:**仅支持单个输入序列,类型为 INT32 / INT64 / FLOAT / DOUBLE **参数:**

· window : 窗口大小, 它是一个大于 0 的整数或者一个有单位的正数。前者代表每 一个窗口包含的数据点数目,最后一个窗口的数据点数目可能会不足;后者代表窗 口的时间跨度,目前支持五种单位,分别是'ms'(毫秒)、's'(秒)、'm'(分钟)、'h' (小时)和'd'(天)。缺省情况下,全部输入数据都属于同一个窗口。

**输出序列:**输出单个序列,类型为 DOUBLE,其中每一个数据点的值的范围都是  $[0,1]$ .

**提示:**只有当窗口内的数据点数目超过 10 时,才会进行时效性计算。否则,该窗口 将被忽略,不做任何输出。

#### **3.3.2 使用示例**

#### **3.3.2.1 参数缺省**

在参数缺省的情况下,本函数将会把全部输入数据都作为同一个窗口计算时效性。 输入序列:

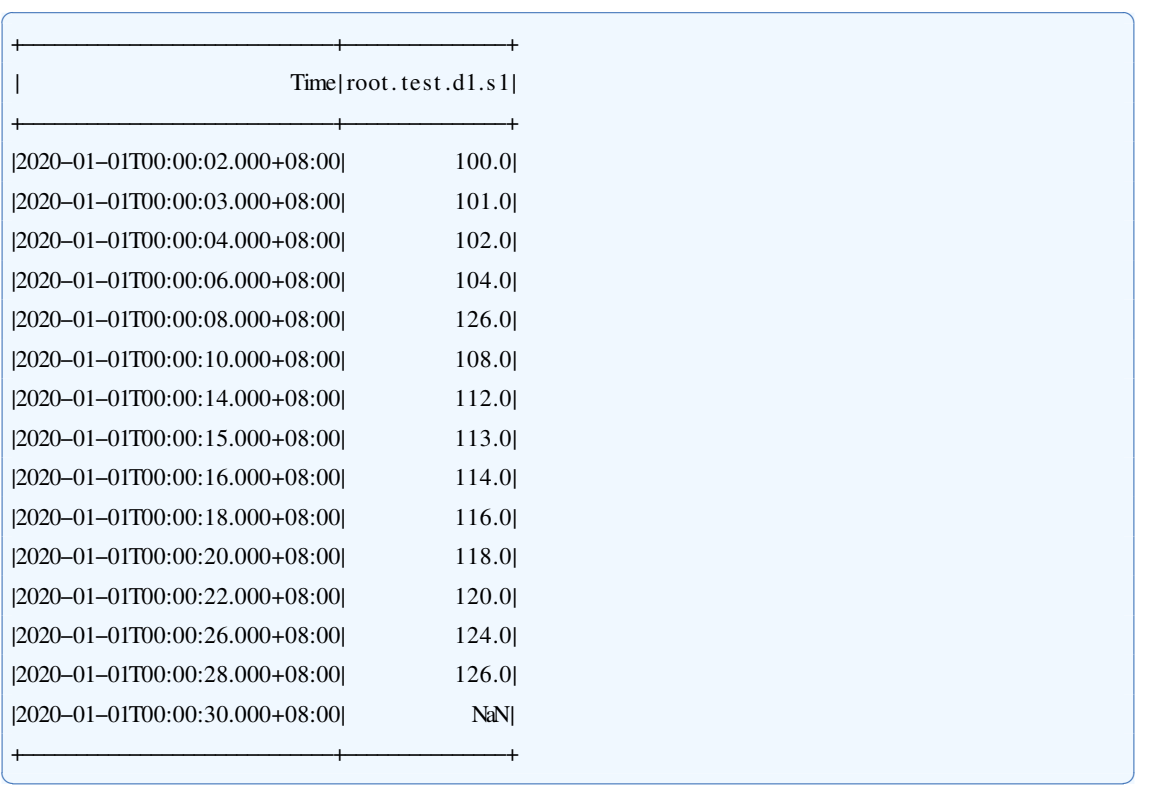

select timeliness(s1) from root . test .d1 where time  $\leq 2020-01-01$  00:00:30

输出序列:

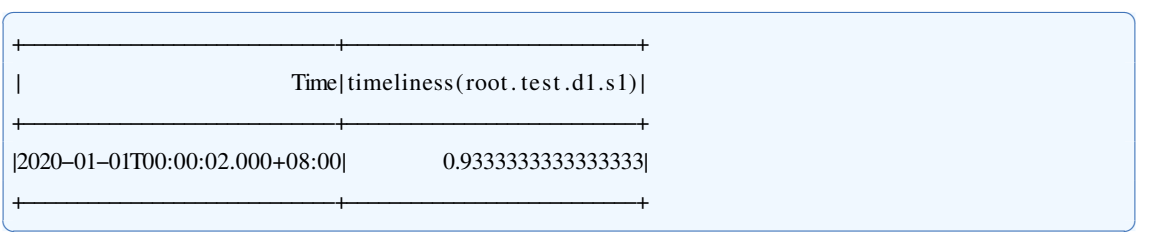

✝ ✆

## **3.3.2.2 指定窗口大小**

在指定窗口大小的情况下,本函数会把输入数据划分为若干个窗口计算时效性。 输入序列:

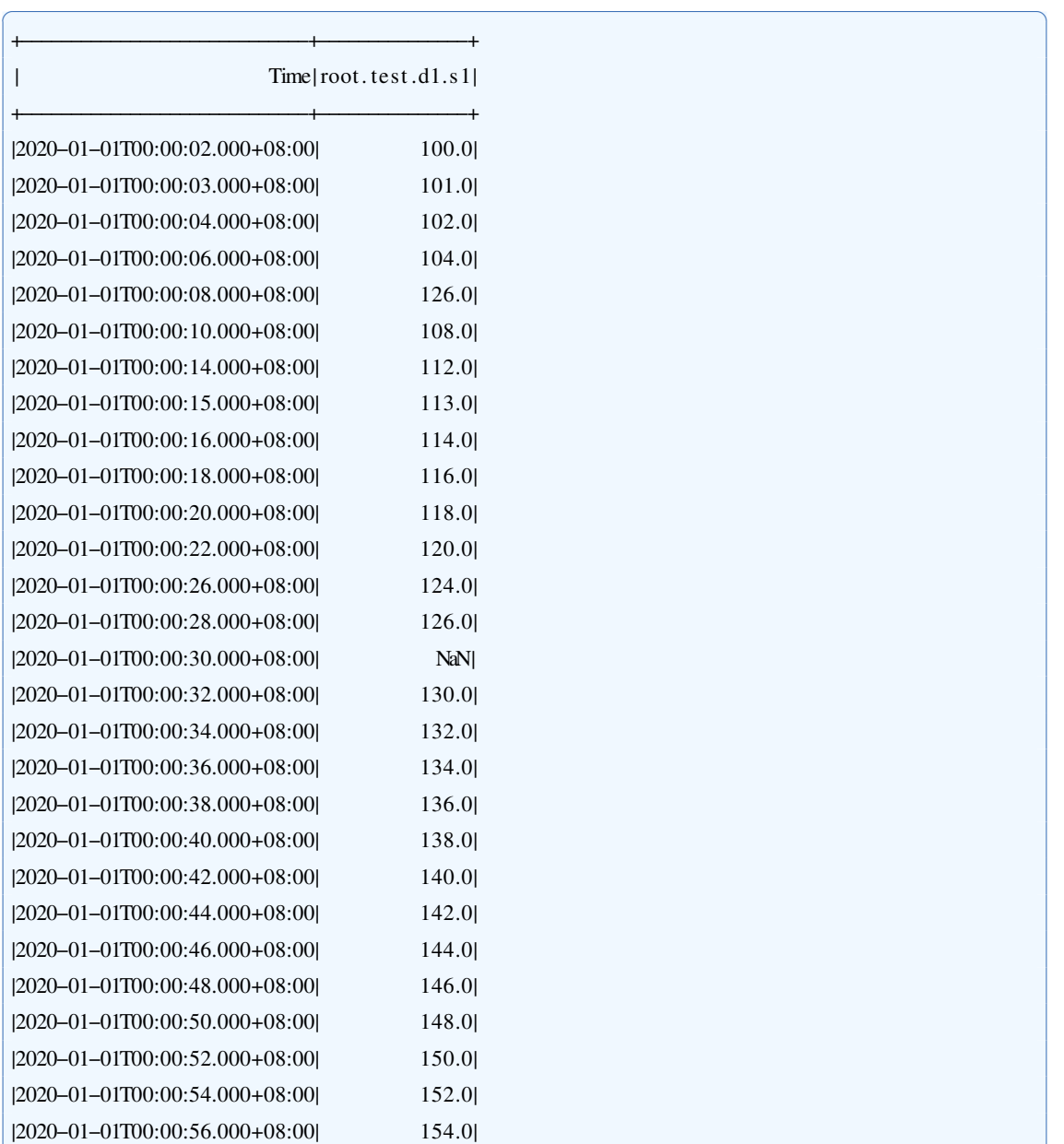

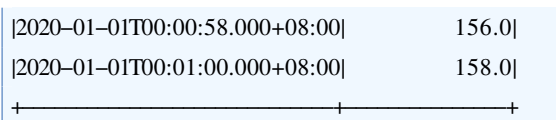

用于杳询的 SOL 语句:

select timeliness(s1, "window"="15") from root . test .d1 where time <= 2020-01-01 00:01:00

✝ ✆

✝ ✆

输出序列: ✞ ☎

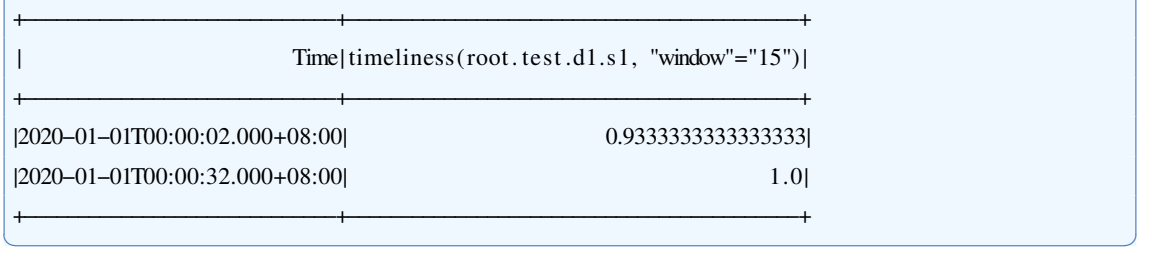

## **3.4 Validity**

#### **3.4.1 函数简介**

本函数用于计算时间序列的有效性。将输入序列划分为若干个连续且不重叠的窗口, 分别计算每一个窗口的有效性,并输出窗口第一个数据点的时间戳和窗口的有效性。

#### **函数名:** VALIDITY

**输入序列:**仅支持单个输入序列,类型为 INT32 / INT64 / FLOAT / DOUBLE **参数:**

· window : 窗口大小, 它是一个大于 0 的整数或者一个有单位的正数。前者代表每 一个窗口包含的数据点数目,最后一个窗口的数据点数目可能会不足;后者代表窗 口的时间跨度,目前支持五种单位,分别是'ms'(毫秒)、's'(秒)、'm'(分钟)、'h' (小时)和'd'(天)。缺省情况下,全部输入数据都属于同一个窗口。

**输出序列:**输出单个序列,类型为 DOUBLE,其中每一个数据点的值的范围都是  $[0,1]$ <sub>。</sub>

**提示:**只有当窗口内的数据点数目超过 10 时,才会进行有效性计算。否则,该窗口 将被忽略,不做任何输出。

#### **3.4.2 使用示例**

#### **3.4.2.1 参数缺省**

在参数缺省的情况下,本函数将会把全部输入数据都作为同一个窗口计算有效性。 输入序列: ✞ ☎

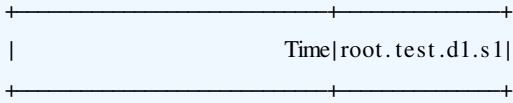

# 3.4 Validity

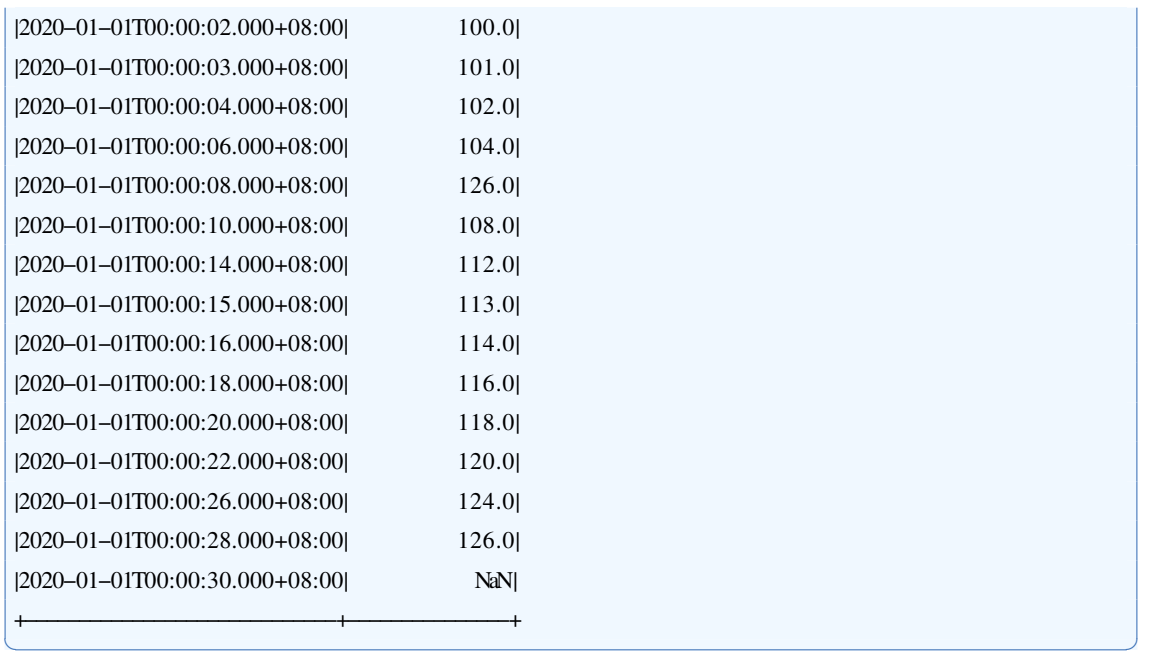

用于查询的 SQL 语句:

select validity (s1) from root . test .d1 where time <= 2020−01−01 00:00:30

输出序列:

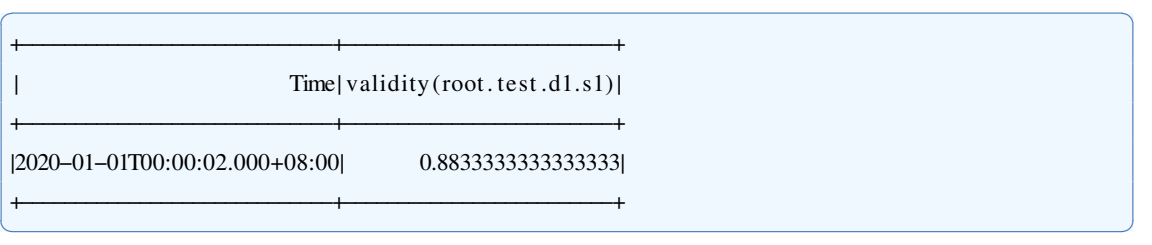

# **3.4.2.2 指定窗口大小**

在指定窗口大小的情况下,本函数会把输入数据划分为若干个窗口计算有效性。 输入序列: ✞ ☎

✝ ✆

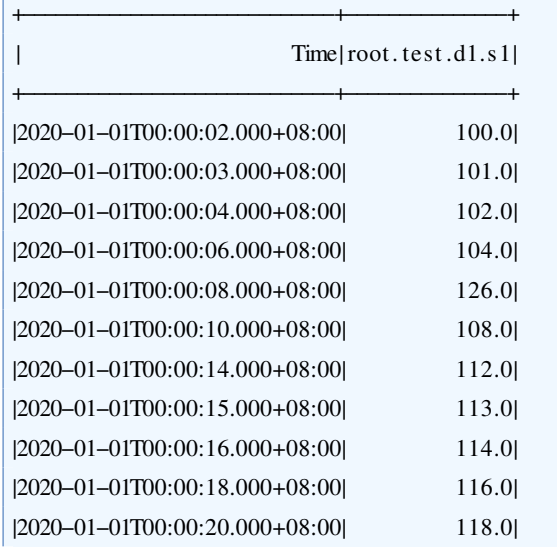

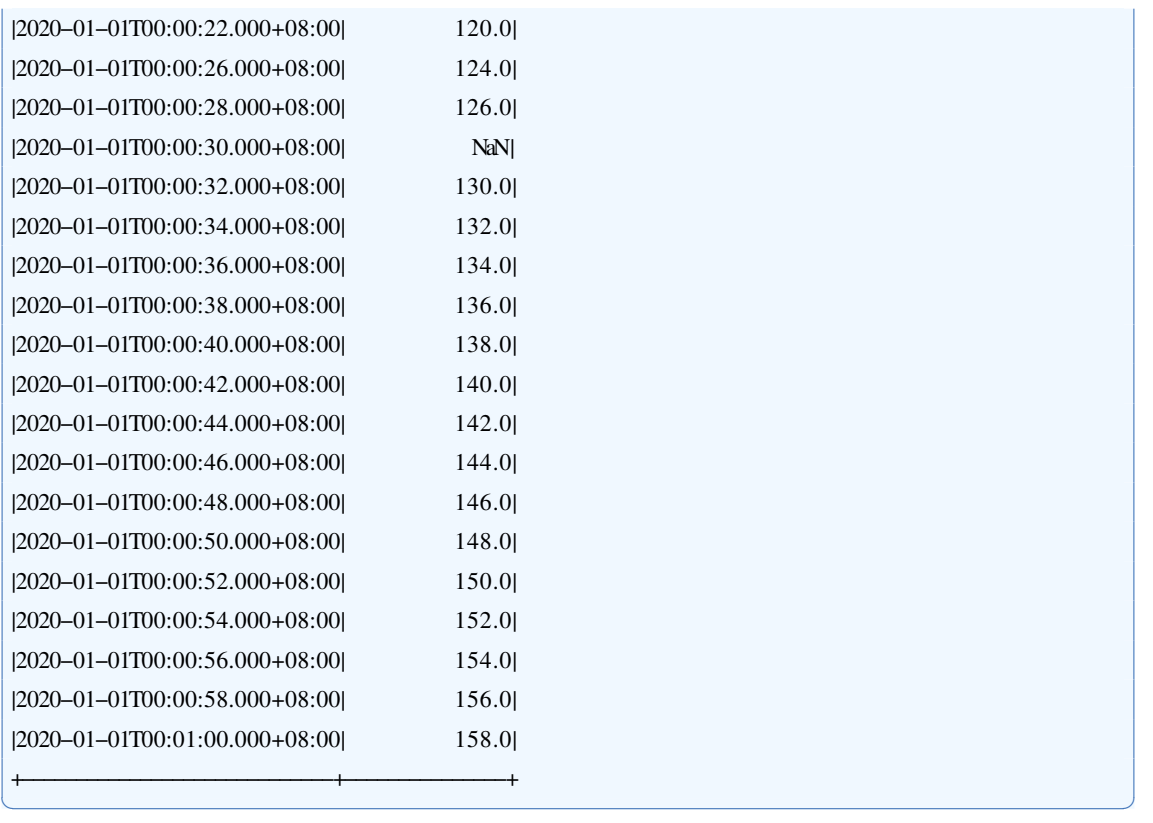

select validity (s1, "window"="15") from root . test .d1 where time <= 2020-01-01 00:01:00

✝ ✆

✝ ✆

输出序列:

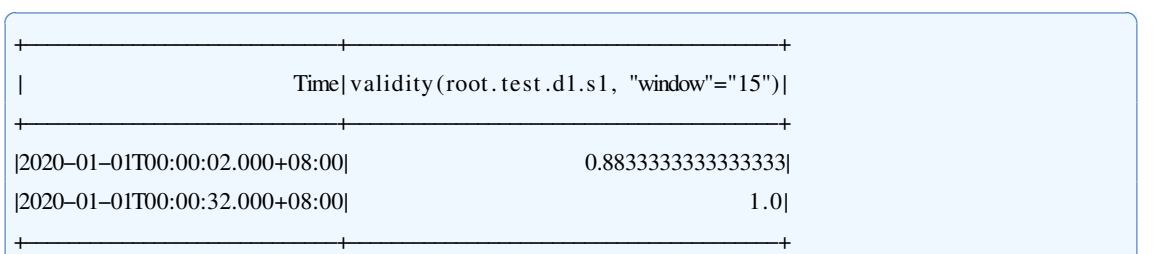

# **第 4 章 数据修复**

## **4.1 ValueFill**

#### **4.1.1 函数简介**

**函数名:** ValueFill

**输入序列:**单列时序数据,类型为 INT32 / INT64 / FLOAT / DOUBLE

**参数:**

● method : {"mean", "previous", "linear", "likelihood", "AR", "MA", "SCREEN"}, 默认 为"linear"。其中, "mean"指使用均值填补的方法; "previous" 指使用前值填补方 法;"linear" 指使用线性插值填补方法;"likelihood": 为基于速度的正态分布的 极大似然估计方法; "AR"指自回归的填补方法; "MA"指滑动平均的填补方法; "SCREEN" 指约束填补方法; 缺省情况下使用"linear"。

**输出序列:**填补后的单维序列。

**备注:** AR 模型采用 AR(1),时序列需满足自相关条件,否则将输出单个数据点 (0, 0.0).

#### **4.1.2 使用示例**

#### **4.1.2.1 使用 linear 方法进行填补**

当 method 缺省或取值为'linear' 时,本函数将使用线性插值方法进行填补。

输入序列:

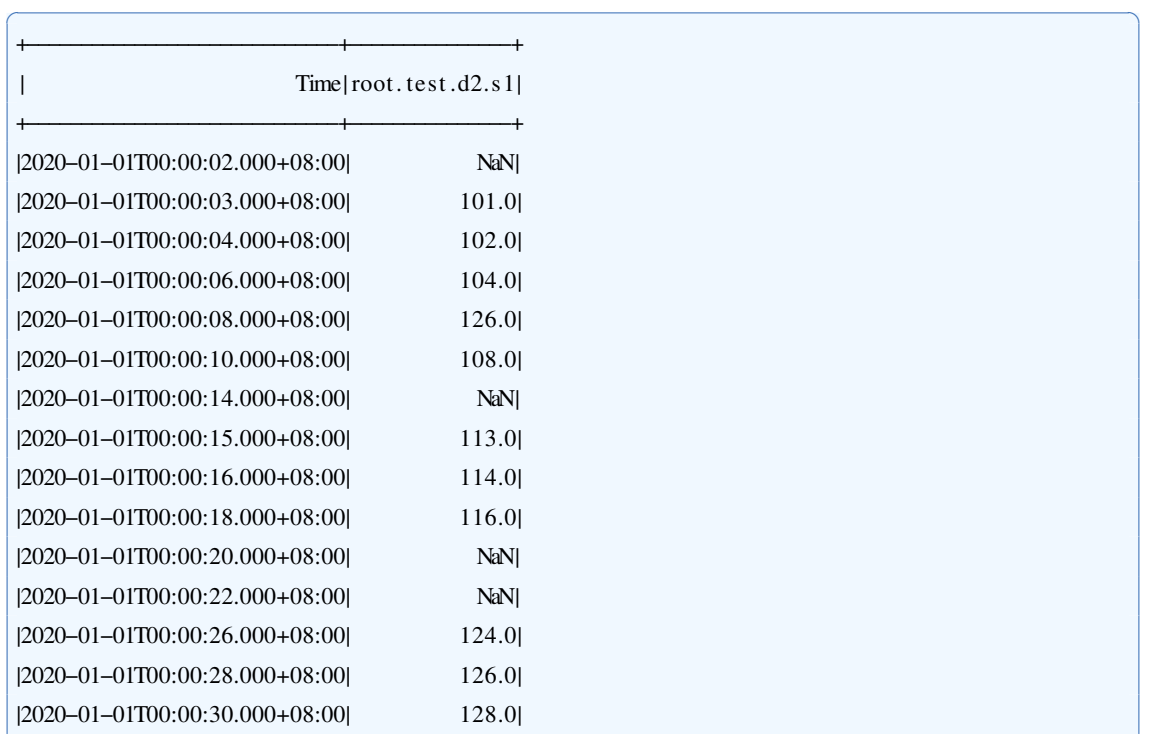

+−−−−−−−−−−−−−−−−−−−−−−−−−−−−−+−−−−−−−−−−−−−−−+

select valuefill(s1) from root.test.d2

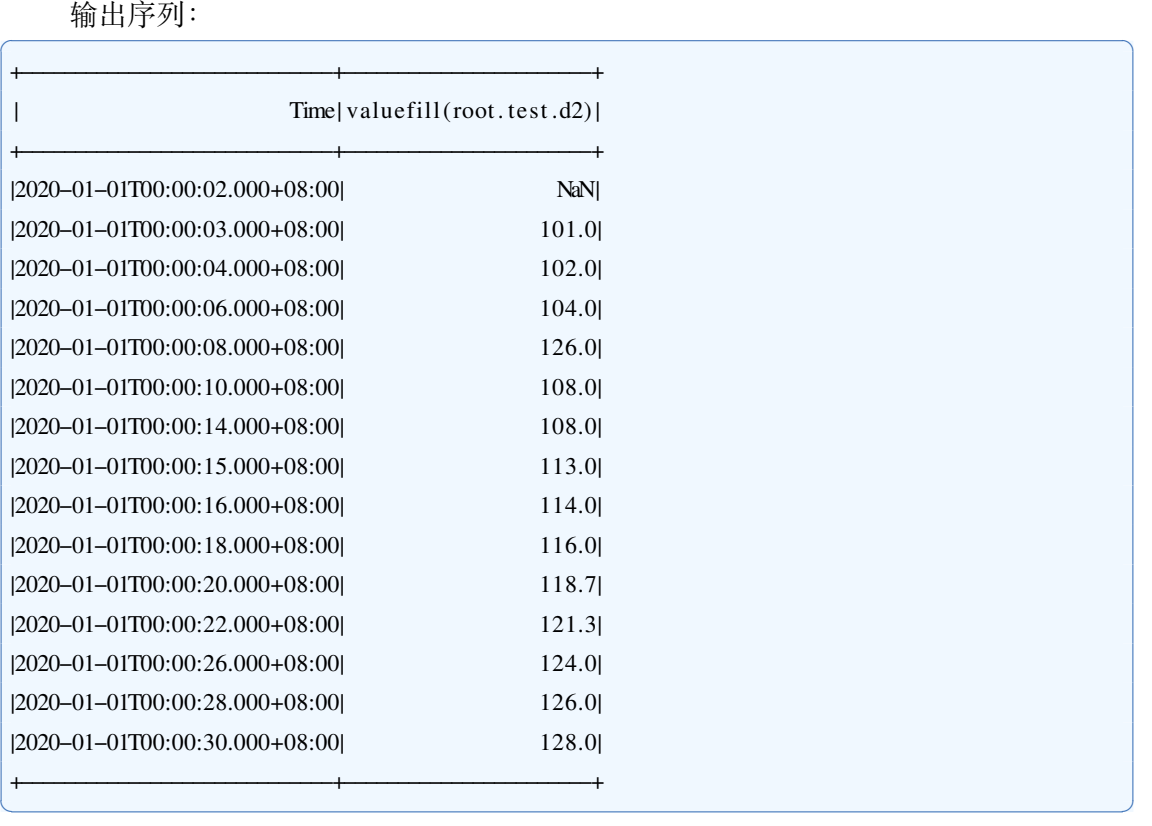

✝ ✆

✝ ✆

# **4.1.2.2 使用 previous 方法进行填补**

当 method 取值为'previous' 时,本函数将使前值填补方法进行数值填补。

✝ ✆

输入序列同上,用于查询的 SQL 语句如下:

select valuefill (s1, "method"="previous") from root. test.d2

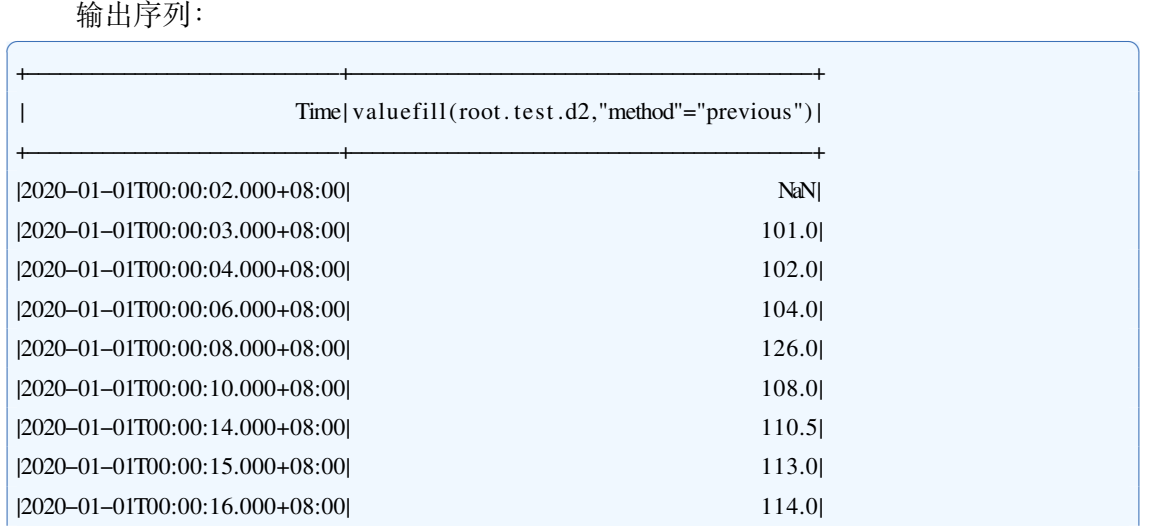

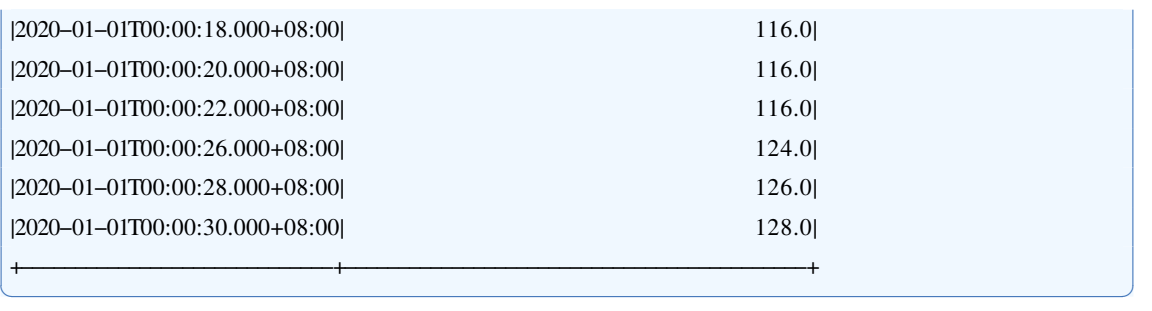

# **4.2 TimestampRepair**

#### **4.2.1 函数简介**

本函数用于时间戳修复。根据给定的标准时间间隔,采用最小化修复代价的方法,通 过对数据时间戳的微调,将原本时间戳间隔不稳定的数据修复为严格等间隔的数据。在 未给定标准时间间隔的情况下,本函数将使用时间间隔的中位数 (median)、众数 (mode) 或聚类中心 (cluster) 来推算标准时间间隔。

**函数名:** TIMESTAMPREPAIR **输入序列:**仅支持单个输入序列,类型为 INT32 / INT64 / FLOAT / DOUBLE **参数:**

- interval : 标准时间间隔(单位是毫秒),是一个正整数。在缺省情况下,将根据指 定的方法推算。
- method :推算标准时间间隔的方法,取值为'median'、'mode'或'cluster',仅在 interval 缺 省时有效。在缺省情况下,将使用中位数方法进行推算。

**输出序列:**输出单个序列,类型与输入序列相同。该序列是修复后的输入序列。

## **4.2.2 使用示例**

#### **4.2.2.1 指定标准时间间隔**

在给定 interval 参数的情况下,本函数将按照指定的标准时间间隔进行修复。 输入序列: ✞ ☎

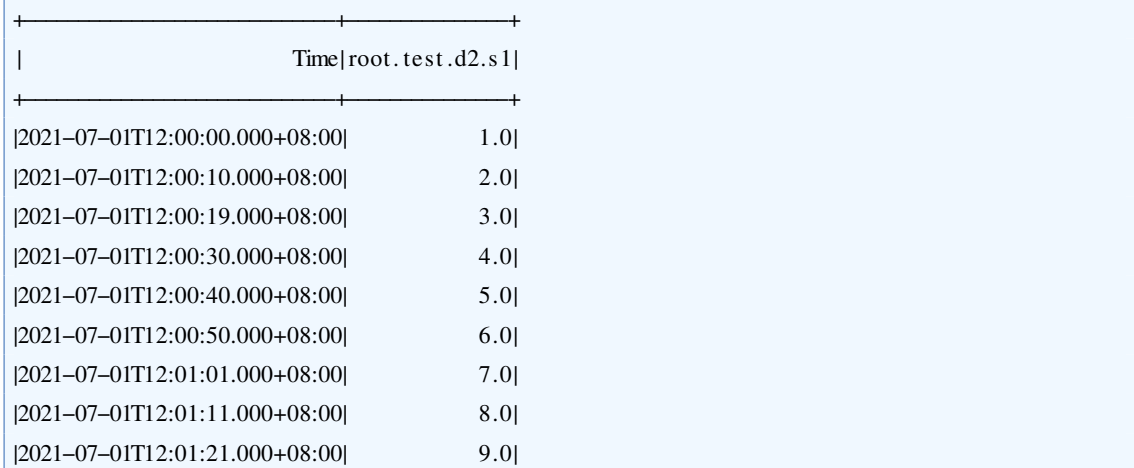

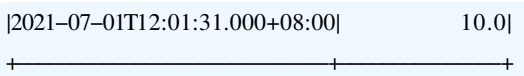

select timestamprepair(s1, 'interval'='10000') from root.test.d2

输出序列:

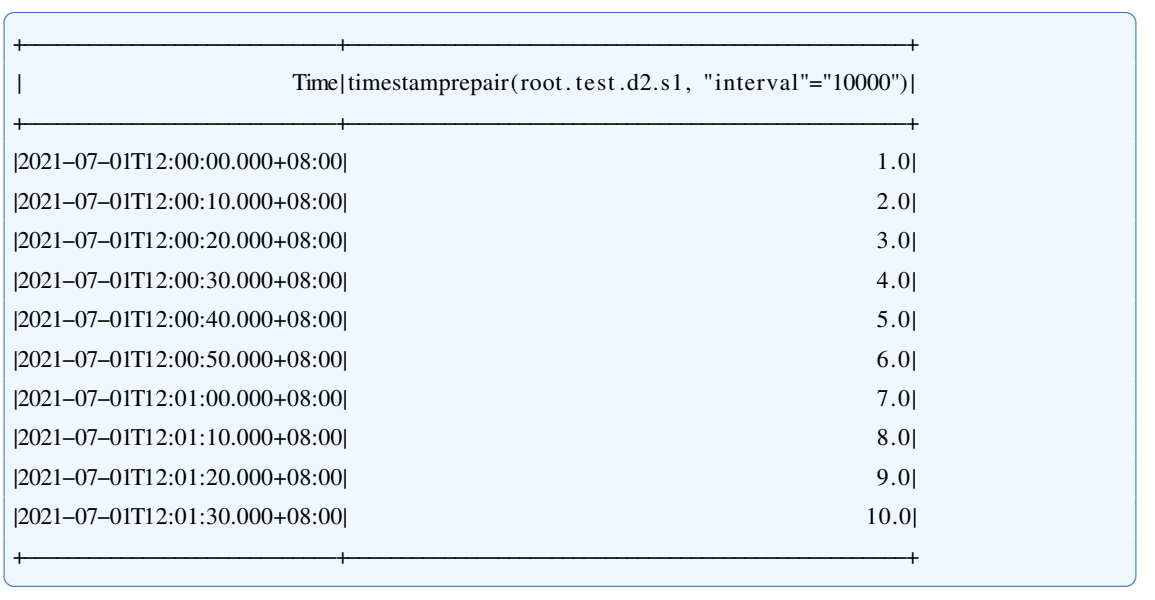

✝ ✆

✝ ✆

# **4.2.2.2 自动推算标准时间间隔**

如果 interval 参数没有给定,本函数将按照推算的标准时间间隔进行修复。

✝ ✆

输入序列同上,用于查询的 SQL 语句如下:

select timestamprepair(s1) from root . test .d2

输出序列: ✞ ☎

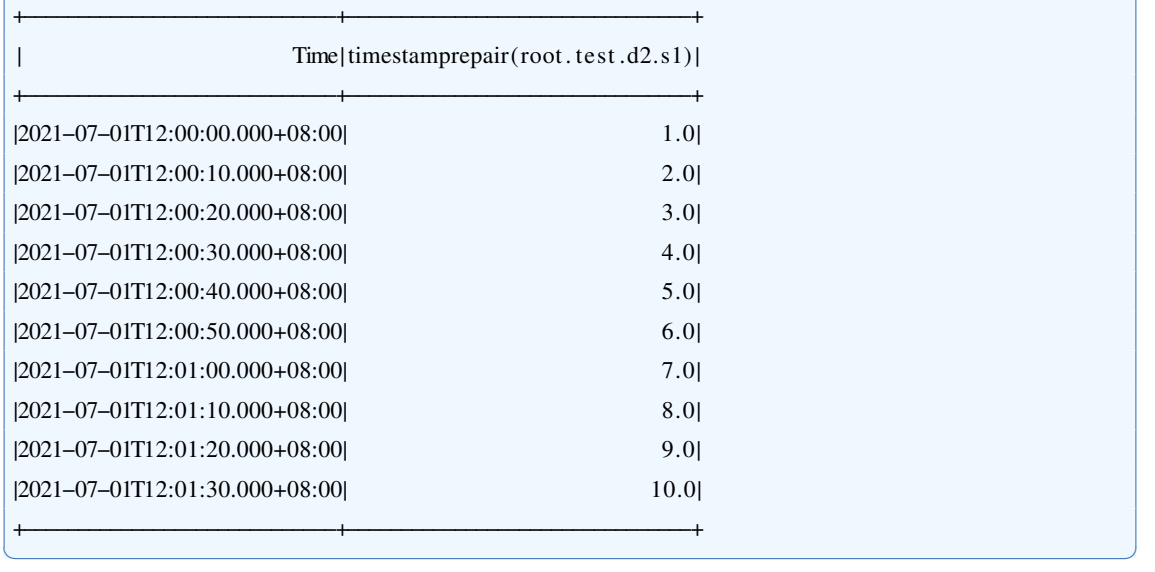

## **4.3 ValueRepair**

#### **4.3.1 函数简介**

本函数用于对时间序列的数值进行修复。目前,本函数支持两种修复方法:**Screen** 是一种基于速度阈值的方法,在最小改动的前提下使得所有的速度符合阈值要求;**Ls-Greedy** 是一种基于速度变化似然的方法,将速度变化建模为高斯分布,并采用贪心算法 极大化似然函数。

**函数名:** VALUEREPAIR

**输入序列:**仅支持单个输入序列,类型为 INT32 / INT64 / FLOAT / DOUBLE。 **参数:**

- method :修复时采用的方法,取值为'Screen' 或'LsGreedy'。在缺省情况下,使用 Screen 方法进行修复。
- minSpeed : 该参数仅在使用 Screen 方法时有效。当速度小于该值时会被视作数值 异常点加以修复。在缺省情况下为中位数减去三倍绝对中位差。
- maxSpeed :该参数仅在使用 Screen 方法时有效。当速度大于该值时会被视作数值 异常点加以修复。在缺省情况下为中位数加上三倍绝对中位差。
- center : 该参数仅在使用 LsGreedy 方法时有效。对速度变化分布建立的高斯模型 的中心。在缺省情况下为 0。
- sigma : 该参数仅在使用 LsGreedy 方法时有效。对速度变化分布建立的高斯模型 的标准差。在缺省情况下为绝对中位差。

**输出序列:**输出单个序列,类型与输入序列相同。该序列是修复后的输入序列。 **提示:**输入序列中的 NaN 在修复之前会先进行线性插值填补。

#### **4.3.2 使用示例**

#### **4.3.2.1 使用 Screen 方法进行修复**

当 method 缺省或取值为'Screen' 时,本函数将使用 Screen 方法进行数值修复。 输入序列: ✞ ☎

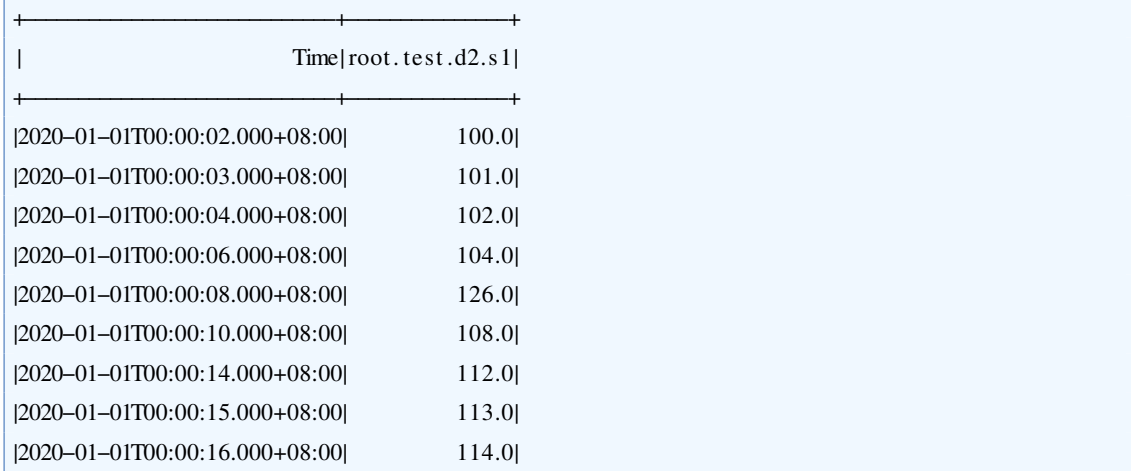

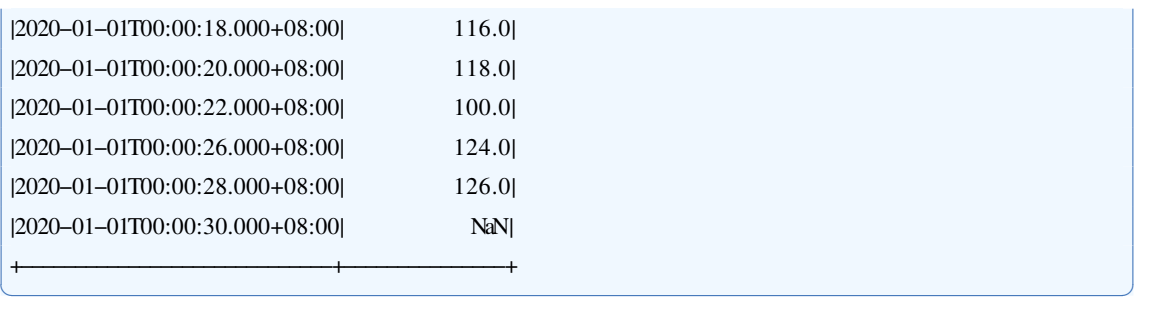

✝ ✆

用于查询的 SQL 语句:

select valuerepair(s1) from root . test .d2

输出序列: ✞ ☎

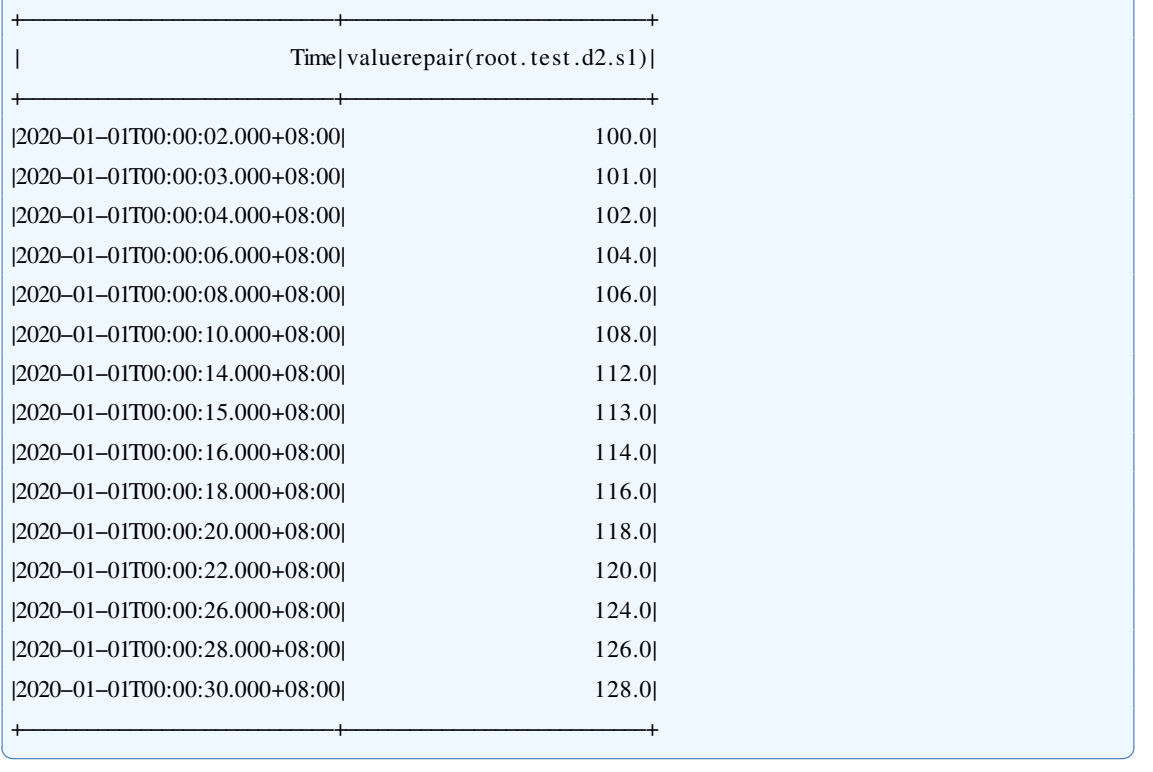

# **4.3.2.2 使用 LsGreedy 方法进行修复**

当 method 取值为'LsGreedy' 时,本函数将使用 LsGreedy 方法进行数值修复。

✝ ✆

输入序列同上,用于查询的 SQL 语句如下:

select valuerepair(s1, 'method'='LsGreedy') from root.test.d2

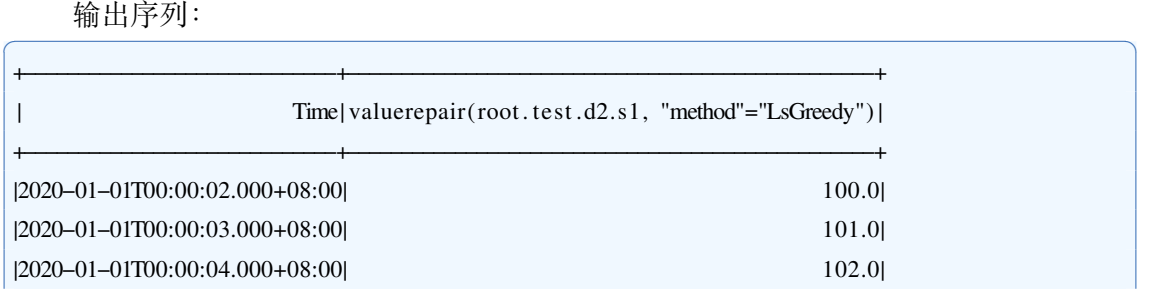

# 4.3 ValueRepair

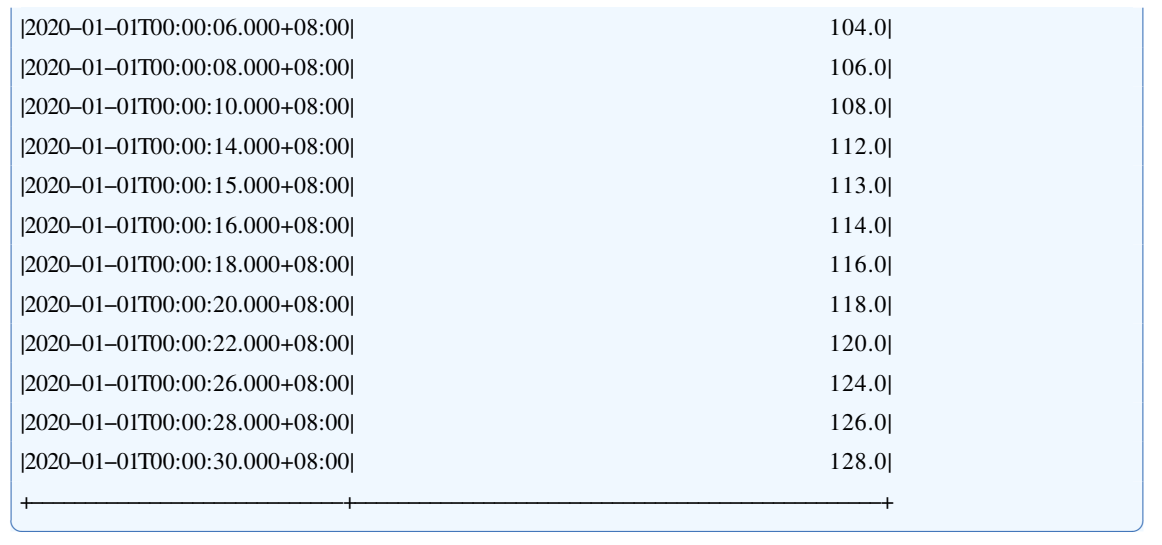

# **第 5 章 数据匹配**

# **5.1 Cov**

#### **5.1.1 函数简介**

本函数用于计算两列数值型数据的总体协方差。

#### **函数名:** COV

**输入序列:**仅支持两个输入序列,类型均为 INT32 / INT64 / FLOAT / DOUBLE。

**输出序列:**输出单个序列,类型为 DOUBLE。序列仅包含一个时间戳为 0、值为总 体协方差的数据点。

**提示:**

- · 如果某行数据中包含空值、缺失值或 NaN, 该行数据将会被忽略;
- 如果数据中所有的行都被忽略,函数将会输出 NaN 。

#### **5.1.2 使用示例**

输入序列: ✞ ☎

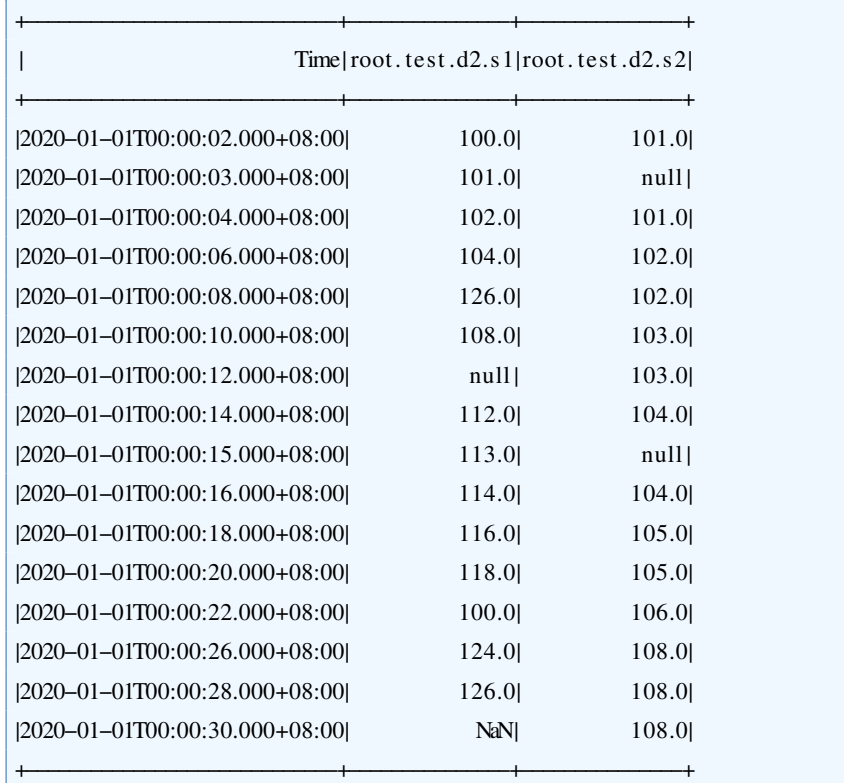

✝ ✆

✝ ✆

用于查询的 SQL 语句:

select cov(s1, s2) from root . test .d2

输出序列:

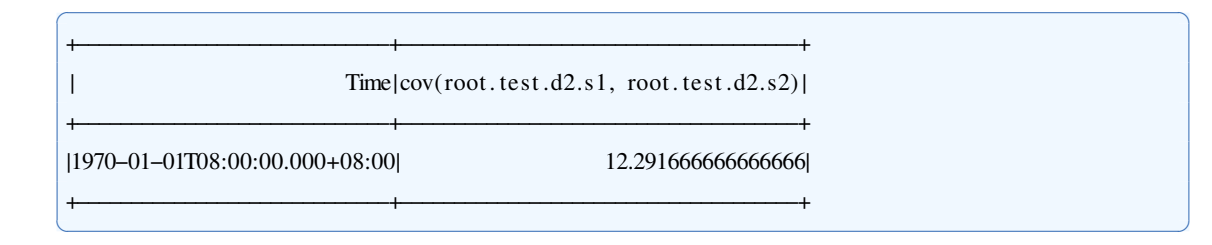

# **5.2 XCorr**

#### **5.2.1 函数简介**

本函数用于计算两条时间序列的互相关函数值,对离散序列而言,互相关函数可以 表示为

$$
CR(n) = \frac{1}{N} \sum_{m=1}^{N} S_1[m]S_2[m+n]
$$

常用于表征两条序列在不同对齐条件下的相似度。

#### **函数名:** XCORR

**输入序列:**仅支持两个输入序列,类型均为 INT32 / INT64 / FLOAT / DOUBLE。

**输出序列:**输出单个序列,类型为 DOUBLE。序列中共包含 2*N −*1 个数据点,其中正 中心的值为两条序列按照预先对齐的结果计算的互相关系数(即等于以上公式的 *CR*(0) ),前半部分的值表示将后一条输入序列向前平移时计算的互相关系数,直至两条序列没 有重合的数据点(不包含完全分离时的结果 *CR*(*−N*) = 0*.*0 ),后半部分类似。用公式可 表示为(所有序列的索引从 1 开始计数):

$$
OS[i] = CR(-N + i) = \frac{1}{N} \sum_{m=1}^{i} S_1[m]S_2[N - i + m], \text{ if } i < N
$$

$$
OS[i] = CR(i - N) = \frac{1}{N} \sum_{m=1}^{2N - i} S_1[i - N + m]S_2[m], \text{ if } i > N
$$

**提示:**

两条序列中的 null 和 NaN 值会被忽略,在计算中表现为 0。

#### **5.2.2 使用示例**

输入序列:

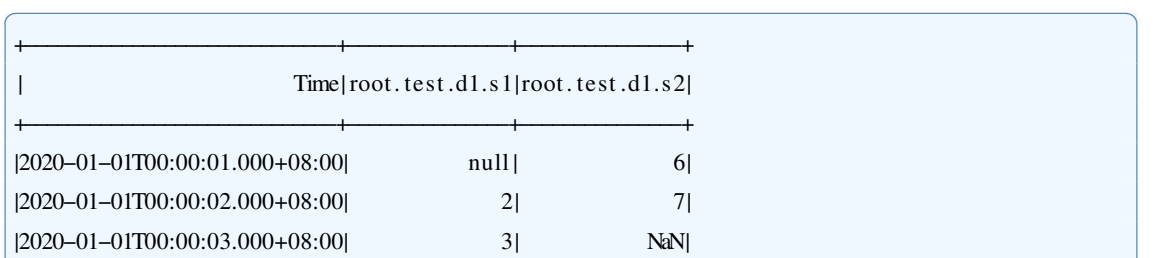

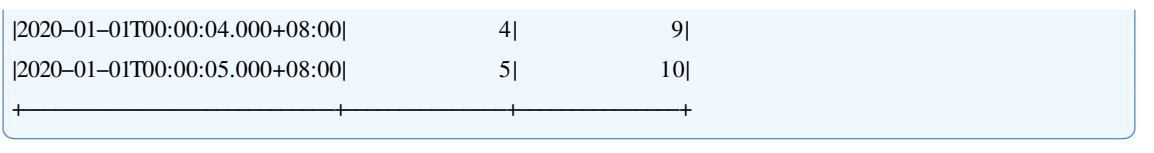

✝ ✆

✞ ☎

用于查询的 SQL 语句:

select xcorr(s1, s2) from root test .d1 where time  $\leq 2020-01-01$  00:00:05

输出序列:

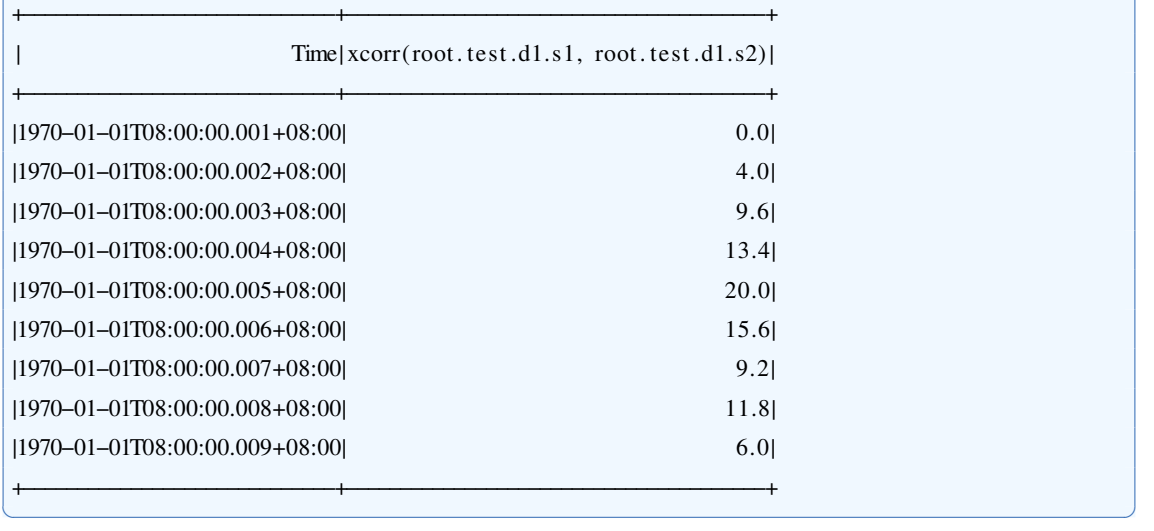

# **5.3 Dtw**

#### **5.3.1 函数简介**

本函数用于计算两列数值型数据的 DTW 距离。

**函数名:** DTW

**输入序列:**仅支持两个输入序列,类型均为 INT32 / INT64 / FLOAT / DOUBLE。

**输出序列:**输出单个序列,类型为 DOUBLE。序列仅包含一个时间戳为 0、值为两 个时间序列的 DTW 距离值。

#### **提示:**

- · 如果某行数据中包含空值、缺失值或 NaN, 该行数据将会被忽略;
- 如果数据中所有的行都被忽略,函数将会输出 0。

#### **5.3.2 使用示例**

输入序列:

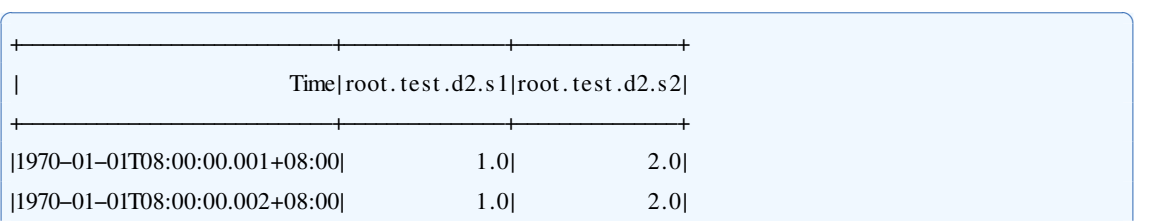

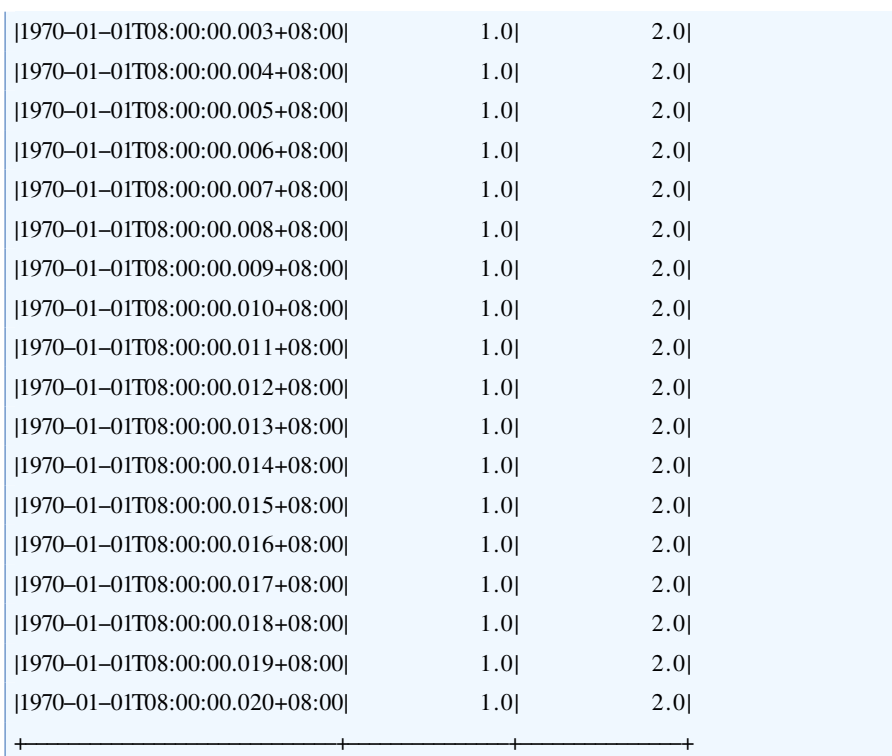

select dtw(s1, s2) from root . test .d2

输出序列:

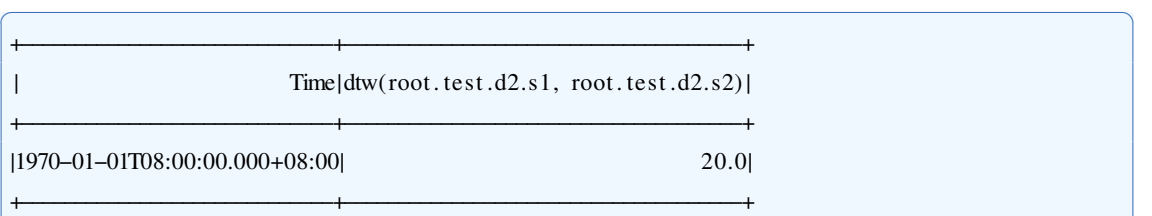

✝ ✆

✝ ✆

✝ ✆

# **5.4 PtnSym**

#### **5.4.1 函数简介**

本函数用于寻找序列中所有对称度小于阈值的对称子序列。对称度通过 DTW 计算, 值越小代表序列对称性越高。

**函数名:** PTNSYM

**输入序列:**仅支持一个输入序列,类型为 INT32 / INT64 / FLOAT / DOUBLE。

**参数:**

- window :对称子序列的长度,是一个正整数,默认值为 10。
- threshold :对称度阈值,是一个非负数,只有对称度小于等于该值的对称子序列才 会被输出。在缺省情况下,所有的子序列都会被输出。

**输出序列:**输出单个序列,类型为 DOUBLE。序列中的每一个数据点对应于一个对 称子序列,时间戳为子序列的起始时刻,值为对称度。

## **5.4.2 使用示例**

输入序列:

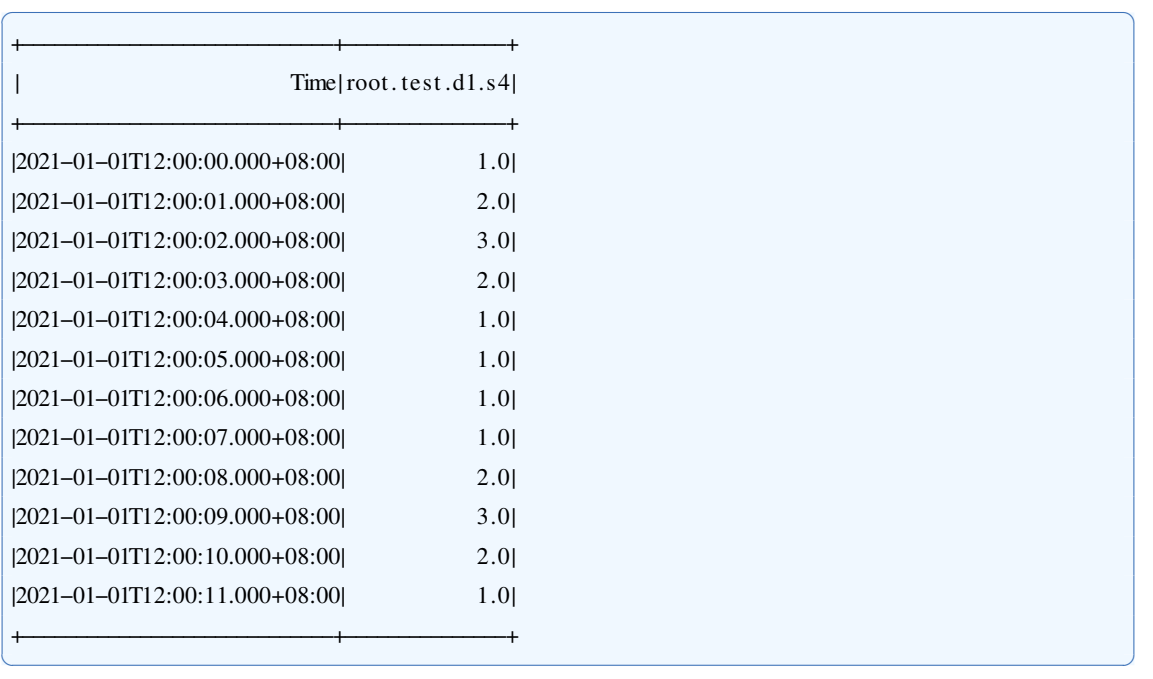

用于查询的 SQL 语句:

select ptnsym(s4, 'window'='5', 'threshold'='0') from root.test.d1

输出序列:

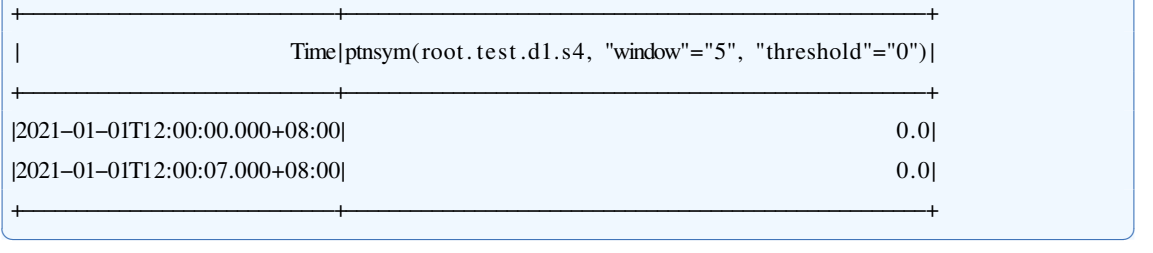

✝ ✆

✞ ☎

# **5.5 Pearson**

#### **5.5.1 函数简介**

本函数用于计算两列数值型数据的皮尔森相关系数。

**函数名:** PEARSON

**输入序列:**仅支持两个输入序列,类型均为 INT32 / INT64 / FLOAT / DOUBLE。

**输出序列:**输出单个序列,类型为 DOUBLE。序列仅包含一个时间戳为 0、值为皮 尔森相关系数的数据点。

## **提示:**

- · 如果某行数据中包含空值、缺失值或 NaN, 该行数据将会被忽略;
- 如果数据中所有的行都被忽略,函数将会输出 NaN 。

# **5.5.2 使用示例**

输入序列: ✞ ☎

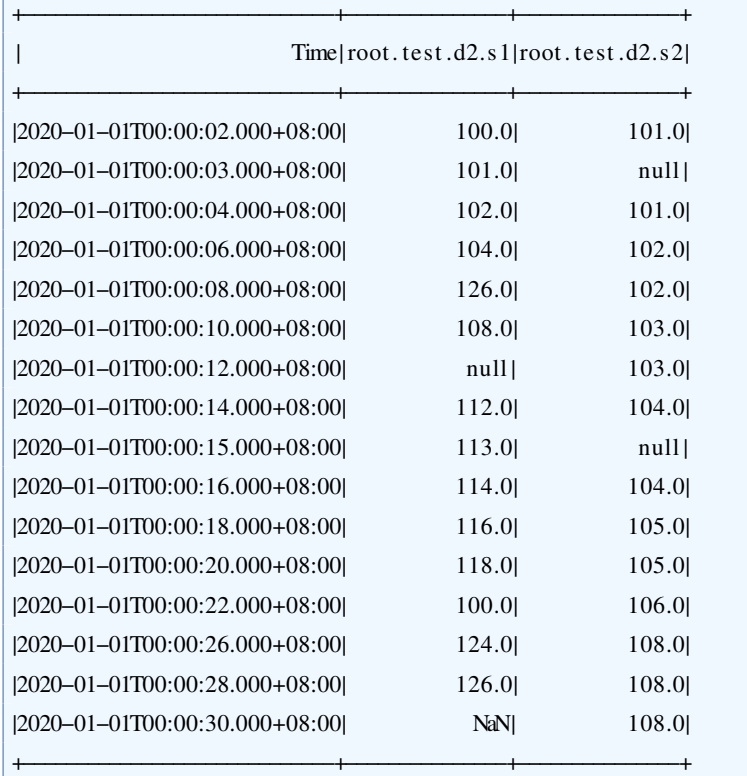

用于查询的 SQL 语句:

select pearson(s1, s2) from root. test.d2 ✝ ✆

输出序列:

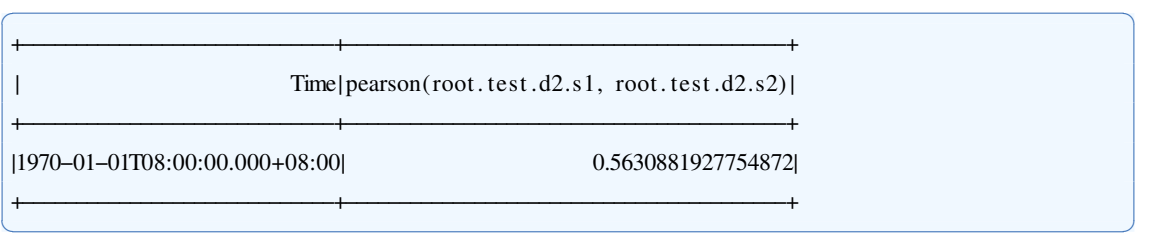

✝ ✆

# **第 6 章 异常检测**

# **6.1 IQR**

#### **6.1.1 函数简介**

本函数用于检验超出上下四分位数 1.5 倍 IQR 的数据分布异常。 **函数名:** IQR **输入序列:**仅支持单个输入序列,类型为 INT32 / INT64 / FLOAT / DOUBLE。 **参数:**

- method :若设置为"batch",则将数据全部读入后检测;若设置为"stream",则需用 户提供上下四分位数进行流式检测。默认为"batch"。
- q1 :使用流式计算时的下四分位数。
- q3 :使用流式计算时的上四分位数。 **输出序列**:输出单个序列,类型为 DOUBLE。 **说明**:*IQR* = *Q*<sup>3</sup> *− Q*<sup>1</sup>

#### **6.1.2 使用示例**

### **6.1.2.1 全数据计算**

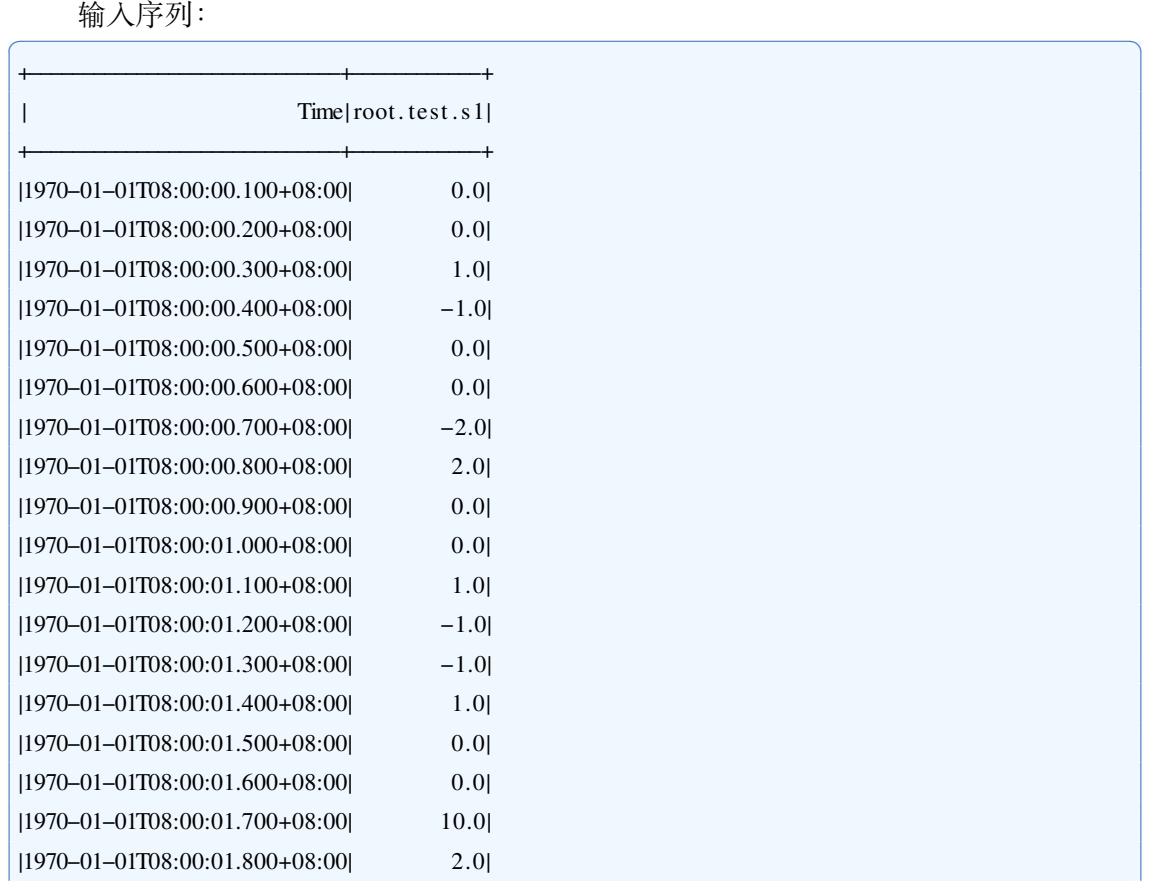

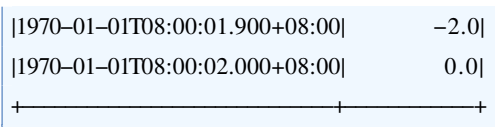

select  $iqr(s1)$  from root test

输出序列:

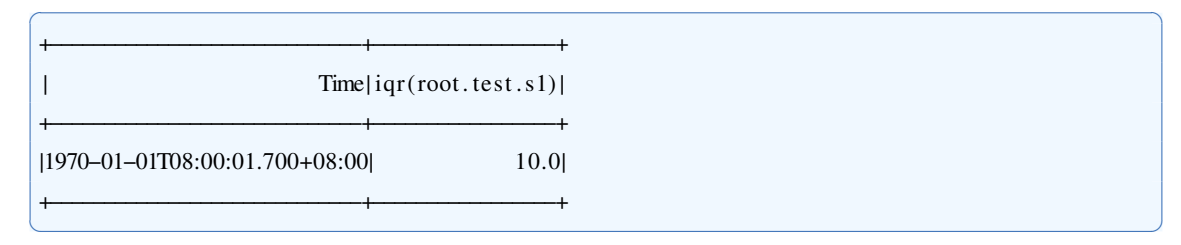

# **6.2 KSigma**

#### **6.2.1 函数简介**

本函数利用动态 K-Sigma 算法进行异常检测。在一个窗口内,与平均值的差距超过 k 倍标准差的数据将被视作异常并输出。

✝ ✆

✝ ✆

**函数名:** KSIGMA

**输入序列:**仅支持单个输入序列,类型为 INT32 / INT64 / FLOAT / DOUBLE **参数:**

- · k : 在动态 K-Sigma 算法中, 分布异常的标准差倍数阈值, 默认值为 3。
- window : 动态 K-Sigma 算法的滑动窗口大小, 默认值为 10000。 **输出序列:**输出单个序列,类型与输入序列相同。 **提示:** k 应大于 0,否则将不做输出。

### **6.2.2 使用示例**

### **6.2.2.1 指定 k**

输入序列:

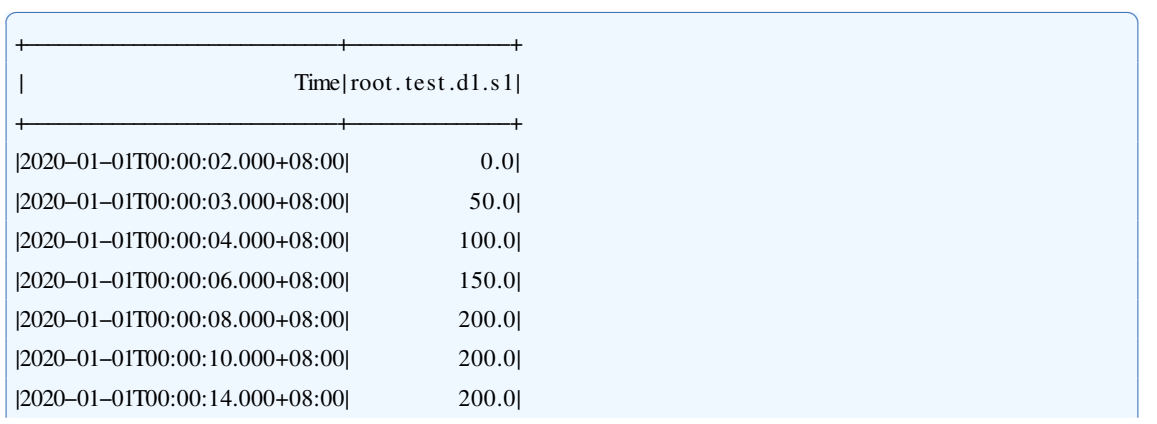

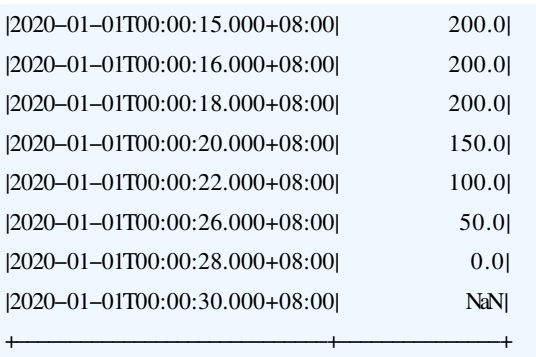

select ksigma(s1, "k"="1.0") from root . test .d1 where time <= 2020-01-01 00:00:30

✝ ✆

✝ ✆

✞ ☎

✝ ✆

输出序列:

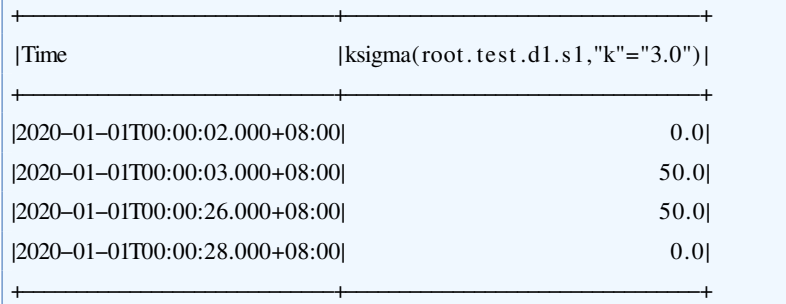

## **6.3 LOF**

#### **6.3.1 函数简介**

本函数使用局部离群点检测方法用于查找序列的密度异常。将根据提供的第 k 距离 数及局部离群点因子 (lof) 阈值, 判断输入数据是否为离群点, 即异常, 并输出各点的 LOF 值。

**函数名:** LOF

**输入序列:**多个输入序列,类型为 INT32 / INT64 / FLOAT / DOUBLE

**参数:**

- method : 使用的检测方法。默认为 default,以高维数据计算。设置为 series,将一 维时间序列转换为高维数据计算。
- k : 使用第 k 距离计算局部离群点因子. 默认为 3。
- window : 每次读取数据的窗口长度。默认为 10000.
- windowsize : 使用 series 方法时,转化高维数据的维数,即单个窗口的大小。默认 为 5。

**输出序列:**输出单时间序列,类型为 DOUBLE。

**提示:**不完整的数据行会被忽略,不参与计算,也不标记为离群点。

# **6.3.2 使用示例**

# **6.3.2.1 默认参数**

输入序列: ✞ ☎

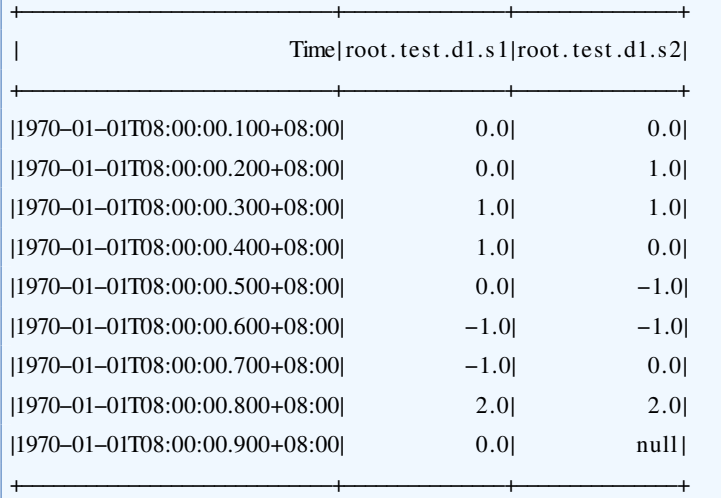

#### 查询语句: ✞ ☎

select  $\text{lof}(s1, s2)$  from root . test .d1 where time<1000

输出序列:

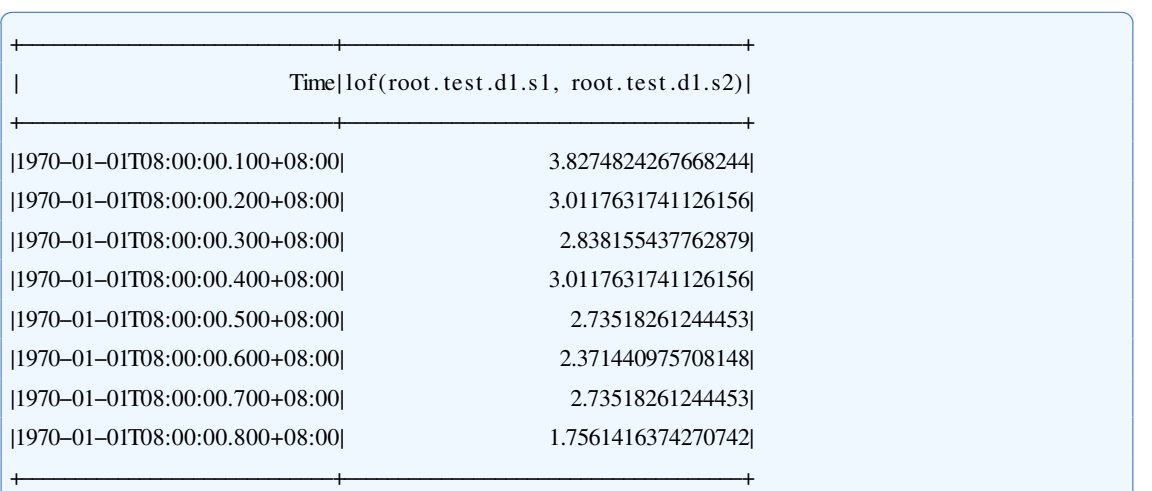

✝ ✆

✝ ✆

✝ ✆

## **6.3.2.2 诊断一维时间序列**

输入序列:

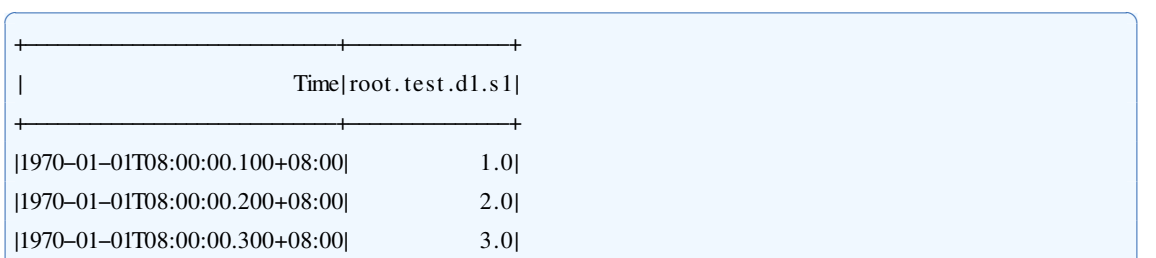

# 6.3 LOF

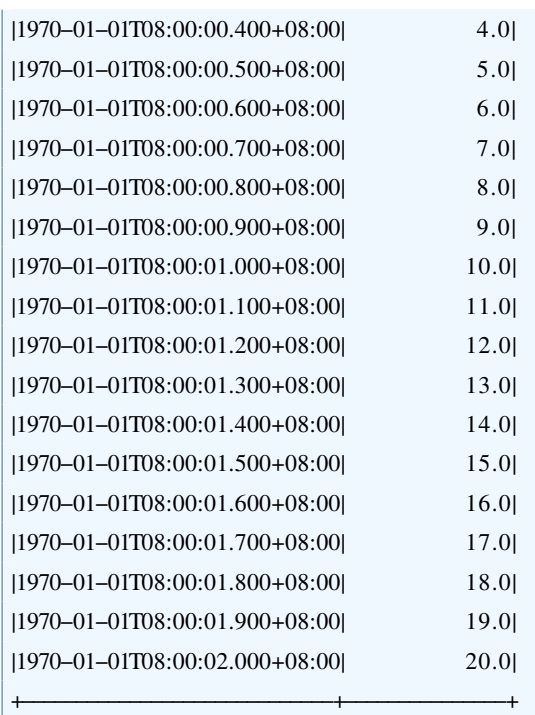

#### 查询语句: ✞ ☎

select lof (s1, "method"="series") from root . test .d1 where time<1000

输出序列:

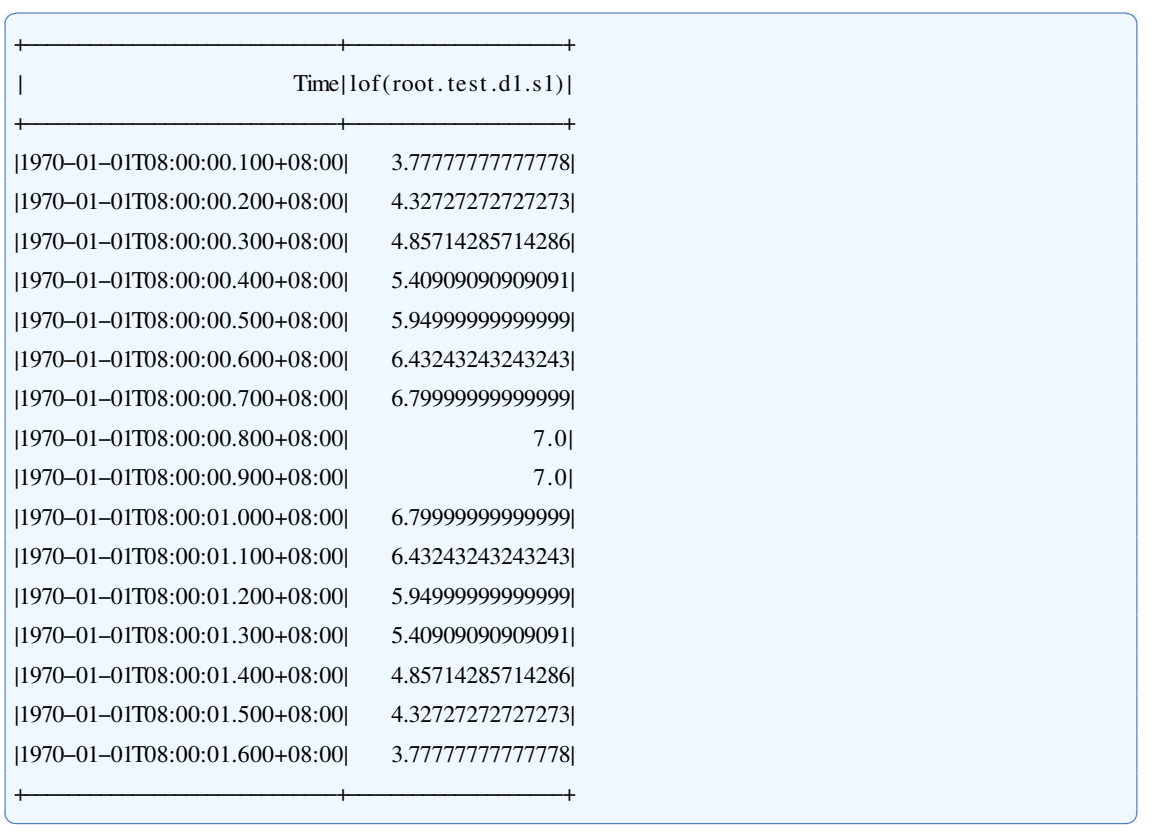

✝ ✆

✝ ✆

#### **6.3.2.3**

## **6.4 MissDetect**

#### **6.4.1 函数简介**

本函数用于检测数据中的缺失异常。在一些数据中,缺失数据会被线性插值填补,在 数据中出现完美的线性片段,且这些片段往往长度较大。本函数通过在数据中发现这些 完美线性片段来检测缺失异常。

**函数名:** MISSDETECT

**输入序列:**仅支持单个输入序列,类型为 INT32 / INT64 / FLOAT / DOUBLE。

**参数:**

· minlen : 被标记为异常的完美线性片段的最小长度, 是一个大于等于 10 的整数, 默认值为 10。

**输出序列:**输出单个序列,类型为 BOOLEAN,即该数据点是否为缺失异常。 **提示:**数据中的 NaN 将会被忽略。

#### **6.4.2 使用示例**

输入序列:

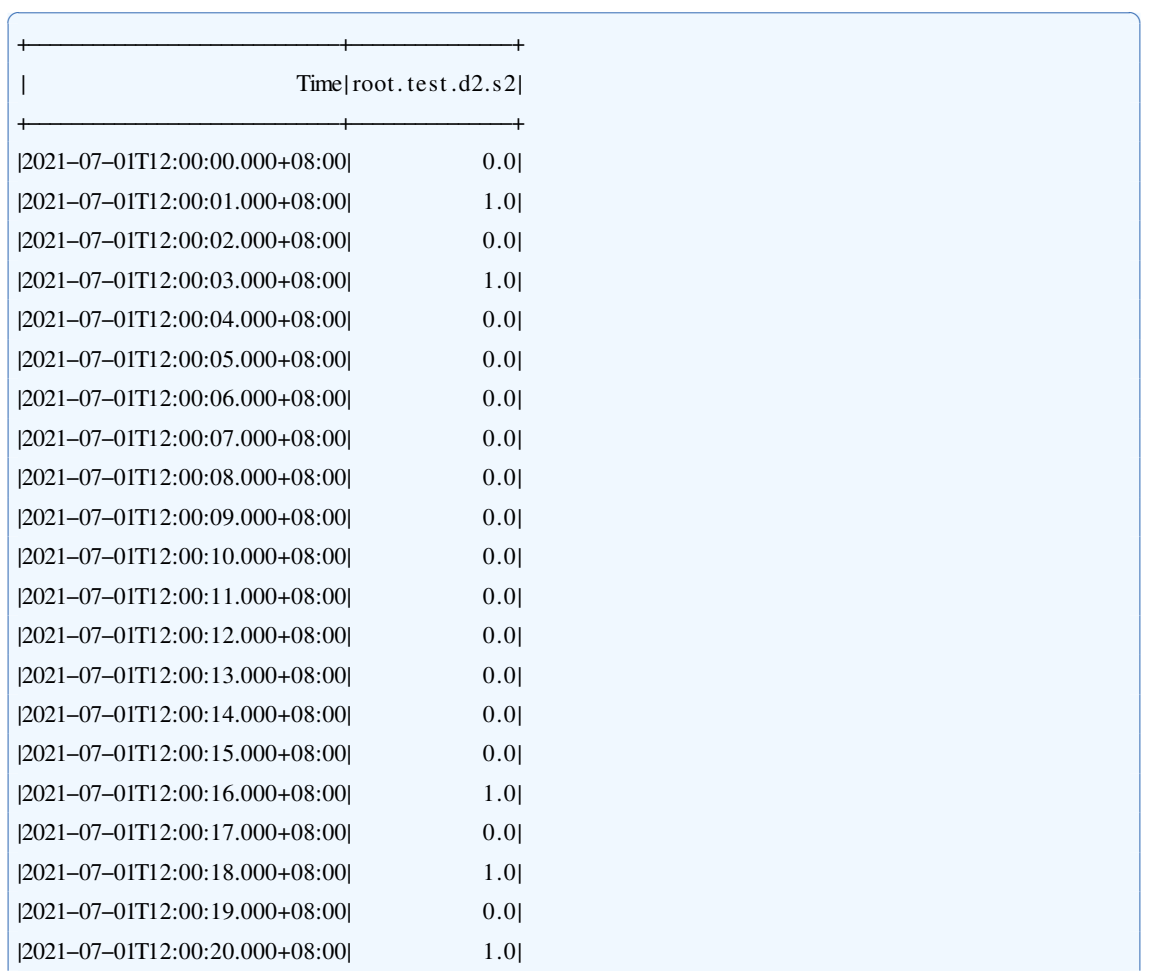

+−−−−−−−−−−−−−−−−−−−−−−−−−−−−−+−−−−−−−−−−−−−−−+

select missdetect( $s2$ , 'minlen'='10') from root . test .d2

输出序列:

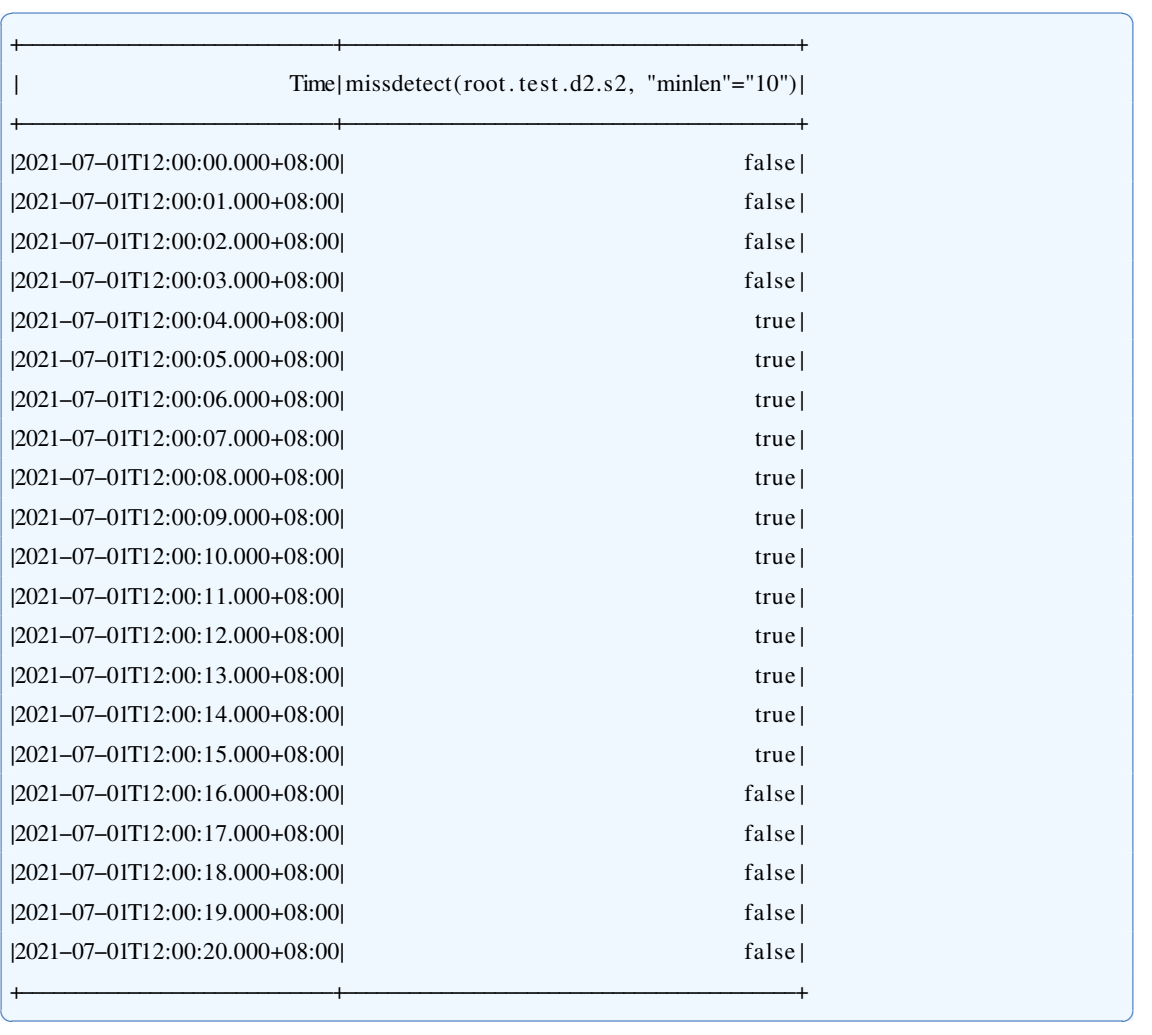

✝ ✆

✝ ✆

# **6.5 Range**

#### **6.5.1 函数简介**

本函数用于查找时间序列的范围异常。将根据提供的上界与下界,判断输入数据是 否越界,即异常,并输出所有异常点为新的时间序列。

**函数名:** RANGE

**输入序列:**仅支持单个输入序列,类型为 INT32 / INT64 / FLOAT / DOUBLE **参数:**

- lower\_bound : 范围异常检测的下界。
- upper\_bound : 范围异常检测的上界。

**输出序列:**输出单个序列,类型与输入序列相同。 提示: 应满足 upper\_bound 大于 lower\_bound, 否则将不做输出。

#### **6.5.2 使用示例**

#### **6.5.2.1 指定上界与下界**

输入序列: ✞ ☎

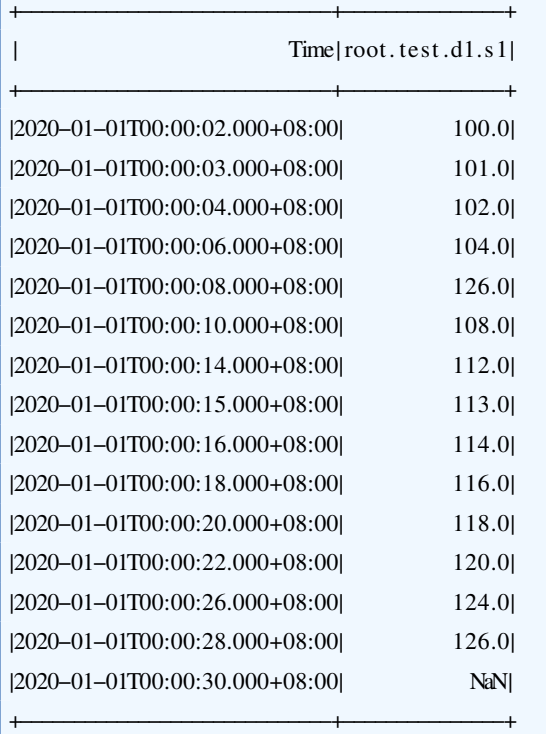

用于查询的 SQL 语句:

select range(s1, "lower\_bound"="101.0", "upper\_bound"="125.0") from root . test .d1 where time <= 2020-01-01 00:00:30 ✝ ✆

✝ ✆

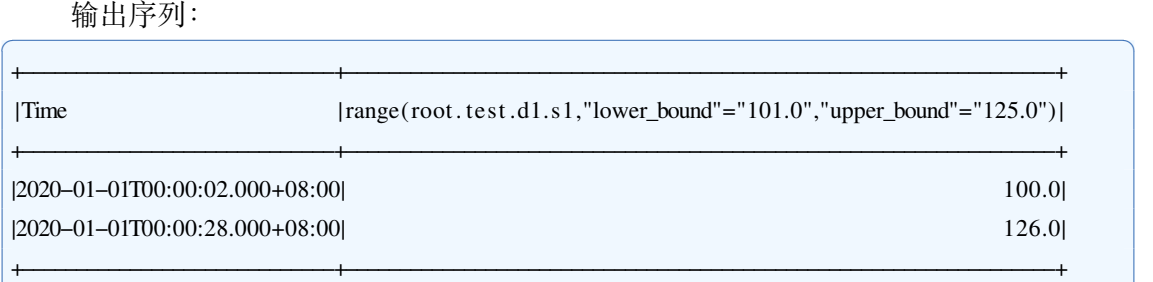

✝ ✆

# **6.6 TwoSidedFilter**

## **6.6.1 函数简介**

本函数基于双边窗口检测法对输入序列中的异常点进行过滤。

#### **函数名:** TWOSIDEDFILTER

**输出序列:**仅支持单个输入序列,类型为 INT32 / INT64 / FLOAT / DOUBLE **输出序列:**输出单个序列,类型与输入相同,是输入序列去除异常点后的结果。 **参数:**

- len :双边窗口检测法中的窗口大小,取值范围为正整数,默认值为 5. 如当 len =3 时,算法向前、向后各取长度为 3 的窗口,在窗口中计算异常度。
- threshold :异常度的阈值,取值范围为 (0,1),默认值为 0.3。阈值越高,函数对于 异常度的判定标准越严格。

#### **6.6.2 使用示例**

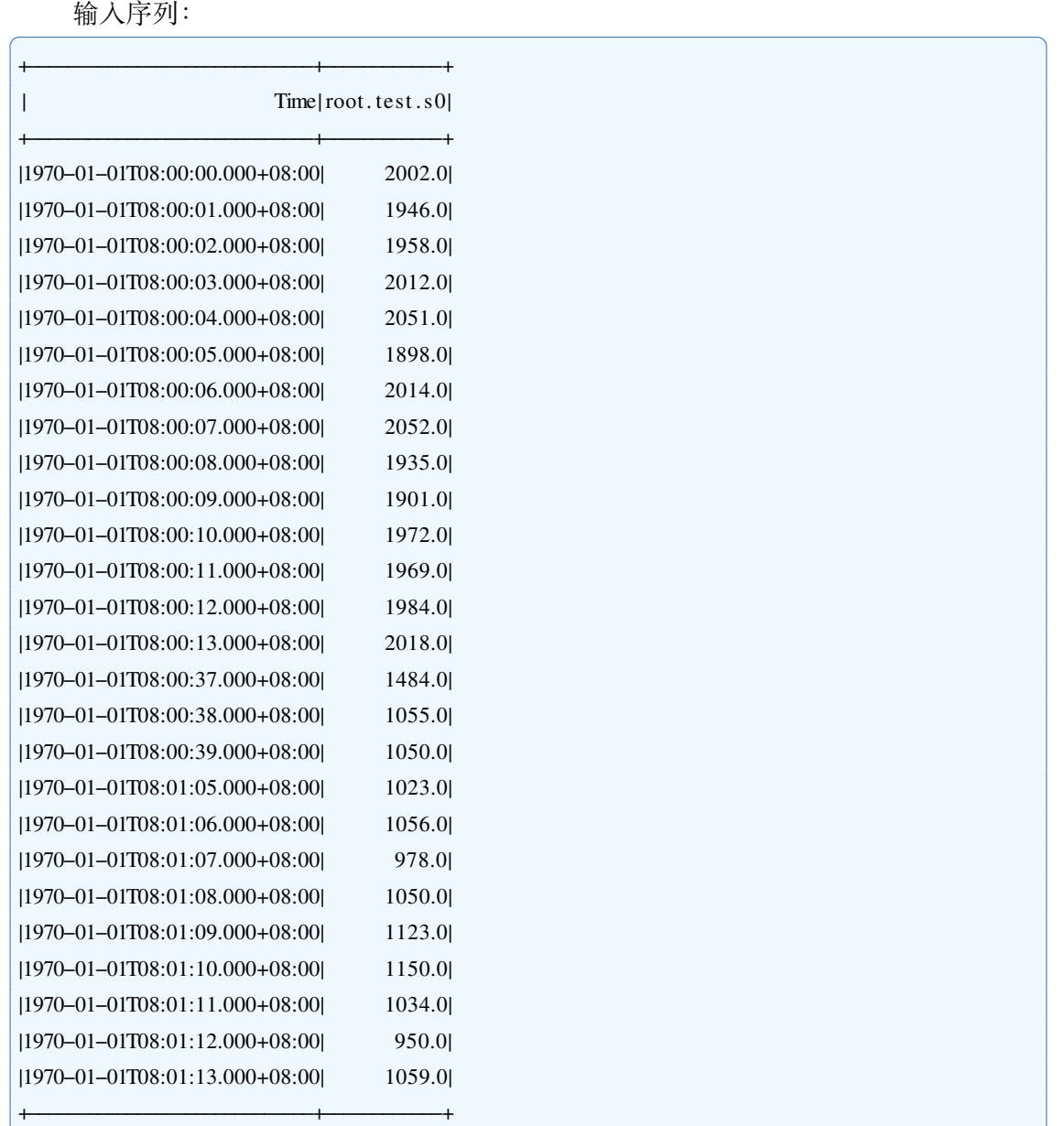

用于查询的 SQL 语句:

select TwoSidedFilter(s0, 'len'='5', 'threshold'='0.3') from root . test

✝ ✆
# 输出序列:

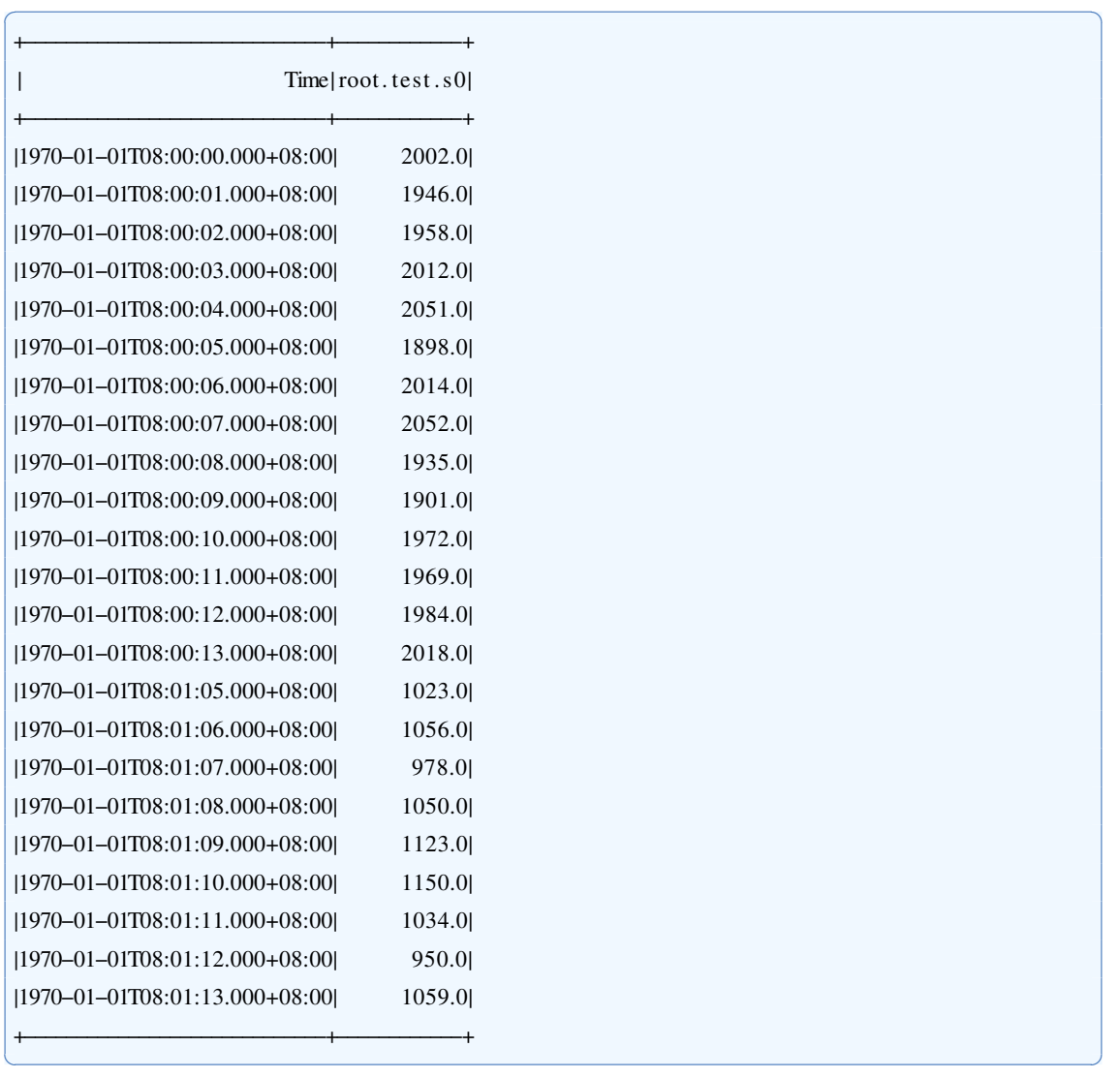

✝ ✆

# **第 7 章 频域相关**

# **7.1 Conv**

### **7.1.1 函数简介**

本函数对两个输入序列进行卷积,即多项式乘法。

**函数名:** CONV

**输入序列:**仅支持两个输入序列,类型均为 INT32 / INT64 / FLOAT / DOUBLE

**输出序列:**输出单个序列,类型为 DOUBLE,它是两个序列卷积的结果。序列的时 间戳从 0 开始,仅用于表示顺序。

**提示:**输入序列中的 NaN 将被忽略。

### **7.1.2 使用示例**

输入序列: ✞ ☎

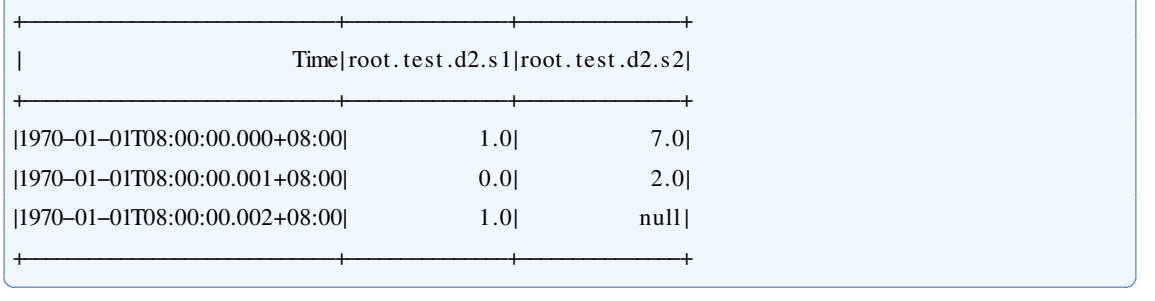

#### 用于查询的 SQL 语句:

select conv(s1, s2) from root . test .d2

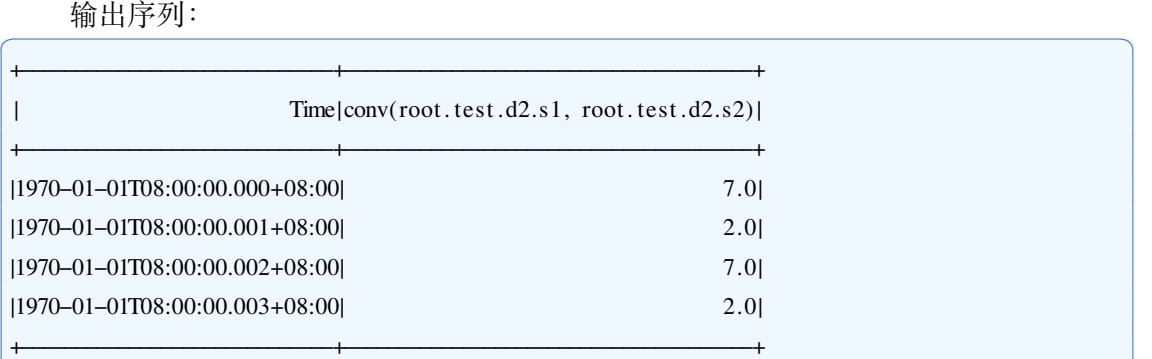

✝ ✆

✝ ✆

# **7.2 Deconv**

### **7.2.1 函数简介**

本函数对两个输入序列进行去卷积,即多项式除法运算。

**函数名:** DECONV

**输入序列:**仅支持两个输入序列,类型均为 INT32 / INT64 / FLOAT / DOUBLE **参数:**

• result : 去卷积的结果, 取值为'quotient' 或'remainder', 分别对应于去卷积的商和 余数。在缺省情况下,输出去卷积的商。

**输出序列:**输出单个序列,类型为 DOUBLE。它是将第二个序列从第一个序列中去 卷积(第一个序列除以第二个序列)的结果。序列的时间戳从 0 开始, 仅用于表示顺序。 **提示:**输入序列中的 NaN 将被忽略。

#### **7.2.2 使用示例**

### **7.2.2.1 计算去卷积的商**

当 result 参数缺省或为'quotient' 时,本函数计算去卷积的商。

输入序列: ✞ ☎

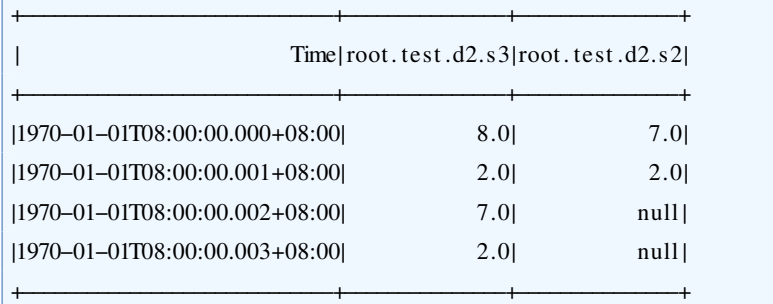

用于查询的 SQL 语句:

select deconv(s3, s2) from root . test .d2

输出序列:

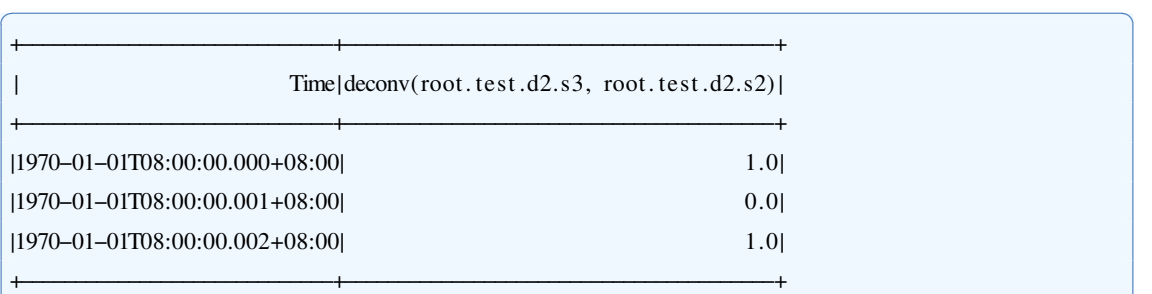

✝ ✆

✝ ✆

### **7.2.2.2 计算去卷积的余数**

当 result 参数为'remainder' 时,本函数计算去卷积的余数。输入序列同上,用于查询 的 SQL 语句如下:

✝ ✆

✝ ✆

select deconv $(s3, s2, 'result'='remainder')$  from root . test .d2

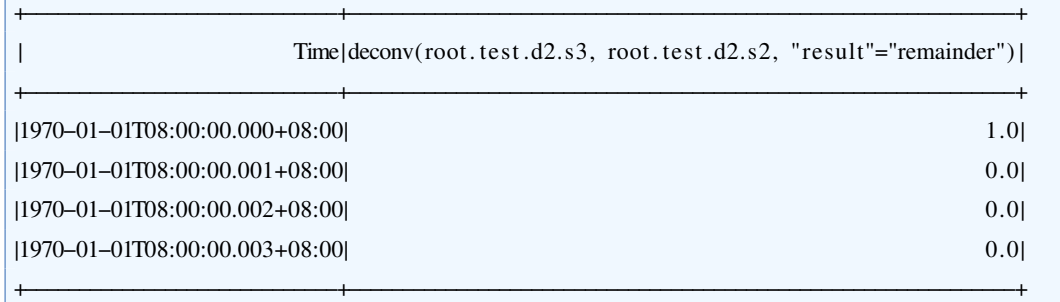

✞ ☎

✝ ✆

# **7.3 DWT**

### **7.3.1 函数简介**

本函数对输入序列进行一维离散小波变换。

**函数名:** DWT

**输入序列:**仅支持单个输入序列,类型为 INT32 / INT64 / FLOAT / DOUBLE

**参数:**

- method :小波滤波的类型,提供'Haar', 'DB4', 'DB6', 'DB8',其中DB指代Daubechies。 若不设置该参数,则用户需提供小波滤波的系数。不区分大小写。
- coef :小波滤波的系数。若提供该参数,请使用英文逗号',' 分割各项,不添加空格 或其它符号。
- layer :进行变换的次数,最终输出的向量个数等同于 *layer* + 1 . 默认取 1。 **输出序列:**输出单个序列,类型为 DOUBLE,长度与输入相等。 **提示:**输入序列长度必须为 2 的整数次幂。

### **7.3.2 使用示例**

### **7.3.2.1 Haar 变换**

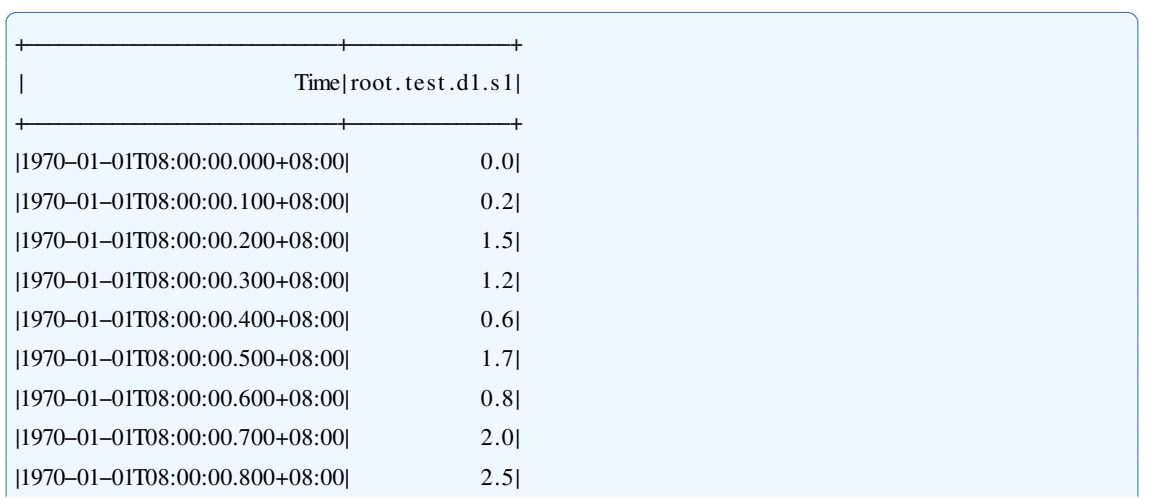

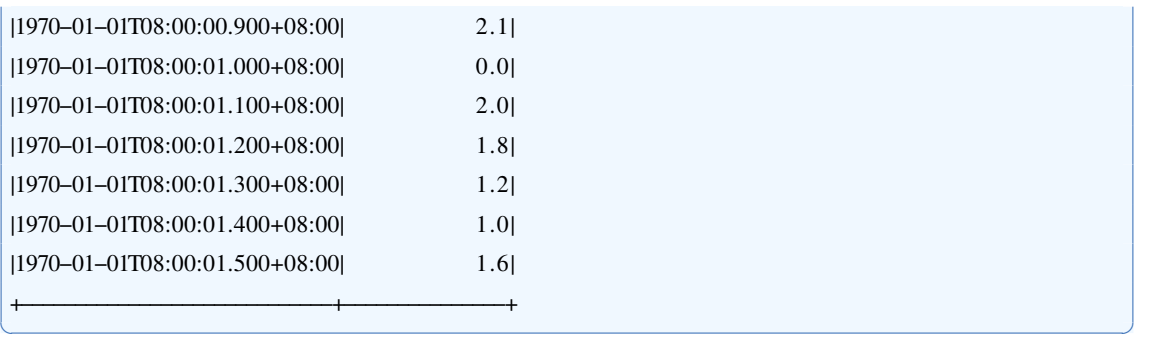

select dwt(s1, "method"="haar") from root . test .d1

输出序列:

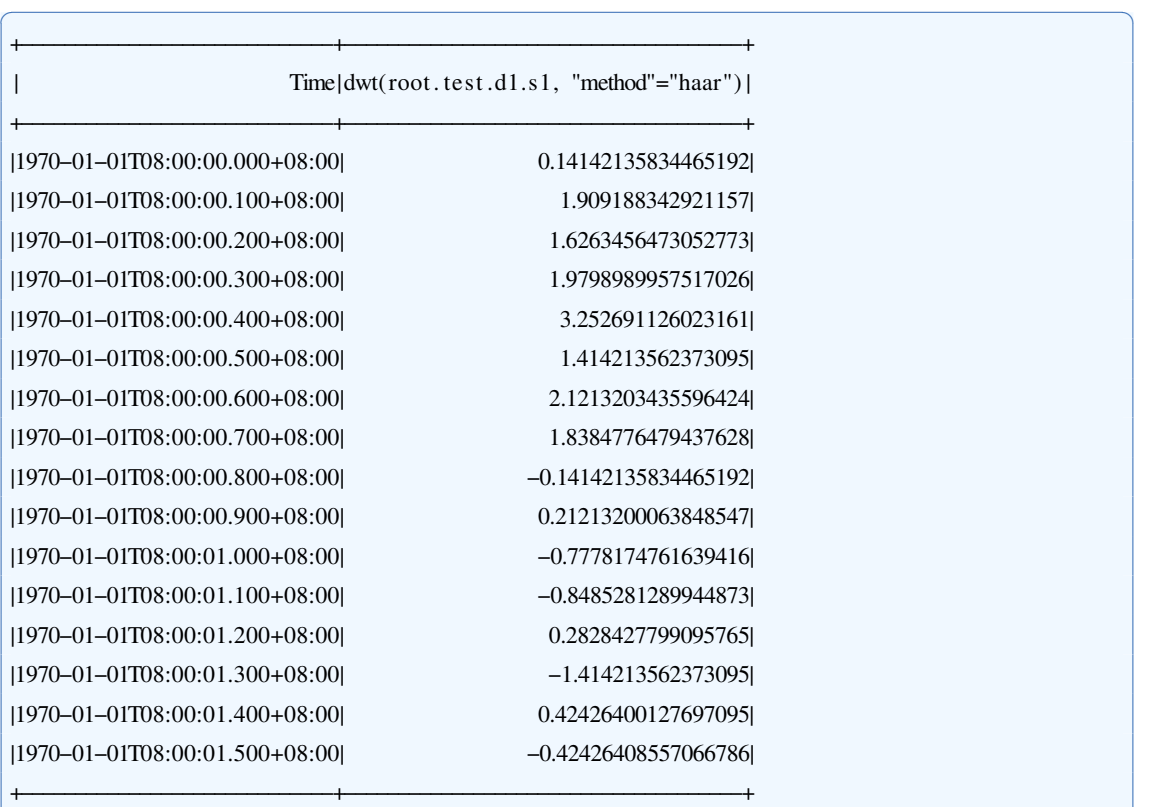

✝ ✆

✝ ✆

# **7.4 FFT**

**7.4.1 函数简介**

本函数对输入序列进行快速傅里叶变换。

**函数名:** FFT

**输入序列:**仅支持单个输入序列,类型为 INT32 / INT64 / FLOAT / DOUBLE **参数:**

method :傅里叶变换的类型,取值为'uniform'或'nonuniform',缺省情况下为'uniform'。 当取值为'uniform' 时, 时间戳将被忽略, 所有数据点都将被视作等距的, 并应用等

距快速傅里叶算法;当取值为'nonuniform' 时,将根据时间戳应用非等距快速傅里 叶算法(未实现)。

- result : 傅里叶变换的结果, 取值为'real'、'imag'、'abs' 或'angle', 分别对应于变 换结果的实部、虚部、模和幅角。在缺省情况下,输出变换的模。
- compress :压缩参数,取值范围 (0,1],是有损压缩时保留的能量比例。在缺省情 况下,不进行压缩。

**输出序列:**输出单个序列,类型为 DOUBLE,长度与输入相等。序列的时间戳从 0 开始,仅用于表示顺序。

**提示:**输入序列中的 NaN 将被忽略。

### **7.4.2 使用示例**

### **7.4.2.1 等距傅里叶变换**

当 type 参数缺省或为'uniform' 时,本函数进行等距傅里叶变换。

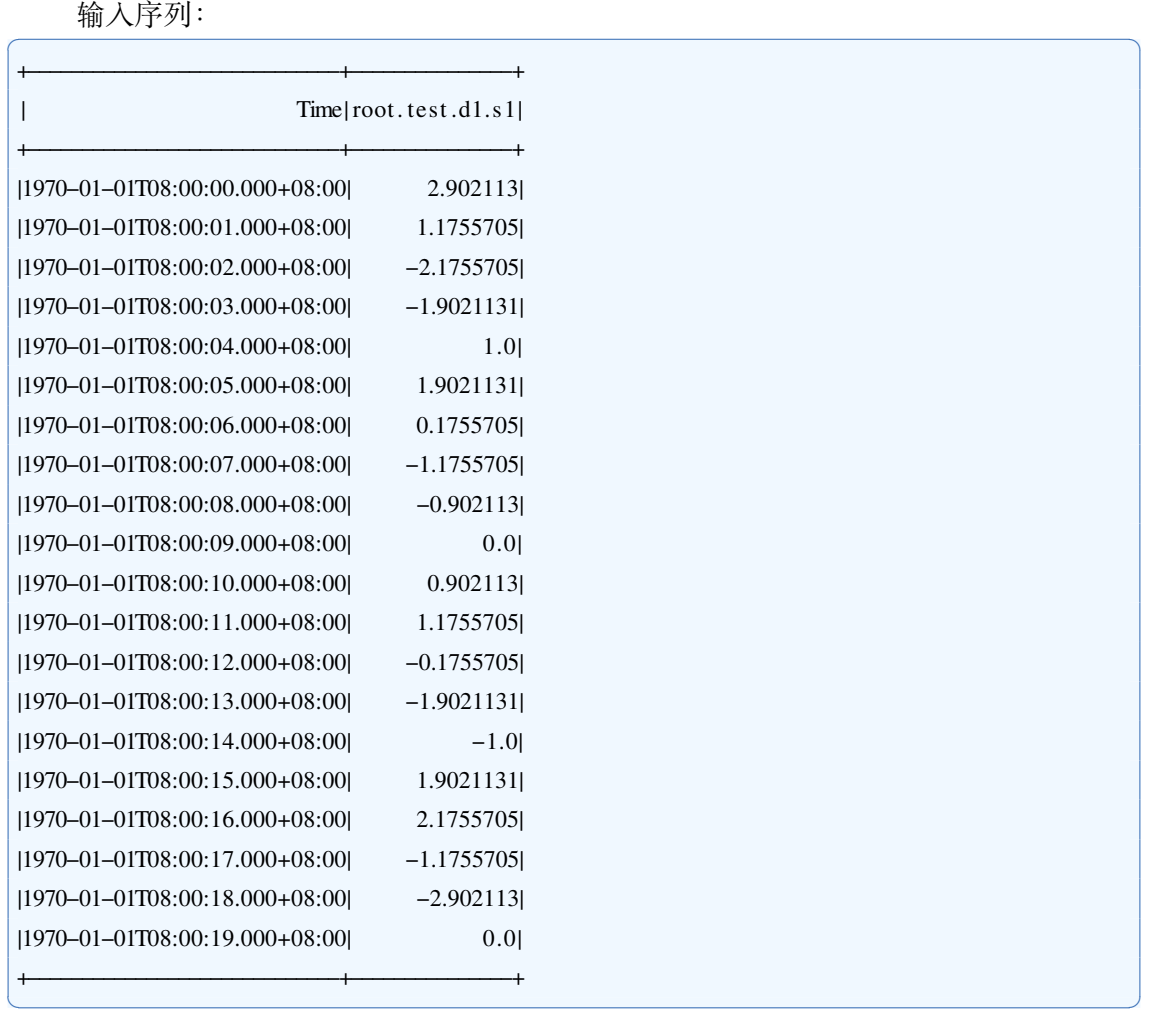

用于查询的 SQL 语句:

select  $fft(s1)$  from root . test .dl

输出序列:

✝ ✆

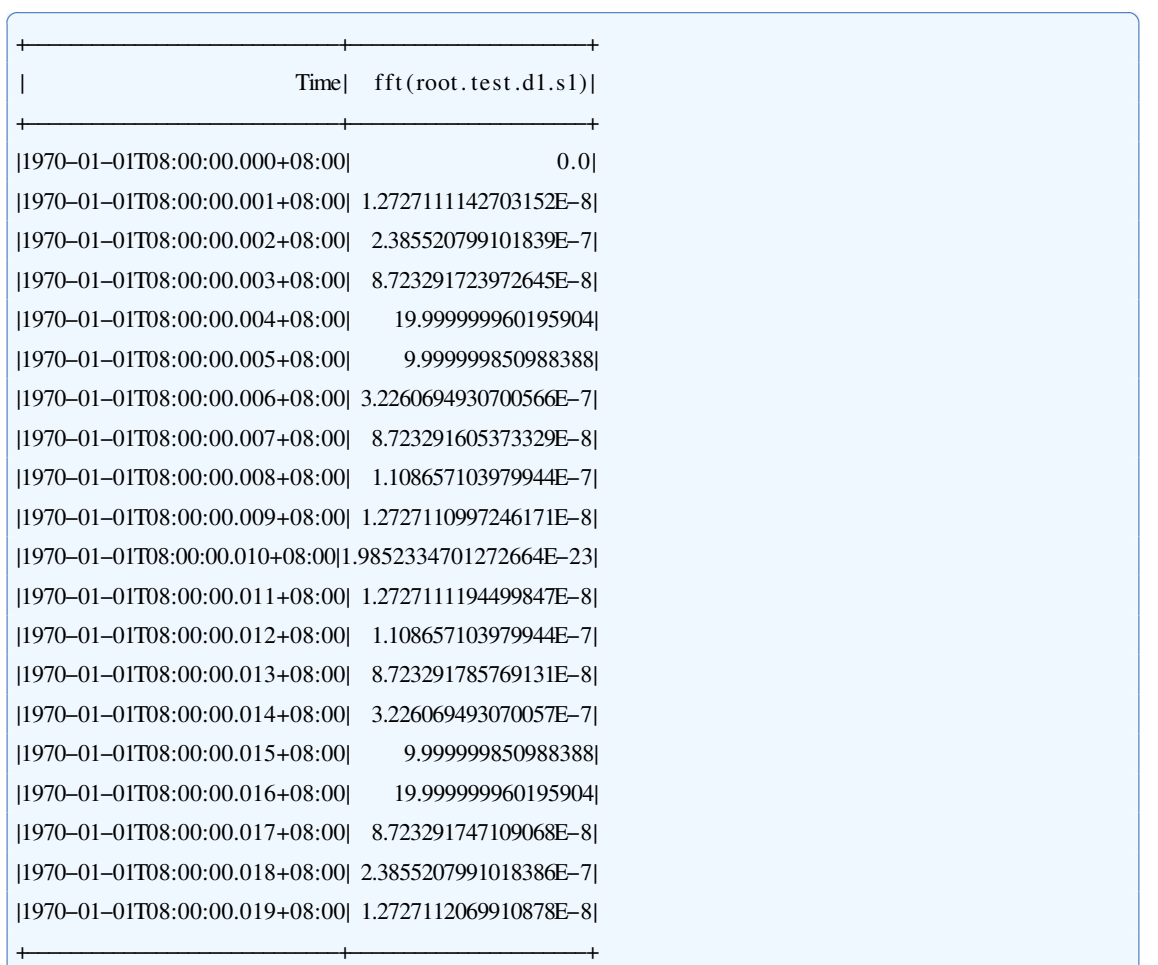

注:输入序列服从 *y* = *sin*(2*πt/*4) + 2*sin*(2*πt/*5) ,长度为 20,因此在输出序列中  $k = 4$ 和 $k = 5$ 处有尖峰。

✝ ✆

# **7.4.2.2 等距傅里叶变换并压缩**

输入序列同上,用于查询的 SQL 语句如下:

select fft $(s1, 'result='real', 'compress'=0.99')$ , fft $(s1, 'result='imag', 'compress'=0.99')$  from root . test .d1

✝ ✆

✞ ☎

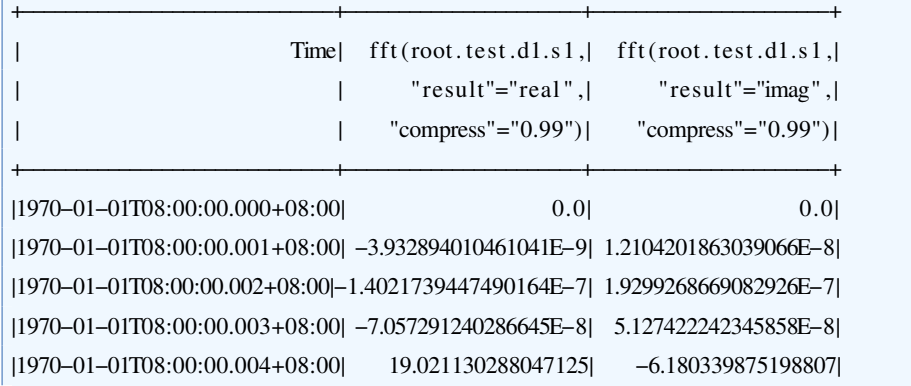

|1970−01−01T08:00:00.005+08:00| 9.999999850988388| 3.501852745067114E−16| |1970−01−01T08:00:00.019+08:00| −3.932894898639461E−9|−1.2104202549376264E−8|

+−−−−−−−−−−−−−−−−−−−−−−−−−−−−−+−−−−−−−−−−−−−−−−−−−−−−+−−−−−−−−−−−−−−−−−−−−−−+

注:基于傅里叶变换结果的共轭性质,压缩结果只保留前一半;根据给定的压缩参 数,从低频到高频保留数据点,直到保留的能量比例超过该值;保留最后一个数据点以 表示序列长度。

✝ ✆

### **7.5 HighPass**

### **7.5.1 函数简介**

本函数对输入序列进行高通滤波,提取高于截止频率的分量。输入序列的时间戳将 被忽略,所有数据点都将被视作等距的。

#### **函数名:** HIGHPASS

**输入序列:**仅支持单个输入序列,类型为 INT32 / INT64 / FLOAT / DOUBLE **参数:**

wpass :归一化后的截止频率,取值为 (0,1),不可缺省。

**输出序列:**输出单个序列,类型为 DOUBLE,它是滤波后的序列,长度与时间戳均 与输入一致。

**提示:**输入序列中的 NaN 将被忽略。

#### **7.5.2 使用示例**

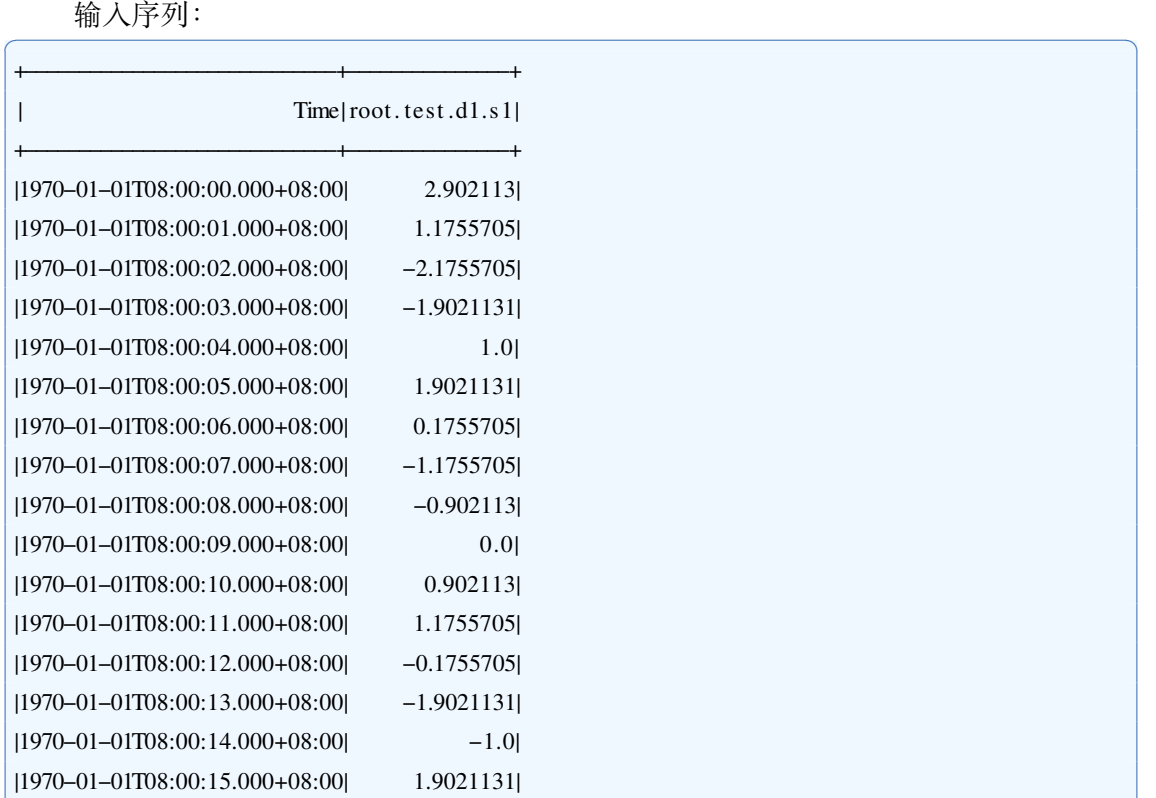

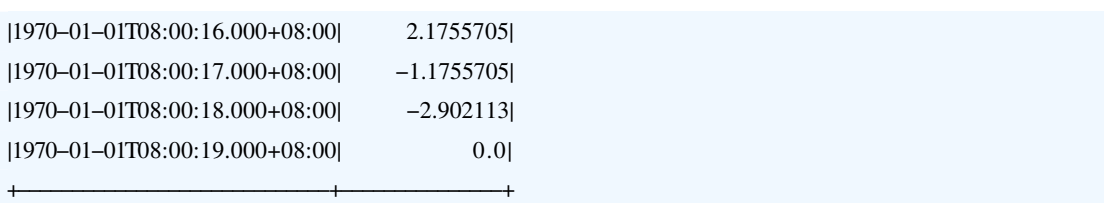

✝ ✆

✝ ✆

用于查询的 SQL 语句:

select highpass(s1, 'wpass'='0.45') from root.test.dl

输出序列:

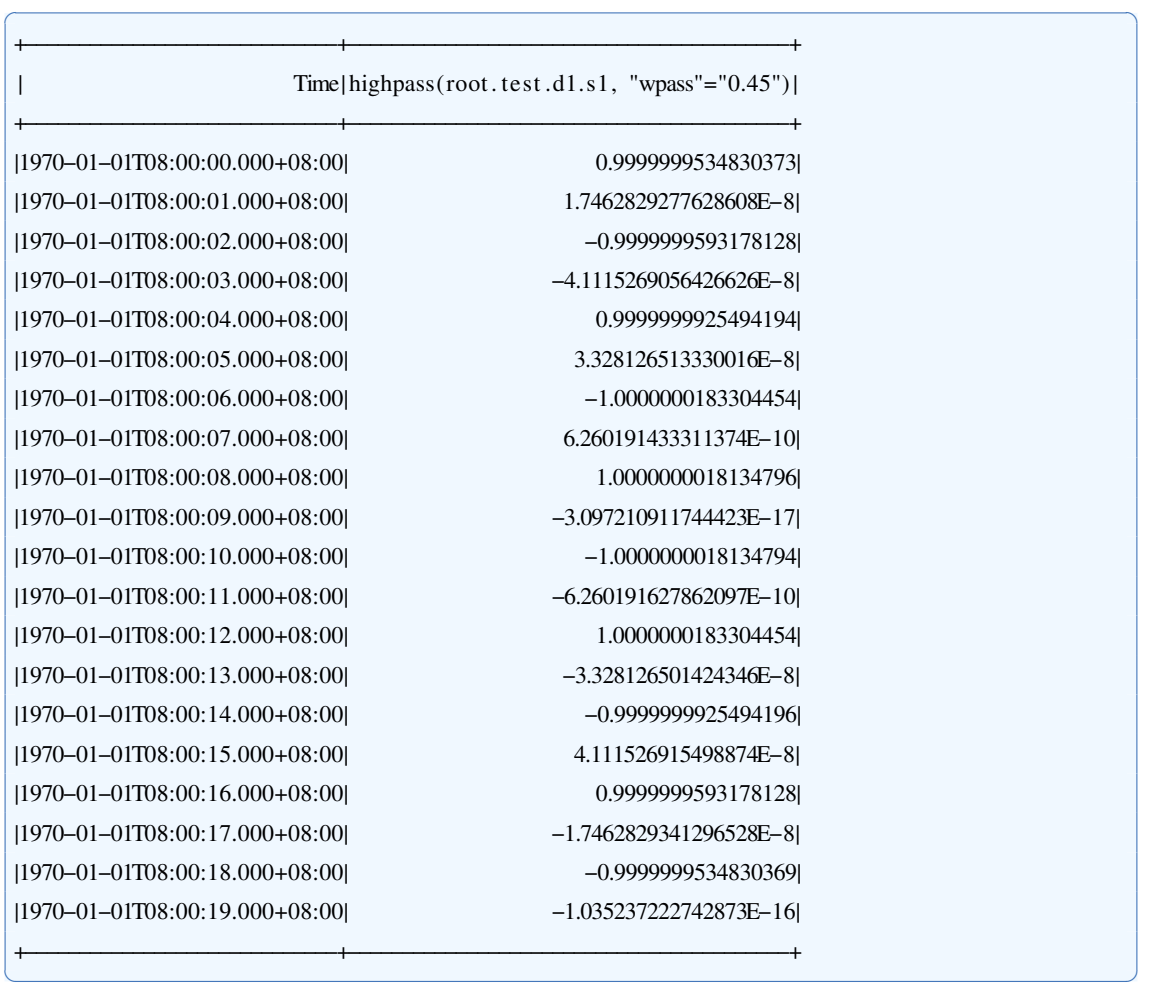

注:输入序列服从 *y* = *sin*(2*πt/*4) + 2*sin*(2*πt/*5) ,长度为 20,因此高通滤波之后的 输出序列服从 *y* = *sin*(2*πt/*4) 。

## **7.6 IFFT**

#### **7.6.1 函数简介**

本函数将输入的两个序列作为实部和虚部视作一个复数,进行逆快速傅里叶变换,并 输出结果的实部。输入数据的格式参见 FFT 函数的输出,并支持以 FFT 函数压缩后的输 出作为本函数的输入。

**函数名:** IFFT

**输入序列:**仅支持两个输入序列,类型均为 INT32 / INT64 / FLOAT / DOUBLE **参数:**

- start :输出序列的起始时刻,是一个格式为'yyyy-MM-dd HH:mm:ss' 的时间字符 串。在缺省情况下,为'1970-01-01 08:00:00'。
- interval :输出序列的时间间隔,是一个有单位的正数。目前支持五种单位,分别 是'ms' (毫秒)、's' (秒)、'm' (分钟)、'h' (小时) 和'd' (天)。在缺省情况下, 为  $1s<sub>o</sub>$

**输出序列:**输出单个序列,类型为 DOUBLE。该序列是一个等距时间序列,它的值 是将两个输入序列依次作为实部和虚部进行逆快速傅里叶变换的结果。

提示: 如果某行数据中包含空值或 NaN, 该行数据将会被忽略。

### **7.6.2 使用示例**

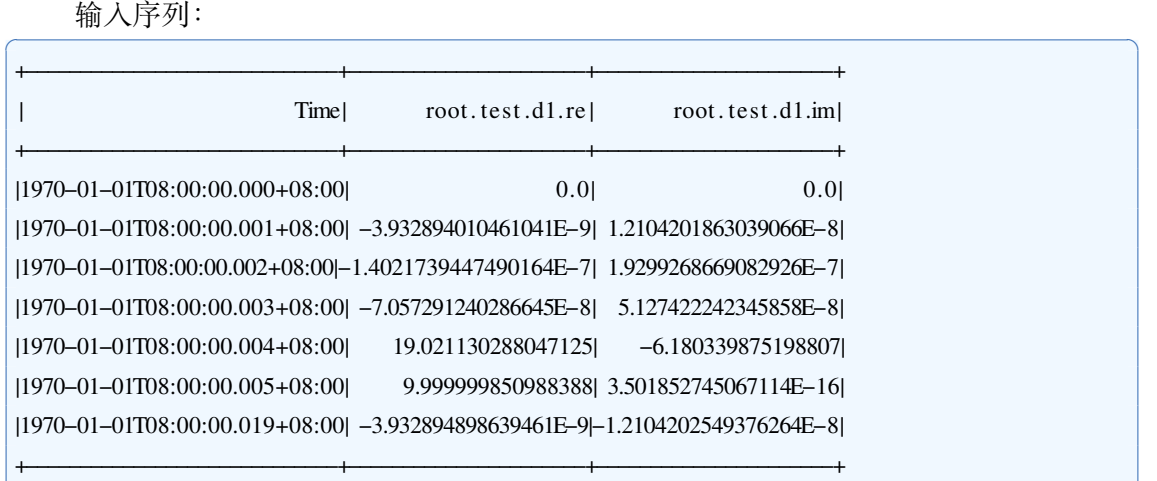

✝ ✆

✝ ✆

用于查询的 SQL 语句:

select ifft(re, im, 'interval'='lm', 'start'='2021-01-01<sub>□</sub>00:00:00') from root.test.d1

输出序列: ✞ ☎

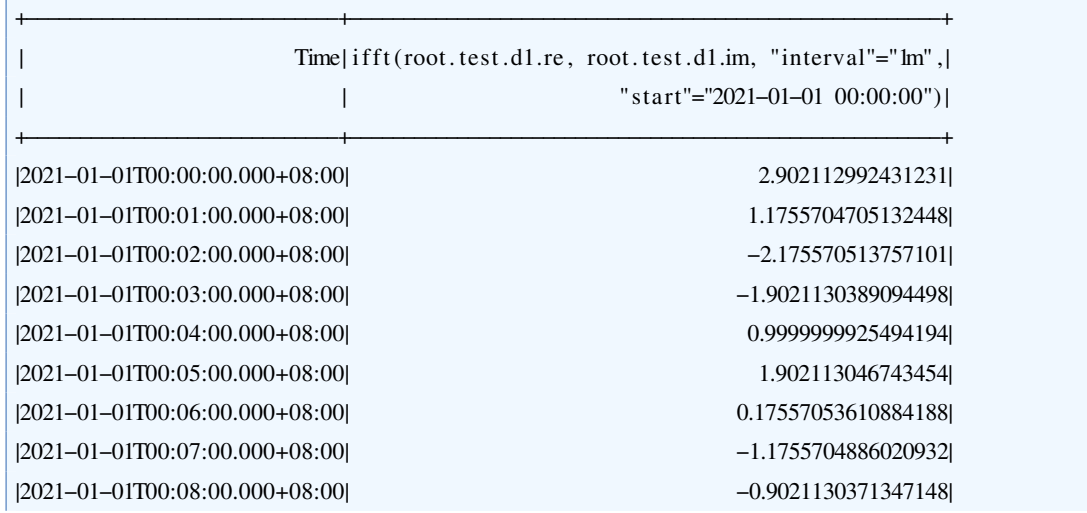

|2021−01−01T00:09:00.000+08:00| 3.552713678800501E−16| |2021−01−01T00:10:00.000+08:00| 0.9021130371347154| |2021−01−01T00:11:00.000+08:00| 1.1755704886020932| |2021−01−01T00:12:00.000+08:00| −0.17557053610884144| |2021−01−01T00:13:00.000+08:00| −1.902113046743454| |2021−01−01T00:14:00.000+08:00| −0.9999999925494196| |2021−01−01T00:15:00.000+08:00| 1.9021130389094498| |2021−01−01T00:16:00.000+08:00| 2.1755705137571004| |2021−01−01T00:17:00.000+08:00| −1.1755704705132448| |2021−01−01T00:18:00.000+08:00| −2.902112992431231| |2021−01−01T00:19:00.000+08:00| −3.552713678800501E−16|

### **7.7 LowPass**

#### **7.7.1 函数简介**

本函数对输入序列进行低通滤波,提取低于截止频率的分量。输入序列的时间戳将 被忽略,所有数据点都将被视作等距的。

✝ ✆

+−−−−−−−−−−−−−−−−−−−−−−−−−−−−−+−−−−−−−−−−−−−−−−−−−−−−−−−−−−−−−−−−−−−−−−−−−−−−−−−−−−−−−+

**函数名:** LOWPASS

**输入序列:**仅支持单个输入序列,类型为 INT32 / INT64 / FLOAT / DOUBLE

**参数:**

wpass :归一化后的截止频率,取值为 (0,1),不可缺省。

**输出序列:**输出单个序列,类型为 DOUBLE,它是滤波后的序列,长度与时间戳均 与输入一致。

**提示:**输入序列中的 NaN 将被忽略。

### **7.7.2 使用示例**

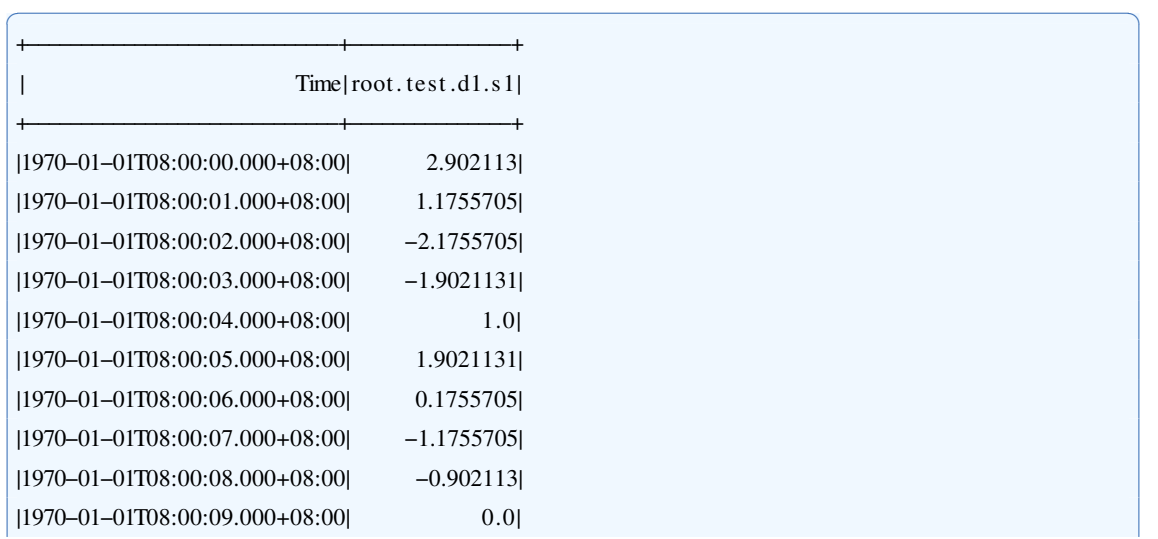

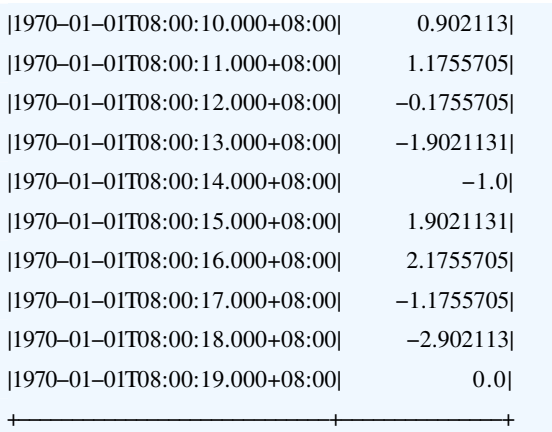

select lowpass(s1, 'wpass'='0.45') from root . test .dl

输出序列:

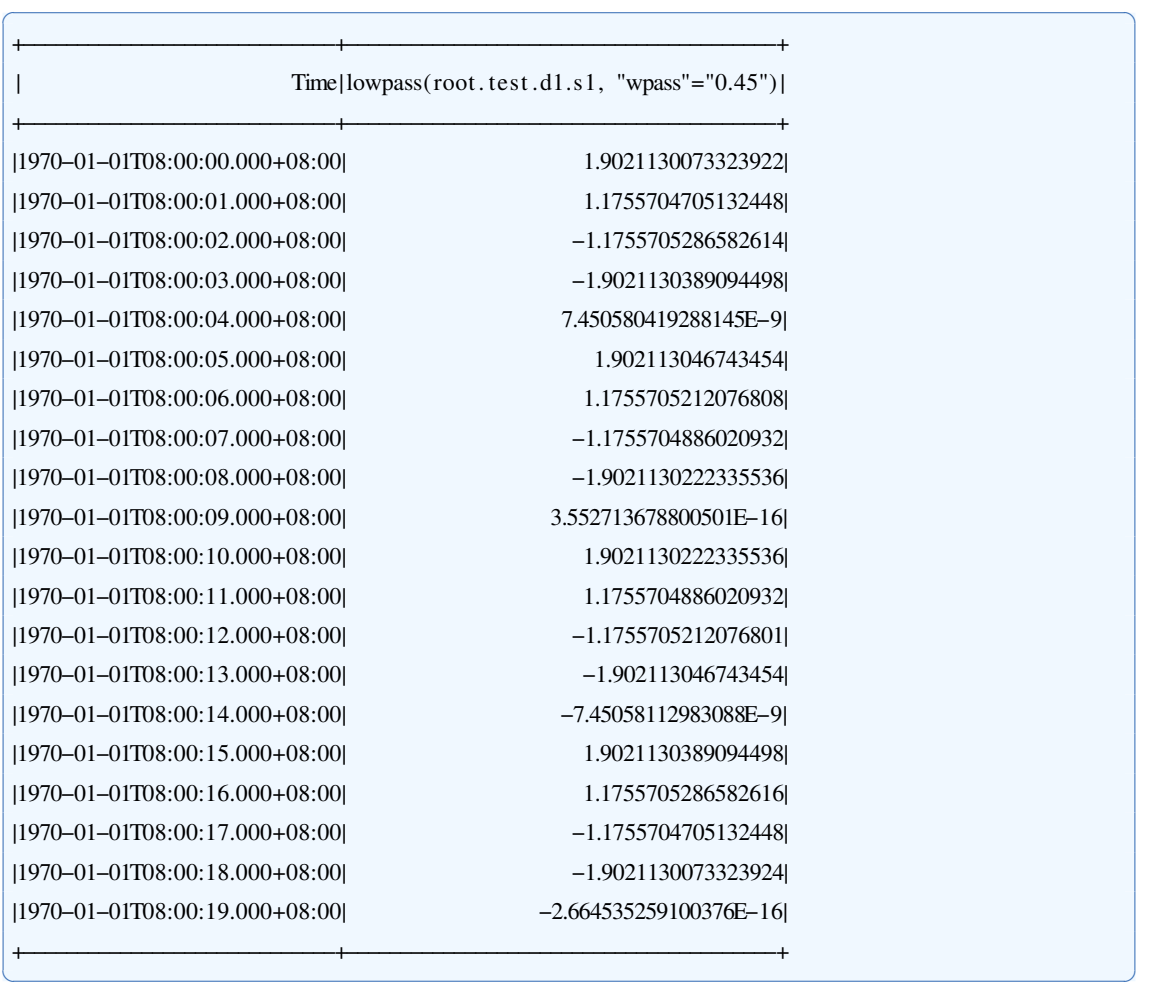

✝ ✆

✝ ✆

注:输入序列服从 *y* = *sin*(2*πt/*4) + 2*sin*(2*πt/*5) ,长度为 20,因此低通滤波之后的 输出序列服从 *y* = 2*sin*(2*πt/*5) 。

# **第 8 章 字符串处理**

# **8.1 RegexMatch**

### **8.1.1 函数简介**

本函数用于正则表达式匹配文本中的具体内容并返回。 **函数名:** REGEXMATCH **输入序列:**仅支持单个输入序列,类型为 TEXT。 **参数:**

regex : 匹配的正则表达式,支持所有Java正则表达式语法,比如 \d+\.\d+\.\d+\.\d+ 将 会匹配任意 IPv4 地址.

• group: 输出的匹配组序号, 根据 java.util.regex 规定, 第 0 组为整个正则表达式, 此后的组按照左括号出现的顺序依次编号。 如 A(B(CD)) 中共有三个组, 第 0 组 A(B(CD)), 第 1 组 B(CD) 和第 2 组 CD。 **输出序列:**输出单个序列,类型为 TEXT。 提示: 空值或无法匹配给定的正则表达式的数据点没有输出结果。

#### **8.1.2 使用示例**

输入序列:

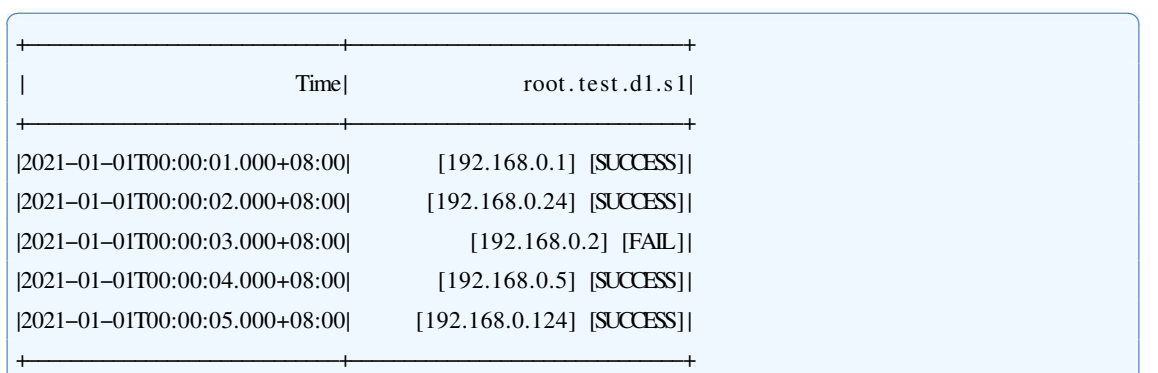

✝ ✆

✝ ✆

用于查询的 SQL 语句:

select regexmatch(s1, "regex"="\d+\.\d+\.\d+\.\d+', "group"="0") from root.test.d1

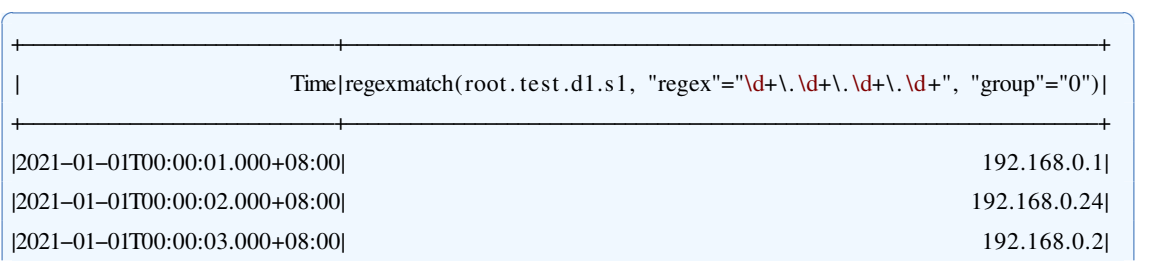

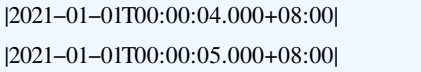

# **8.2 RegexReplace**

### **8.2.1 函数简介**

本函数用于将文本中符合正则表达式的匹配结果替换为指定的字符串。

+−−−−−−−−−−−−−−−−−−−−−−−−−−−−−+−−−−−−−−−−−−−−−−−−−−−−−−−−−−−−−−−−−−−−−−−−−−−−−−−−−−−−−−−−−−−−−−−−−−−−+ ✝ ✆

**函数名:** REGEXREPLACE

**输入序列:**仅支持单个输入序列,类型为 TEXT。

**参数:**

- regex : 需要替换的正则表达式,支持所有 Java 正则表达式语法。
- replace : 替换后的字符串,支持 Java 正则表达式中的后向引用,

形如'\$1' 指代了正则表达式 regex 中的第一个分组,并会在替换时自动填充匹配到 的子串。

- limit : 替换次数,大于等于-1 的整数,默认为-1 表示所有匹配的子串都会被替换。
- offset : 需要跳过的匹配次数,即前 offset 次匹配到的字符子串并不会被替换,默认 为 0。
- reverse : 是否需要反向计数,默认为 false 即按照从左向右的次序。 **输出序列:**输出单个序列,类型为 TEXT。

### **8.2.2 使用示例**

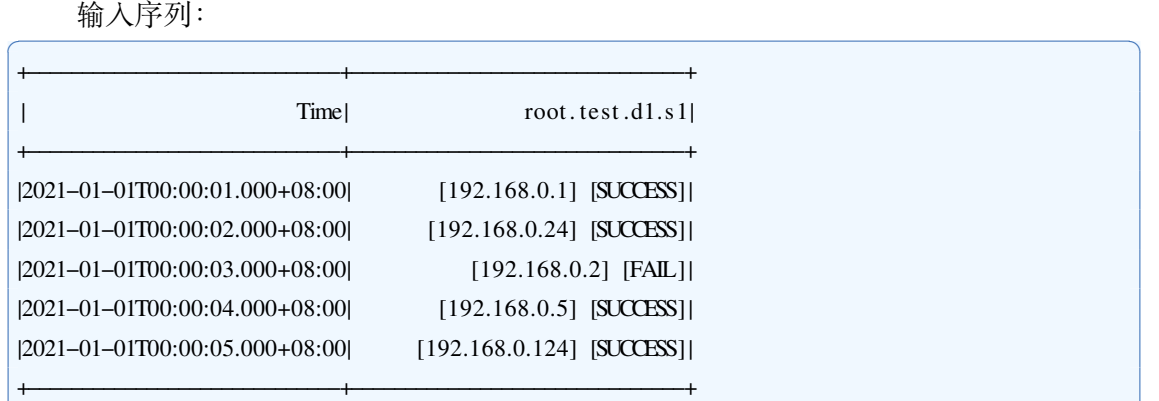

用于查询的 SQL 语句:

select regexreplace(s1, "regex"="192\.168\.0\.(\d+)", "replace"="cluster-\$1", "limit"="1") from root. test .d1

+−−−−−−−−−−−−−−−−−−−−−−−−−−−−−+−−−−−−−−−−−−−−−−−−−−−−−−−−−−−−−−−−−−−−−−−−−−−−−−−−−−−−−−−−−+

✝ ✆

✝ ✆

输出序列: ✞ ☎

#### $|\text{Time}|$  regexreplace(root.test.d1.s1, "regex"="192\.168\.0\.(\d+)",

8.3 RegexSplit

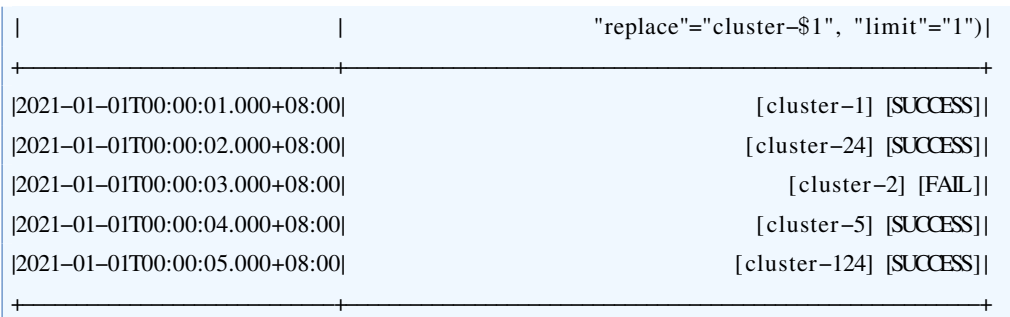

✝ ✆

# **8.3 RegexSplit**

### **8.3.1 函数简介**

本函数用于使用给定的正则表达式切分文本,并返回指定的项。

### **函数名:** REGEXSPLIT

**输入序列:**仅支持单个输入序列,类型为 TEXT。

### **参数:**

- regex : 用于分割文本的正则表达式,支持所有 Java 正则表达式语法,比如 ['"] 将 会匹配任意的英文引号 ' 和 " 。
- index : 输出结果在切分后数组中的序号,需要是大于等于-1 的整数,默认值为-1 表示返回切分后数组的长度,其它非负整数即表示返回数组中对应位置的切分结果 (数组的秩从 0 开始计数)。

**输出序列:**输出单个序列,在 index 为-1 时输出数据类型为 INT32,否则为 TEXT。

**提示:**如果 index 超出了切分后结果数组的秩范围,例如使用 , 切分 0,1,2 时输入 index 为 3,则该数据点没有输出结果。

### **8.3.2 使用示例**

输入序列:

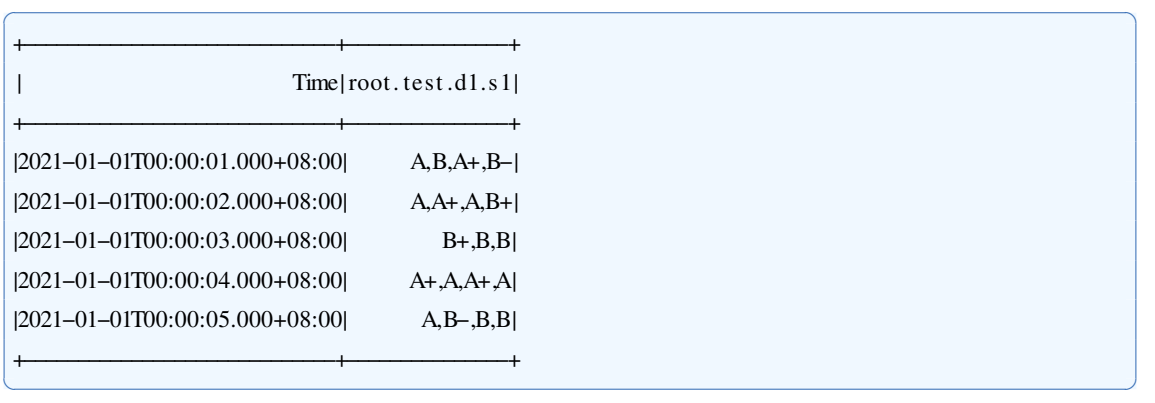

### 用于查询的 SQL 语句:

select regexsplit(s1, "regex"=",", "index"="-1") from root.test.d1

✝ ✆

输出序列: ✞ ☎

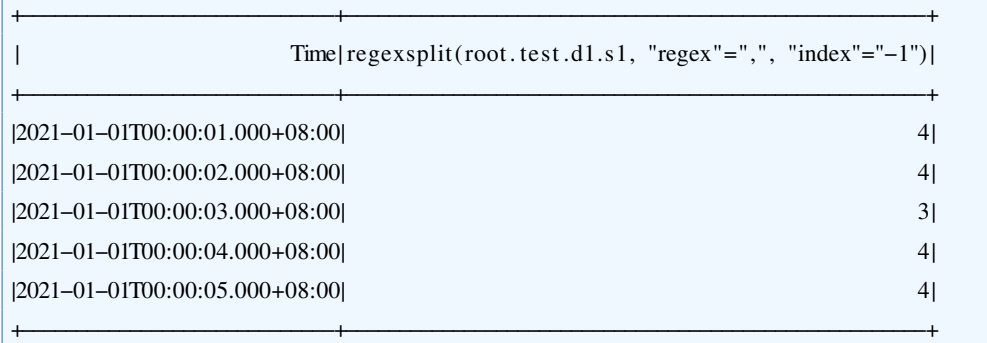

✝ ✆

✝ ✆

另一个查询的 SQL 语句:

select regexsplit(s1, "regex"=",", "index"="3") from root.test.d1

输出序列: ✞ ☎

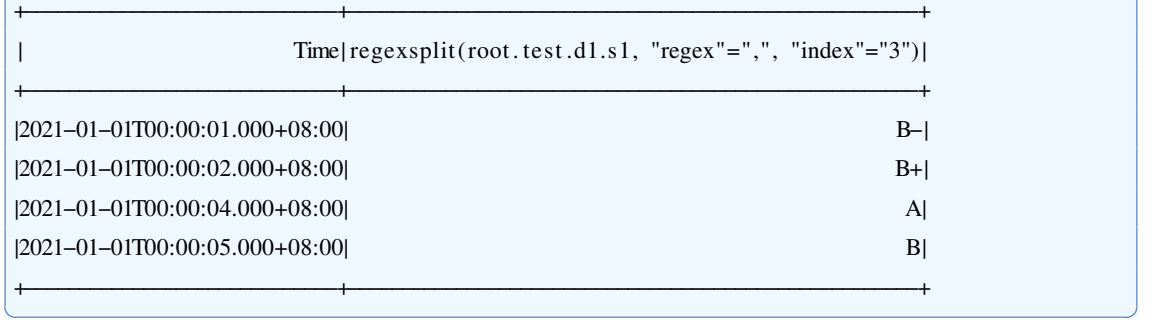

# **8.4 StrReplace**

#### **8.4.1 函数简介**

本函数用于将文本中的子串替换为指定的字符串。

**函数名:** STRREPLACE

**输入序列:**仅支持单个输入序列,类型为 TEXT。

**参数:**

- target : 需要替换的字符子串
- replace : 替换后的字符串。
- limit : 替换次数,大于等于-1 的整数,默认为-1 表示所有匹配的子串都会被替换。
- offset : 需要跳过的匹配次数,即前 offset 次匹配到的字符子串并不会被替换,默认 为 0。
- reverse : 是否需要反向计数,默认为 false 即按照从左向右的次序。 **输出序列:**输出单个序列,类型为 TEXT。

### **8.4.2 使用示例**

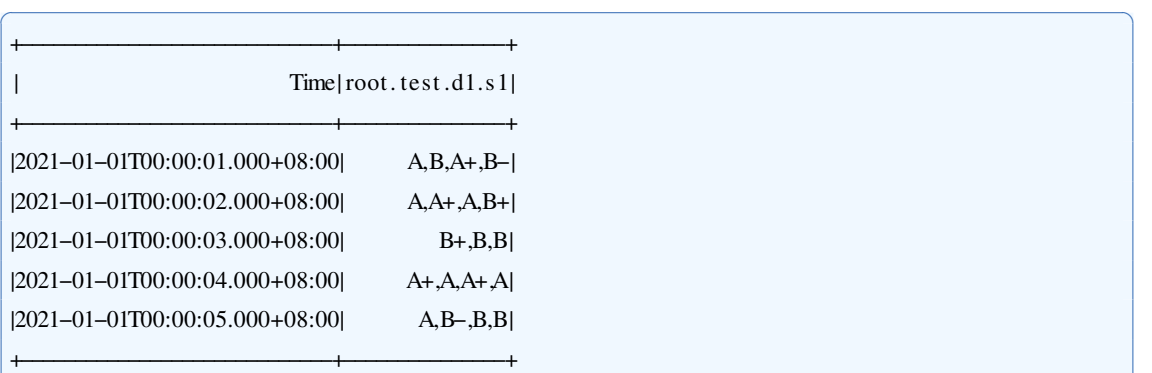

select strreplace(s1, "target"=",", "replace"="/", "limit"="2") from root.test.d1

✝ ✆

✝ ✆

输出序列:

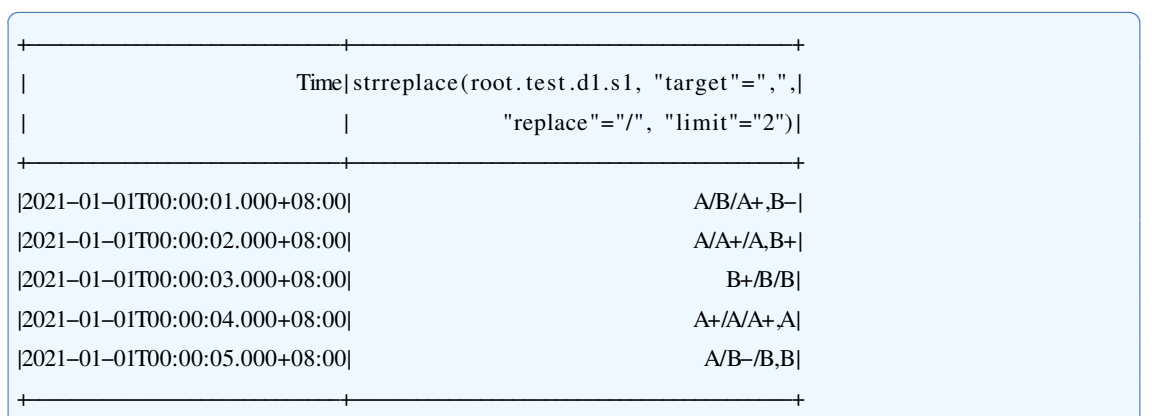

另一个用于查询的 SQL 语句:

```
select strreplace (s1, "target"=",", "replace"="/", "limit"="1", "offset"="1", "reverse"="true") from
root . test .d1
```
✝ ✆

✞ ☎

✝ ✆

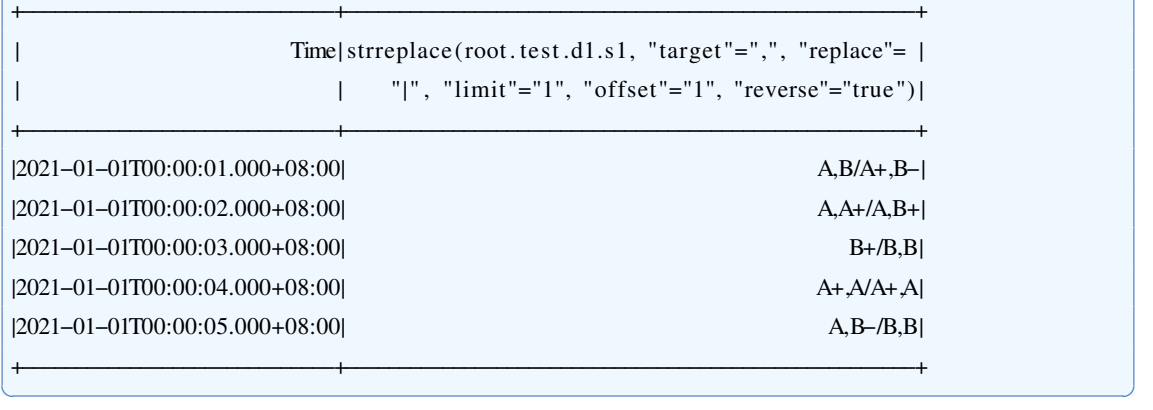

# **第 9 章 序列发现**

## **9.1 ConsecutiveSequences**

### **9.1.1 函数简介**

本函数用于在多维严格等间隔数据中发现局部最长连续子序列。

严格等间隔数据是指数据的时间间隔是严格相等的,允许存在数据缺失(包括行缺 失和值缺失),但不允许存在数据冗余和时间戳偏移。

连续子序列是指严格按照标准时间间隔等距排布,不存在任何数据缺失的子序列。 如果某个连续子序列不是任何连续子序列的真子序列,那么它是局部最长的。

#### **函数名: CONSECUTIVESEQUENCES**

**输入序列:**支持多个输入序列,类型可以是任意的,但要满足严格等间隔的要求。 **参数:**

gap :标准时间间隔,是一个有单位的正数。目前支持五种单位,分别是'ms'(毫 秒)、's'(秒)、'm'(分钟)、'h'(小时)和'd'(天)。在缺省情况下,函数会利用 众数估计标准时间间隔。

**输出序列:**输出单个序列,类型为 INT32。输出序列中的每一个数据点对应一个局 部最长连续子序列,时间戳为子序列的起始时刻,值为子序列包含的数据点个数。

**提示:**对于不符合要求的输入,本函数不对输出做任何保证。

#### **9.1.2 使用示例**

#### **9.1.2.1 手动指定标准时间间隔**

本函数可以通过 gap 参数手动指定标准时间间隔。需要注意的是,错误的参数设置 会导致输出产生严重错误。

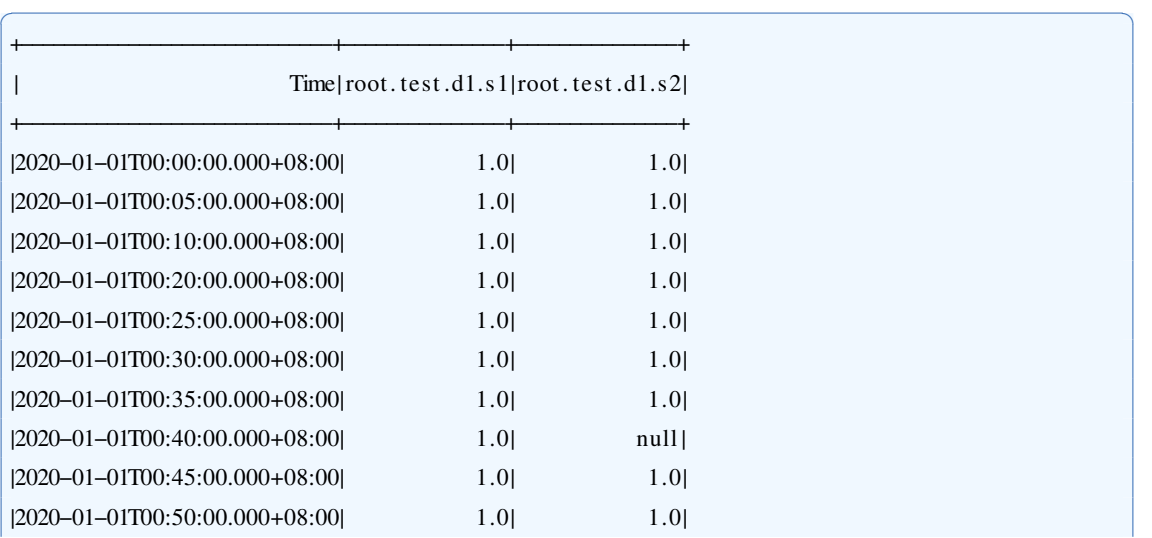

select consecutivesequences(s1, s2, 'gap'='5m') from root. test.dl

+−−−−−−−−−−−−−−−−−−−−−−−−−−−−−+−−−−−−−−−−−−−−−+−−−−−−−−−−−−−−−+

输出序列:

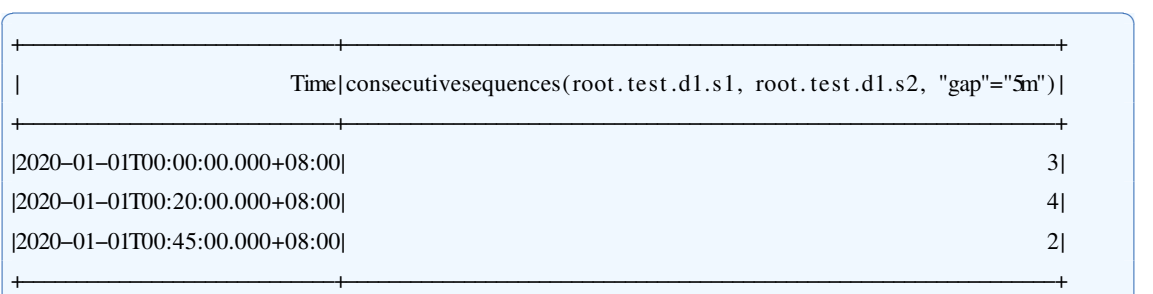

✝ ✆

✝ ✆

### **9.1.2.2 自动估计标准时间间隔**

当 gap 参数缺省时,本函数可以利用众数估计标准时间间隔,得到同样的结果。因 此,这种用法更受推荐。

✝ ✆

✝ ✆

输入序列同上,用于查询的 SQL 语句如下:

select consecutivesequences $(s1, s2)$  from root . test .dl

输出序列: ✞ ☎

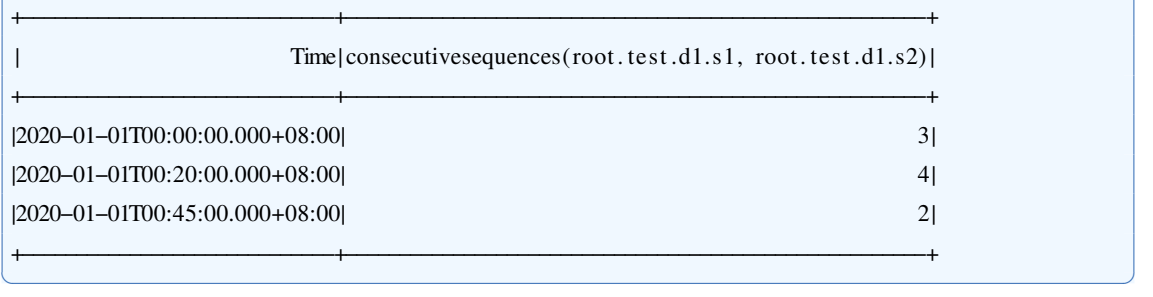

# **9.2 ConsecutiveWindows**

#### **9.2.1 函数简介**

本函数用于在多维严格等间隔数据中发现指定长度的连续窗口。

严格等间隔数据是指数据的时间间隔是严格相等的,允许存在数据缺失(包括行缺 失和值缺失),但不允许存在数据冗余和时间戳偏移。

连续窗口是指严格按照标准时间间隔等距排布,不存在任何数据缺失的子序列。

### **函数名:** CONSECUTIVEWINDOWS

**输入序列:**支持多个输入序列,类型可以是任意的,但要满足严格等间隔的要求。 **参数:**

- gap :标准时间间隔,是一个有单位的正数。目前支持五种单位,分别是'ms'(毫 秒)、's'(秒)、'm'(分钟)、'h'(小时)和'd'(天)。在缺省情况下,函数会利用 众数估计标准时间间隔。
- length :序列长度,是一个有单位的正数。目前支持五种单位,分别是'ms'(毫秒)、 's'(秒)、'm'(分钟)、'h'(小时)和'd'(天)。该参数不允许缺省。

**输出序列:**输出单个序列,类型为 INT32。输出序列中的每一个数据点对应一个指 定长度连续子序列,时间戳为子序列的起始时刻,值为子序列包含的数据点个数。

**提示:**对于不符合要求的输入,本函数不对输出做任何保证。

### **9.2.2 使用示例**

输入序列:

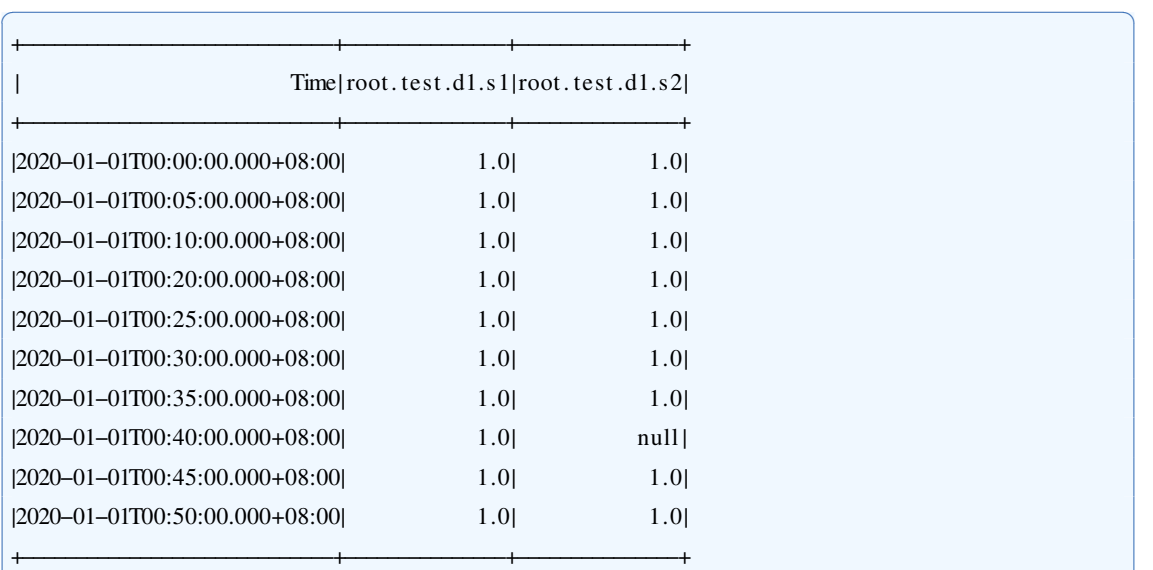

用于查询的 SQL 语句:

select consecutivewindows(s1, s2, 'length'='10m') from root. test.d1

输出序列:

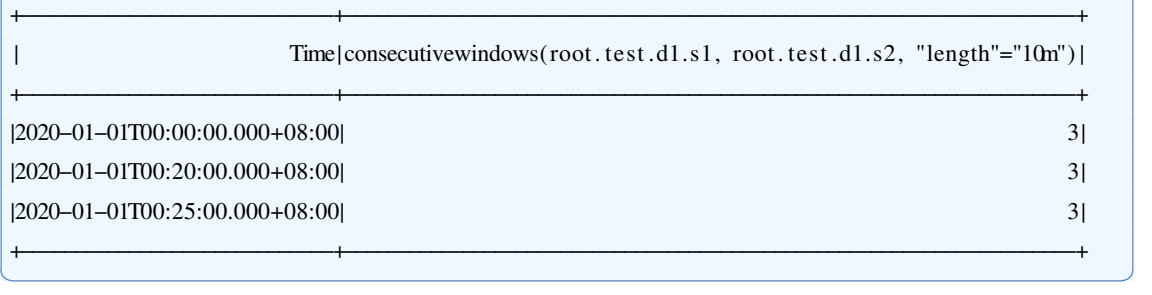

✝ ✆

✝ ✆

✞ ☎